# **AC 1 Kurzskript**

#### **Vorwort und Disclaimer:**

Dieses Kurzskript - was ursprünglich als zweiseitiger Überblick für die wichtigsten Formeln gedacht war - soll die allerwichtigsten Inhalte der Vorlesung so kurz wie möglich zusammenfassen. Aufgrund des hohen Umfangs der Vorlesung habe ich mir erlaubt einige Inhalte nicht zu behandeln. Das heißt allerdings nicht, dass diese Inhalte nicht klausurrelevant sind. Zudem gehen manche Teile eventuell etwas weiter als in der Vorlesung, was als Ausblick auf spätere Vorlesungen gedacht ist und da es teilweise wichtig für spätere Praktika ist.

Da ich auch nur ein Mensch bin, kann ich nicht für die Richtigkeit dieses Skriptes garantieren. Wenn ihr allerdings Verbesserungsvorschläge oder Fehler findet, gebt mir gerne Bescheid. Falls einige Themenbereiche zu kurz behandelt wurden und/oder nicht verständlich sind, empfehle ich in die Vorlesungsfolien reinzuschauen oder in den empfohlenen Lehrbüchern nachzulesen.

Hier sind noch die Themen aufgelistet, die nicht enthalten sind:

- Reaktionsordnungen
- Elektrochemie
- Hauptsätze der Thermodynamik und Herleitung der Formeln
- Ideales Gasgesetz
- Radiochemie
- Schrödinger-Gleichung (Einführung in Quantenmechanik)
- Die gesamte Stoffchemie

# Inhaltsverzeichnis

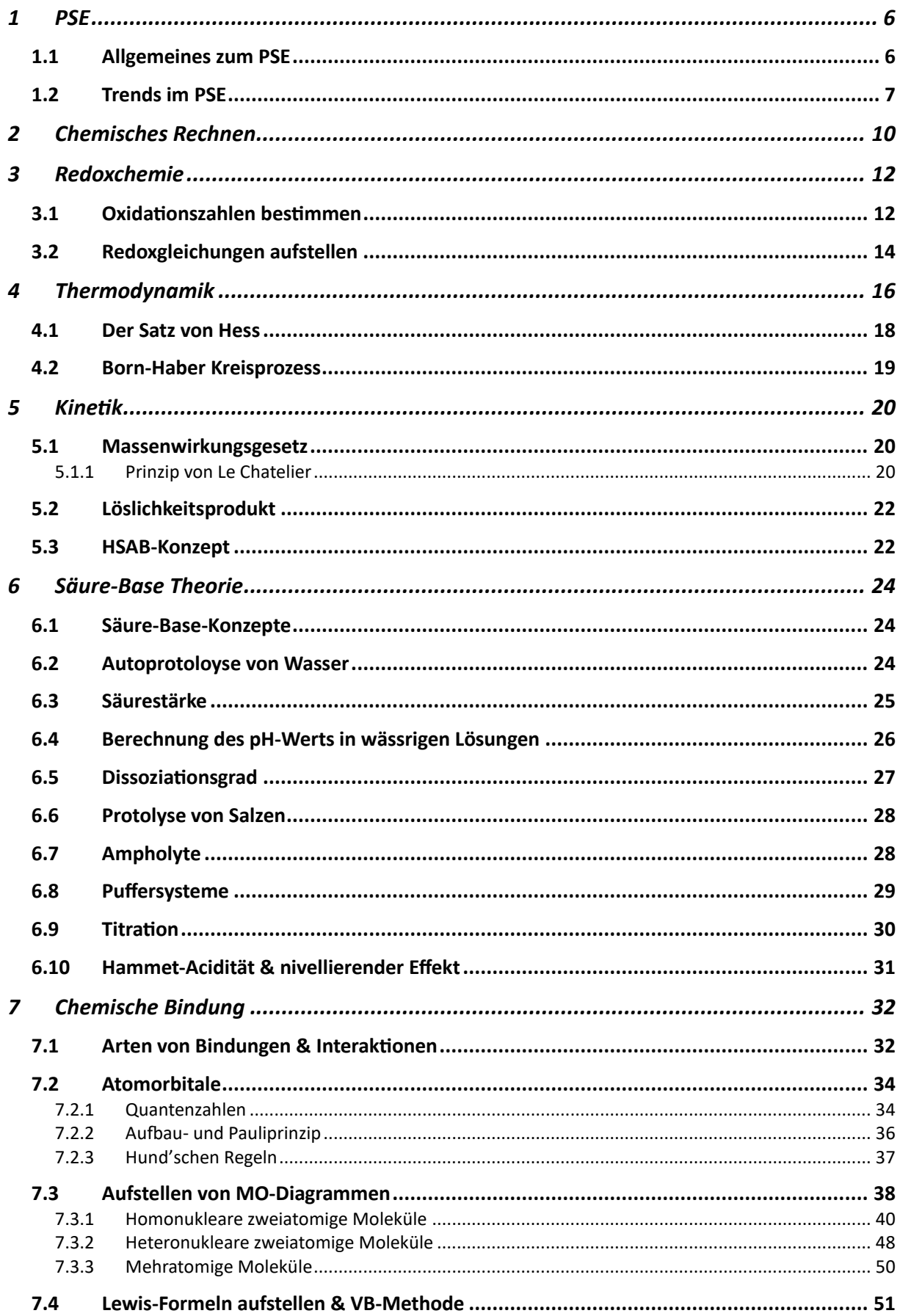

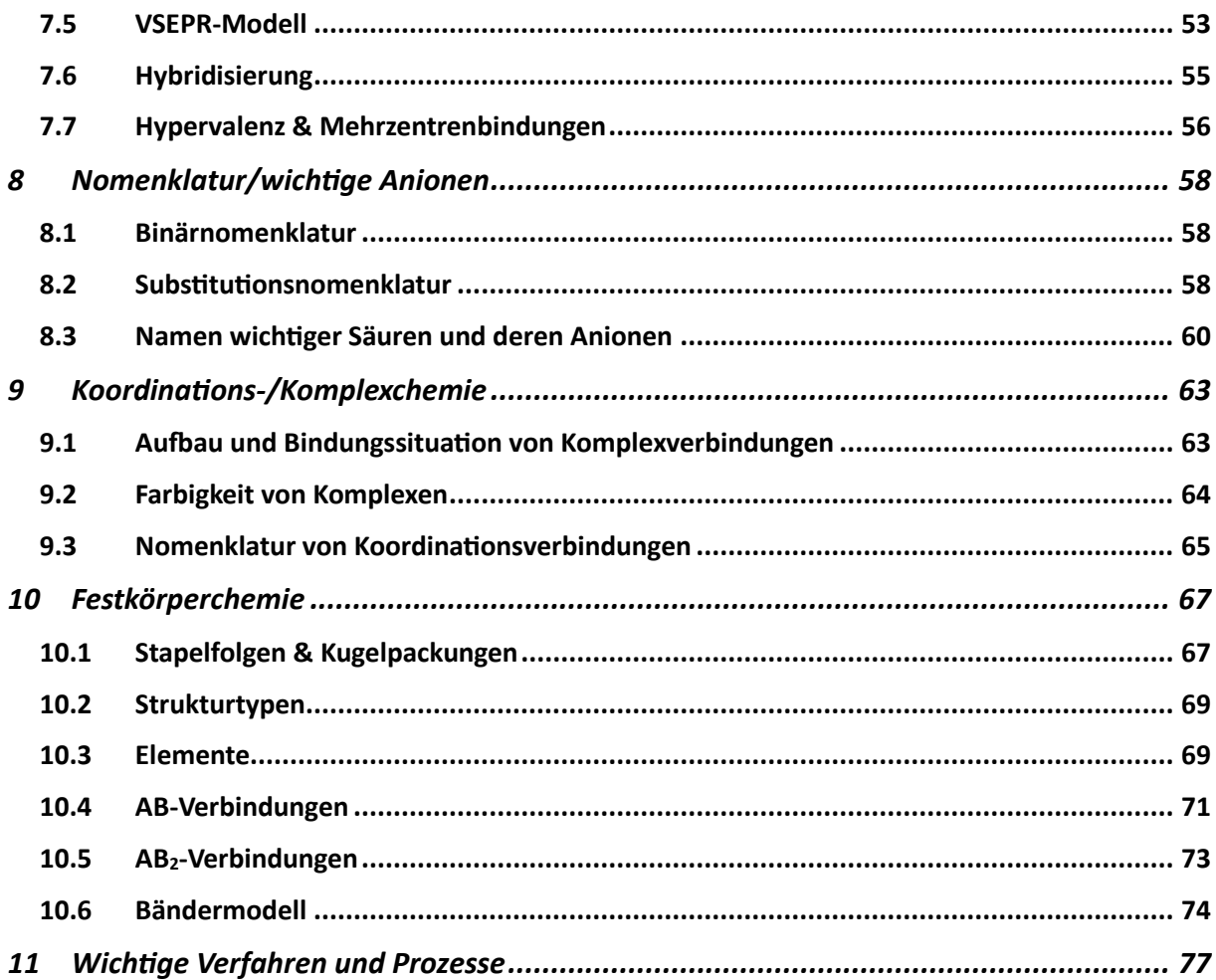

# **Abbildungs- und Tabellenverzeichnis**

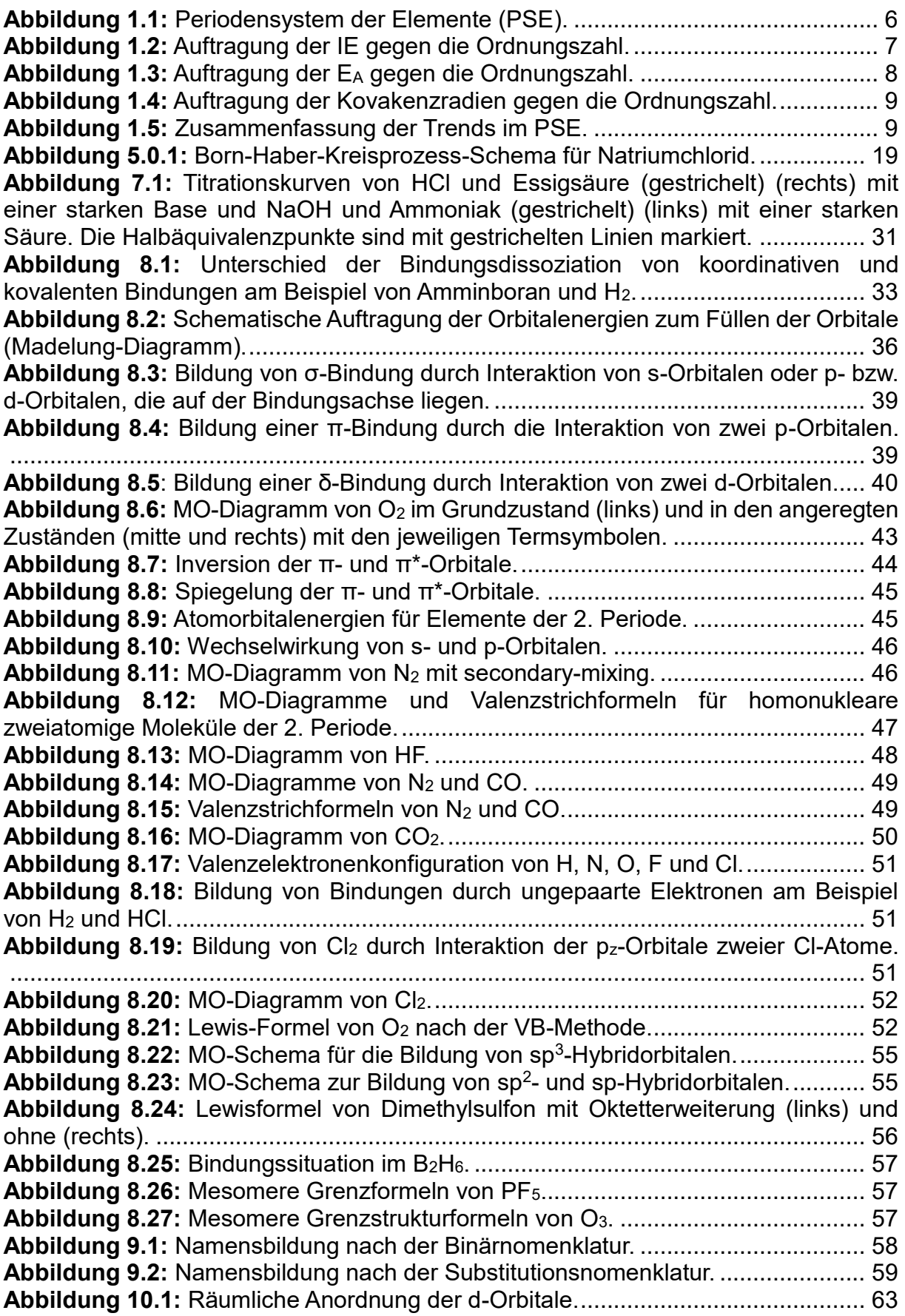

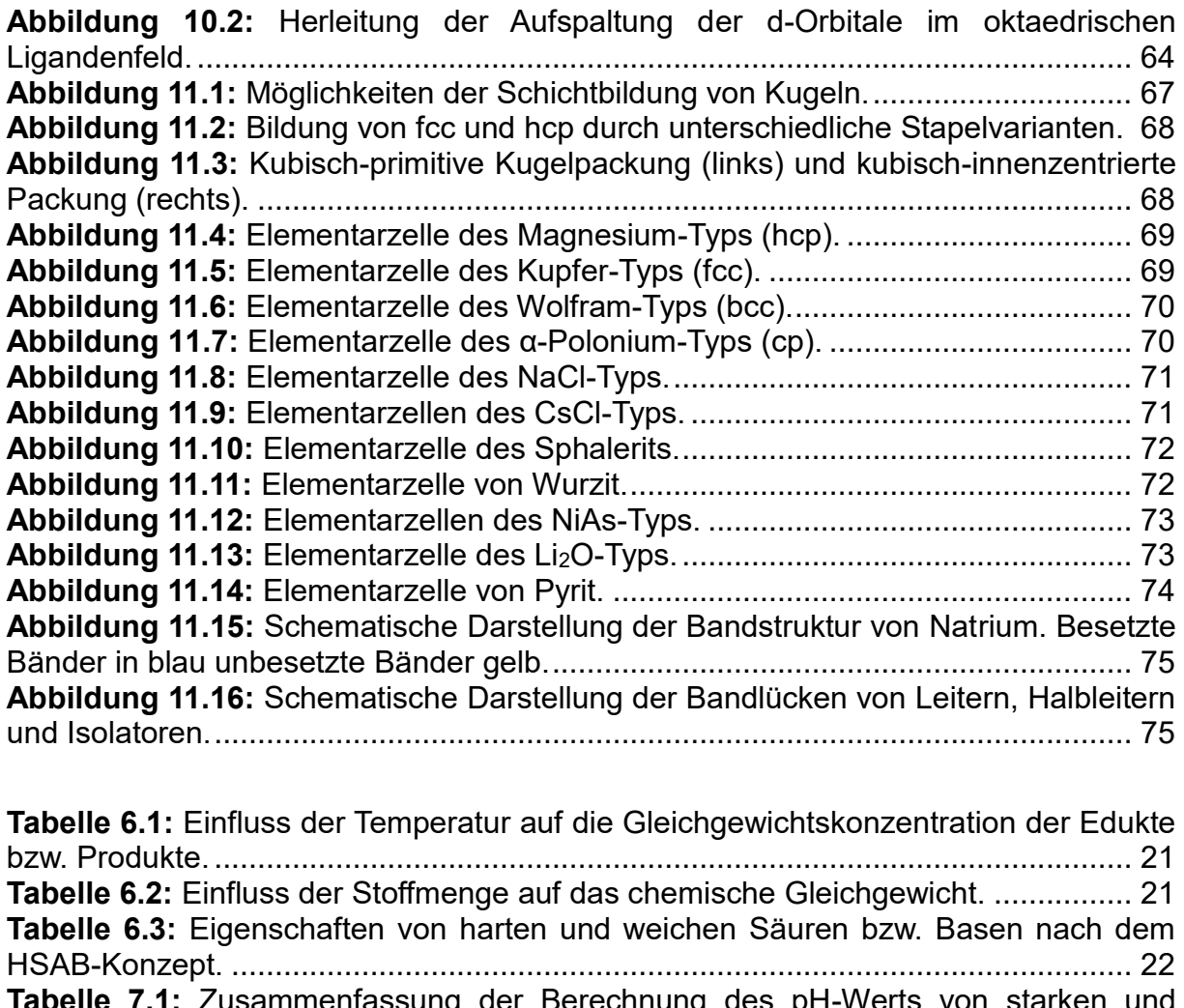

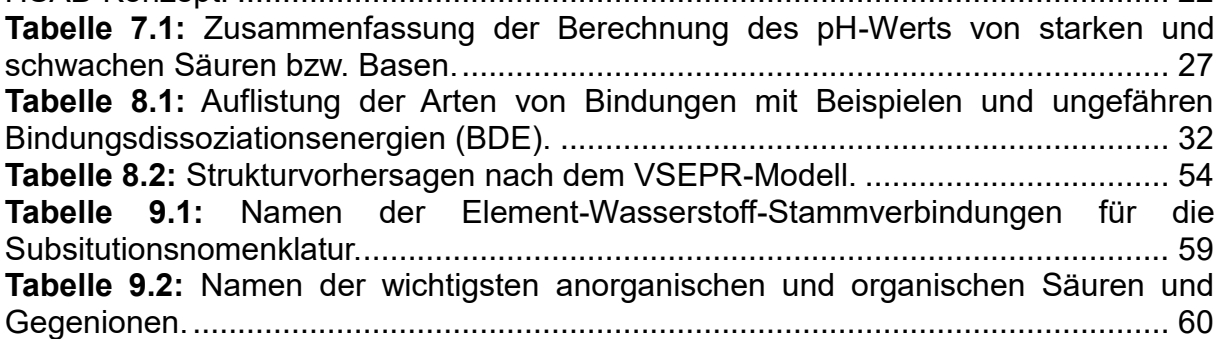

## <span id="page-5-0"></span>**1 PSE**

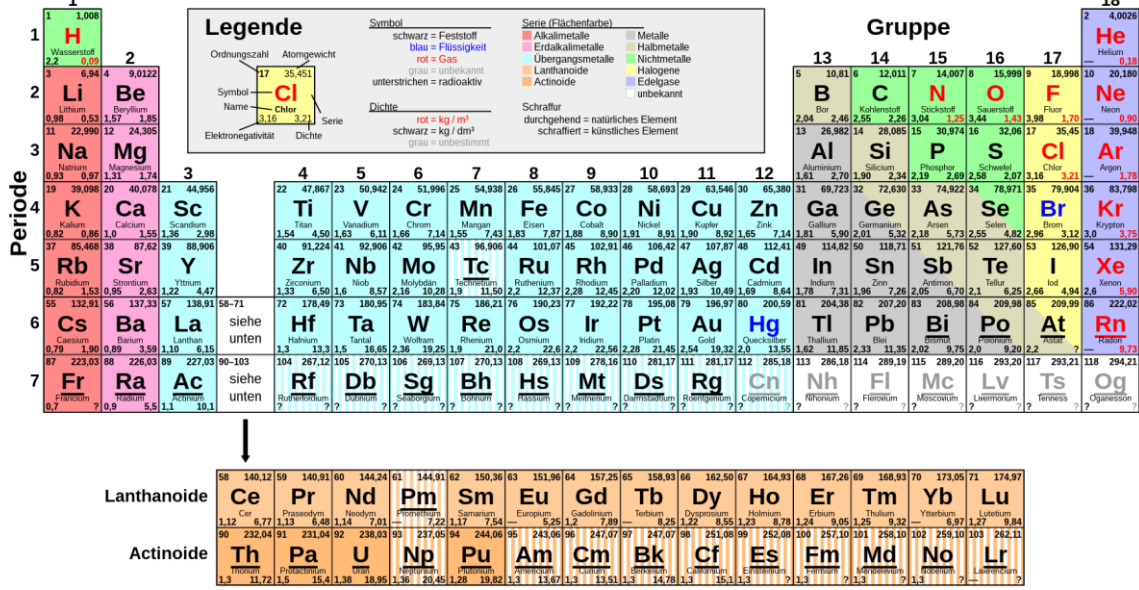

 $10$ 

## <span id="page-5-1"></span>**1.1 Allgemeines zum PSE**

<span id="page-5-2"></span>**Abbildung 1.1:** Periodensystem der Elemente (PSE).

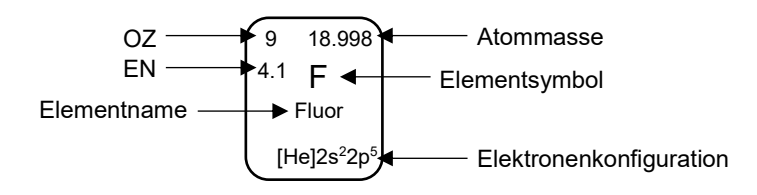

OZ (Z) = Ordnungszahl

EN = Elektronegativität

Die Anzahl der Neutronen kann durch Subtraktion der Atommasse mit der OZ bestimmt werden.

Unterscheidet sich ein Element in der Zahl der Neutronen bezeichnet man diese als Isotope.

Zur Unterscheidung der verschiedenen Isotope wird die Atommasse des Elements im Exponenten vor das Elementsymbol geschrieben.

Beispiel: Wasserstoff

<sup>1</sup>H: Protium

<sup>2</sup>H: Deuterium

<sup>3</sup>H: Tritium

Die meisten Elemente treten in der Natur als Isotopengemisch auf. Elemente, die lediglich aus einem natürlichen Isotop bestehen, werden Reinelemente genannt. Ein Beispiel hierfür wäre Fluor (<sup>19</sup>F).

### <span id="page-6-0"></span>**1.2 Trends im PSE**

#### • Ionisierungsenergie (IE):

Die IE ist die Energie, die mindestens notwendig ist, um das am schwächsten gebundene Elektron eines isolierten gasförmigen Atoms oder Moleküls zu entfernen. Allgemein steigt, die Ionisierungsenergie innerhalb einer Periode und wird geringer innerhalb einer Gruppe (**[Abbildung 1.2](#page-6-1)**).

Die Ionisierungsenergien der Elemente der zweiten und fünften Hauptgruppe bilden hier eine Ausnahme, da die Orbitale halbbesetzt bzw. vollbesetzt sind.

Weitere Unstetigkeiten können durch die d-Block-Kontraktion und relativistische Effekte erklärt werden.

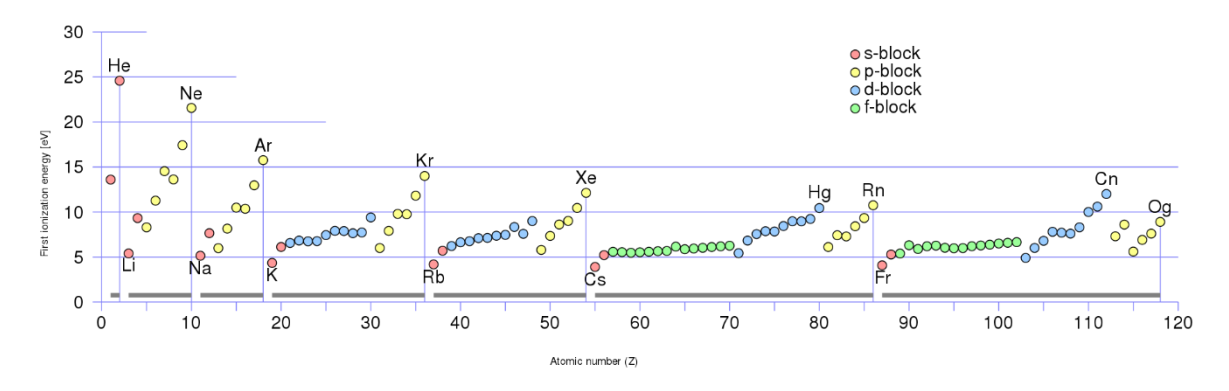

<span id="page-6-1"></span>**Abbildung 1.2:** Auftragung der IE gegen die Ordnungszahl.

• Elektronenaffinität (EA):

Die E<sup>A</sup> ist definiert als die Energie, die freigesetzt wird, wenn sich ein Elektron an ein neutrales Atom oder Molekül im gasförmigen Zustand anlagert und damit ein Anion bildet.

Allgemein steigt die E<sup>A</sup> innerhalb einer Periode (**[Abbildung 1.3](#page-7-0)**). Ein klarer Trend innerhalb von Gruppen ist allerdings nicht ersichtlich.

Die E<sup>A</sup> der 7. Hauptgruppe sind besonders hoch, da dadurch die p-Orbitale voll besetzt werden.

Die hohe E<sup>A</sup> von Gold und Platin ist auf relativistische Effekte zurückzuführen.

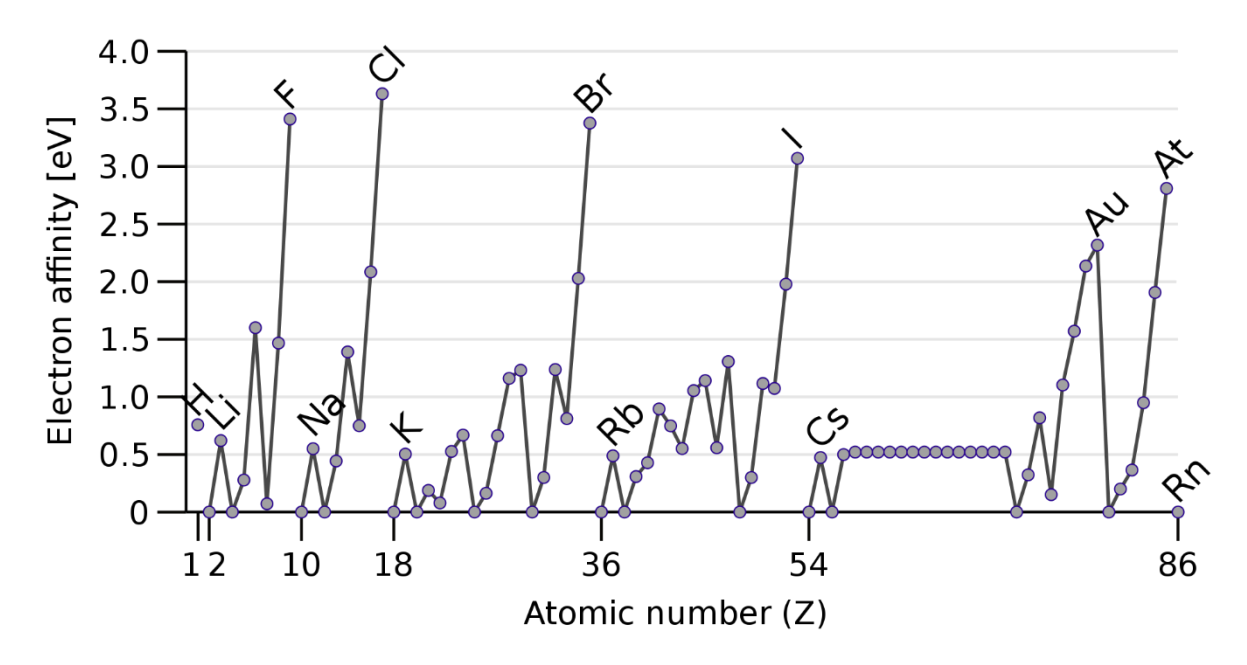

<span id="page-7-0"></span>Abbildung 1.3: Auftragung der E<sub>A</sub> gegen die Ordnungszahl.

• Elektronegativität (EN):

Die EN ist ein relatives Maß für ein Element Elektronendichte an sich zu ziehen. Im Gegensatz zur IE und E<sup>A</sup> ist sie keine direkt messbare Größe sondern beruht auf empirischen Daten, um die Polarität von Bindungen zu beschreiben.

Die meistgenutzten Skalen sind die Pauling-Skala, Allred-Rochow-Skala und die Mulliken-Skala.

Allgemein steigt die EN innerhalb einer Periode und sinkt innerhalb einer Gruppe.

• Atomradius:

Der Atomradius ist die Distanz von Atomkern bis zum äußersten Elektron. Er kann nur näherungsweise bestimmt werden, da die Grenze von Elektronendichte nicht definiert ist und der Radius von der Bindungssituation abhängt. Deshalb gibt es verschiedene Methoden den Atomradius zu bestimmen, die alle unterschiedliche Ergebnisse liefern. Für ionische Verbindungen werden Ionenradien angegeben.

Für kovalente Verbindungen werden Kovalenzradien angegeben.

Da zwischen kovalenten Molekülen Van-der-Waals-Kräfte wirken, werden hier auch Van-der-Waals-Radien verwendet.

Die Atomradien von Metallen können aus der Kristallstruktur bestimmt werden und werden als Metallradien angegeben.

Allgemein steigt der Atomradius innerhalb einer Gruppe und nimmt innerhalb einer Periode ab (**[Abbildung 1.4](#page-8-0)**).

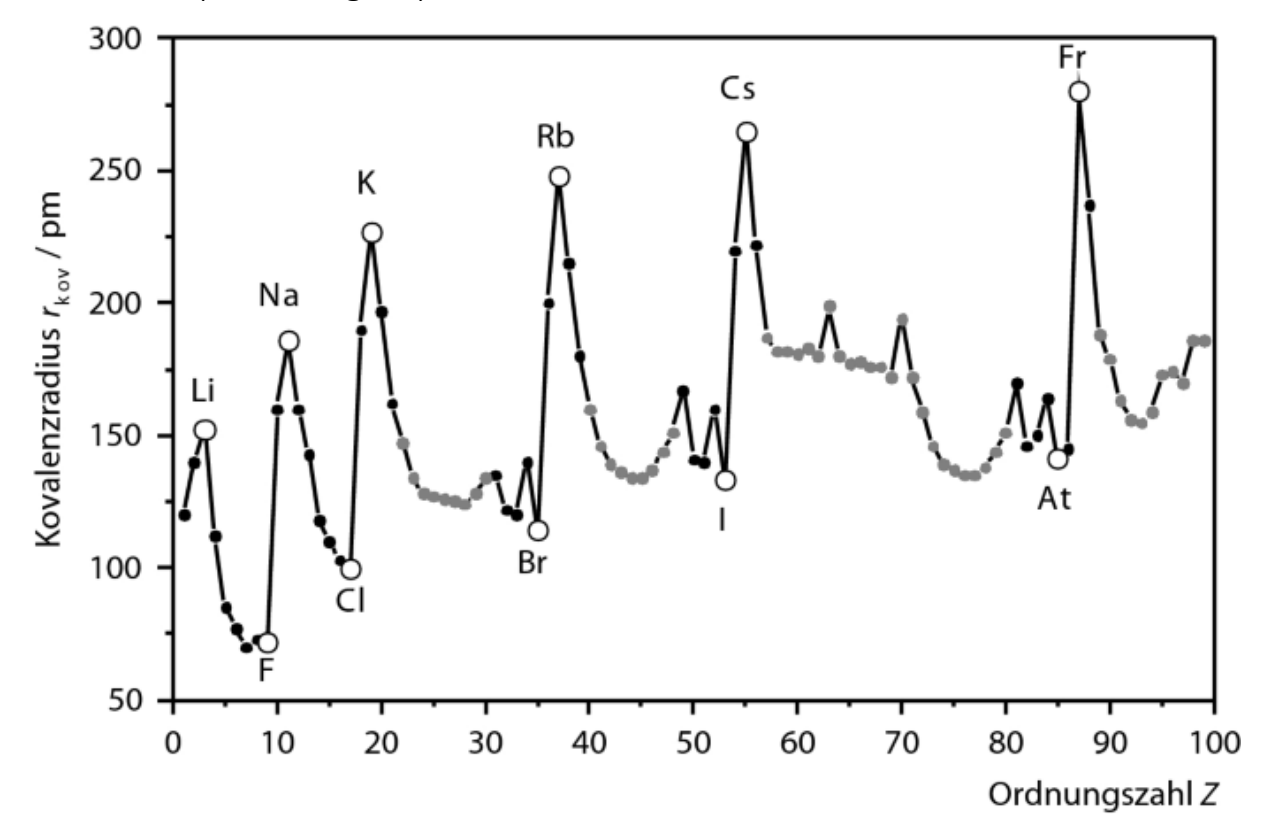

<span id="page-8-0"></span>**Abbildung 1.4:** Auftragung der Kovakenzradien gegen die Ordnungszahl.

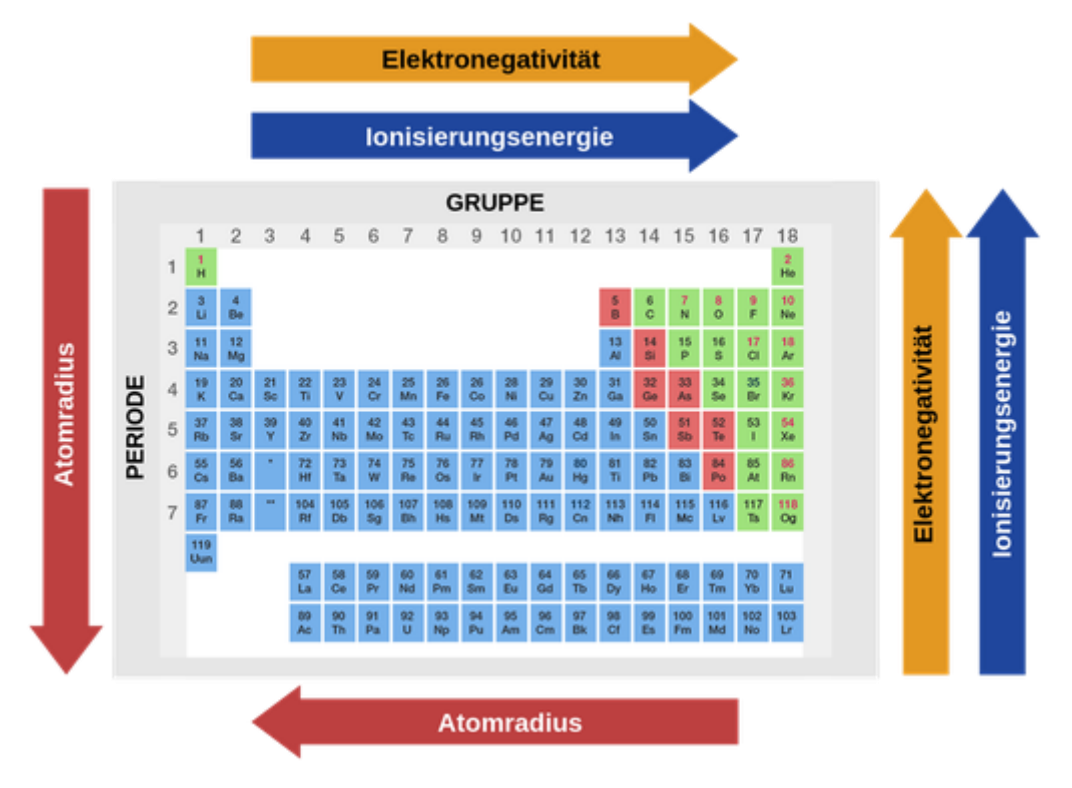

<span id="page-8-1"></span>**Abbildung 1.5:** Zusammenfassung der Trends im PSE.

## **2 Chemisches Rechnen**

<span id="page-9-0"></span>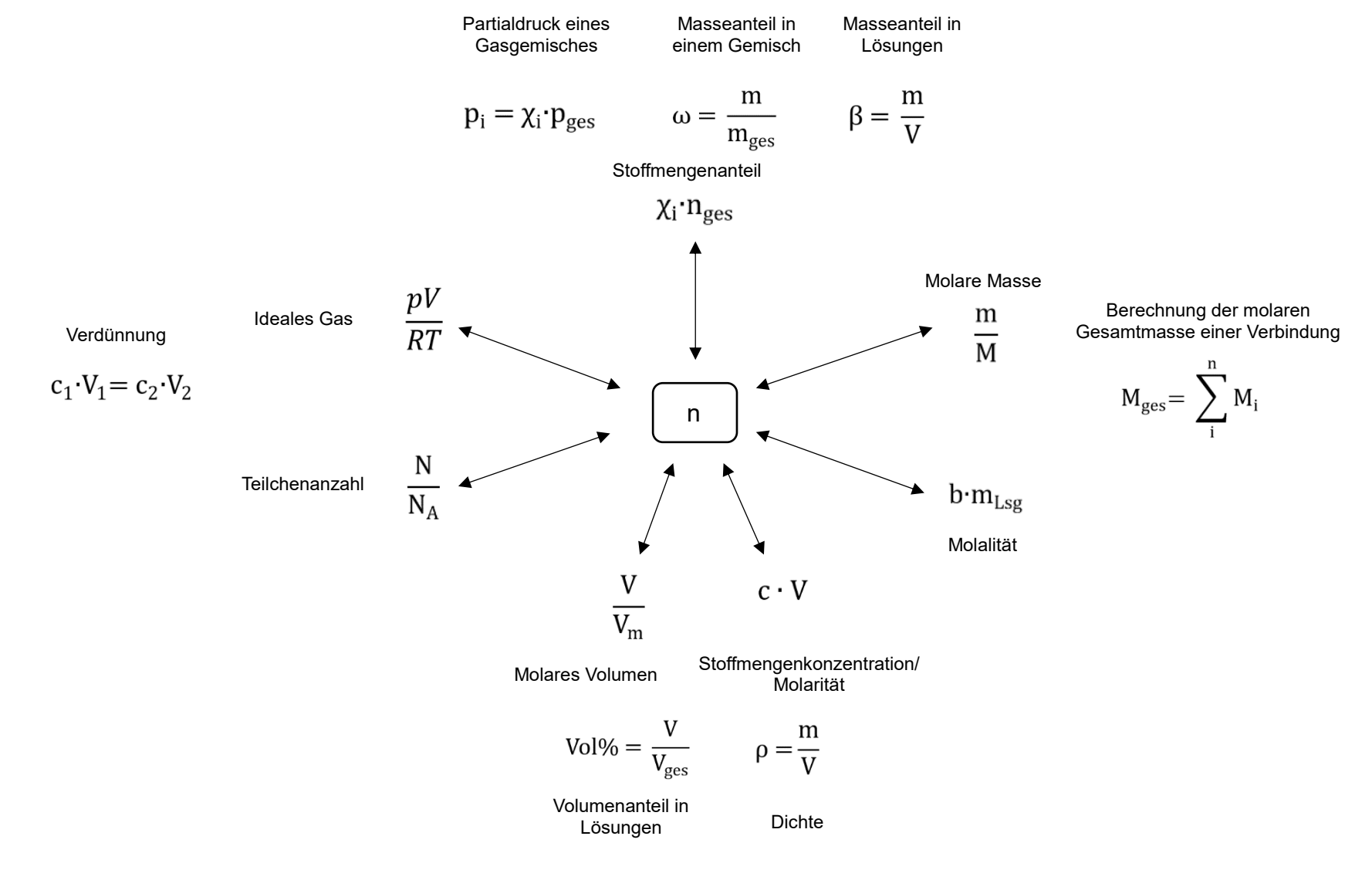

### Abkürzungen:

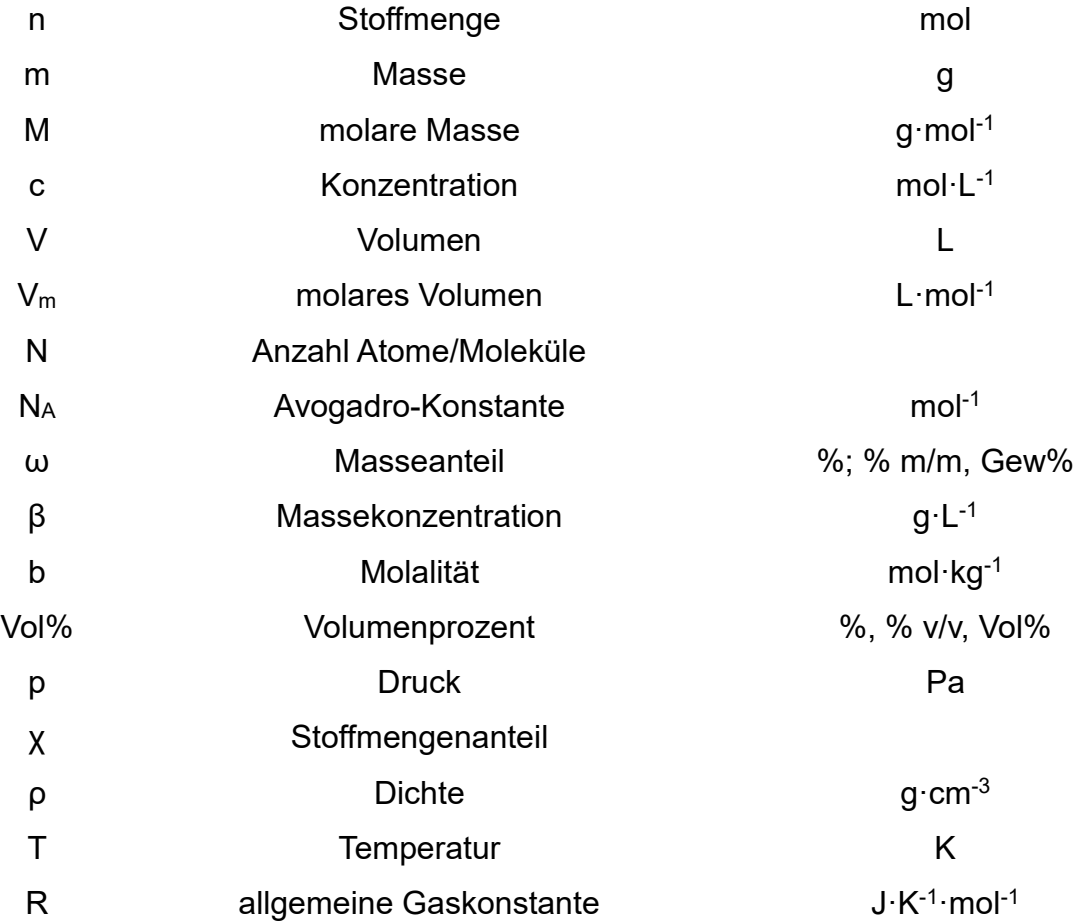

## <span id="page-11-0"></span>**3 Redoxchemie**

Eine Redoxreaktion ist eine chemische Reaktion, bei der sich die Oxidationsstufe eines Substrates ändert.

Reduktion: Aufnahme von Elektronen => Verringerung der Oxidationsstufe

Oxidation: Abgabe von Elektronen => Erhöhung der Oxidationsstufe

## <span id="page-11-1"></span>**3.1 Oxidationszahlen bestimmen**

• Atome/Moleküle in elementarer Form besitzen die Oxidationszahl ±0

$$
\begin{matrix}0&0&0\\ \text{Fe} &\text{H}_2&\text{P}_4\end{matrix}
$$

• Oxidationszahl von einatomigen Ionen entspricht der Ladungszahl

$$
\begin{array}{cc}\n+1 & -11 \\
K^+ & S^{2-}\n\end{array}
$$

• Die Summe aller Oxidationszahlen in einem Molekül/Ion entspricht der **Gesamtladung** 

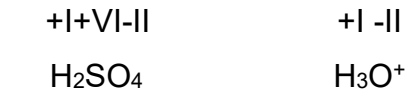

- Metalle besitzen in Verbindung mit Nichtmetallen immer positive Oxidationszahlen
- In Verbindungen besitzt:
	- o Fluor immer die Oxidationszahl –I
	- o Sauerstoff immer die Oxidationszahl –II
		- Ausnahmen:
		- Peroxide  $-1: H<sub>2</sub>O<sub>2</sub>$
		- Superoxide –½: KO<sup>2</sup>
		- In Verbindung mit Fluor: z.B. OF<sub>2</sub> +II
	- o Wasserstoff immer die Oxidationszahl +I Ausnahme:
		- In Verbindung mit Metallen –I: NaH

• Bei kovalenten Bindungen werden die Elektronen formal dem elektronegativeren Atom zugeordnet

Beispiele:

 $\ddot{H}$  $\mathsf{H}$ 

 $H^+$  $\mathring{\mathsf{H}}$ 

Ethanol

Essigsäure

#### <span id="page-13-0"></span>**3.2 Redoxgleichungen aufstellen**

Beispiel zur Aufstellung von Redoxgleichungen:

Ethanol wird in schwefelsaurer Lösung mithilfe von Kaliumdichromat zu Acetaldehyd umgesetzt. Die Lösung färbt sich grün.

• Vorläufige Gesamtgleichung formulieren

$$
K_2Cr_2O_7 + H_3CCH_2OH \longrightarrow Cr^{3+} + H_3CCOOHorange
$$

• Ermittlung der Oxidationszahlen

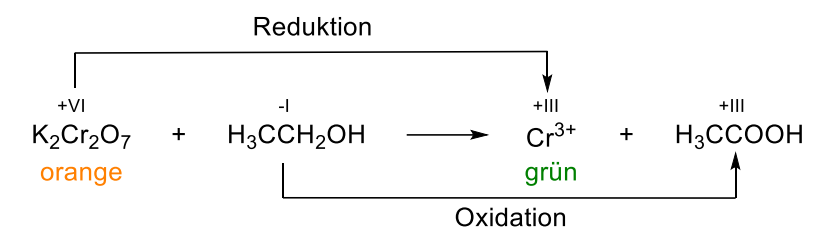

• Formulierung der Teilgleichungen für Oxidation & Reduktion

 $Cr^{3+}$ Red:  $Cr_2O_7^2$  $\longrightarrow$   $H_3$ CCOOH Ox:  $H_3CCH_2OH$ 

• Evtl. Ausgleich der Moleküle/Ionen

• Ausgleich der Änderung der Oxidationszahl mit Elektronen

Red: 
$$
Cr_2O_7^{2-} + 6e \longrightarrow 2 Cr^{3+}
$$
  
Ox: H\_3CCH\_2OH  $\longrightarrow$  H\_3CCOOH + 4e<sup>-</sup>

• Ausgleichen der Ladungsdifferenz links & rechts mit H<sup>+</sup> oder OH-

Red: 
$$
Cr_2O_7^{2-}
$$
 + 6e + 14H<sup>+</sup>  $\longrightarrow$   $2 Cr^{3+}$   
Ox: H<sub>3</sub>CCH<sub>2</sub>OH  $\longrightarrow$  H<sub>3</sub>CCOOH + 4e + 4H<sup>+</sup>

• Ausgleichen der fehlenden H's/O's mit H2O

Red: 
$$
Cr_2O_7^{2-}
$$
 + 6 e + 14 H<sup>+</sup>  $\longrightarrow$   $2 Cr^{3+}$  + 7 H<sub>2</sub>O  
Ox: H<sub>3</sub>CCH<sub>2</sub>OH + H<sub>2</sub>O  $\longrightarrow$  H<sub>3</sub>CCOOH + 4 e + 4 H<sup>+</sup>

• Ermittlung des kleinsten gemeinsamen Vielfachen der aufgenommenen/abgegebenen Elektronen der Teilgleichung

Kleinstes gemeinsames Vielfaches: 12

• Multiplikation der Teilgleichung mit Faktor

 $+$ <sup>VI</sup><br>Red: Cr<sub>2</sub>O<sub>7</sub><sup>2</sup> + 6 e + 14 H<sup>+</sup> -  $\rightarrow$  2 Cr<sup>3+</sup> + 7 H<sub>2</sub>O  $\vert \cdot \vert$  $Ox$ : H<sub>3</sub>CCH<sub>2</sub>OH + H<sub>2</sub>O - - H<sub>3</sub>CCOOH + 4 e<sup>+</sup> + 4 H<sup>+</sup> | 3  $\int$  $+V1$ <br>Red: 2 Cr<sub>2</sub>O<sub>7</sub><sup>2</sup> + 12 e + 28 H<sup>+</sup> → 4 Cr<sup>3+</sup> + 14 H<sub>2</sub>O Ox:  $3 H_3CCH_2OH + 3 H_2O \longrightarrow 3 H_3CCOOH + 12 e^- + 12 H^+$ 

• Addieren und Kürzen der Teilgleichungen

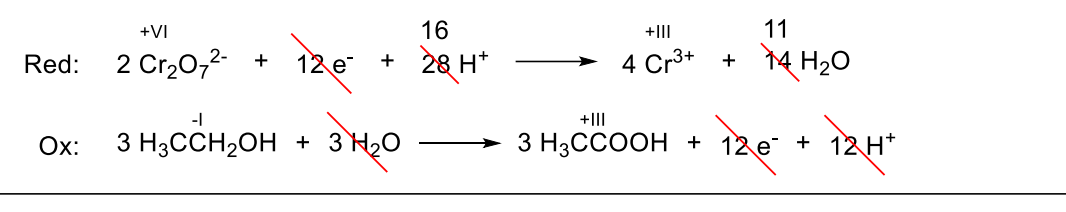

Redox:  $2 Cr_2O_7^2$  +  $3 H_3CCH_2OH + 16 H<sup>+</sup>$   $\longrightarrow$   $4 Cr<sup>3+</sup> + 3 H_3CCOOH + 11 H_2O$ 

Komproportionierung/Synproportionierung = Reaktion, bei der zwei Reaktanden, die dasselbe Element in verschiedenen Oxidationsstufen zu einer Verbindung mit mittlerer Oxidationsstufe reagiert

Disproportionierung = Eine Verbindung reagiert zu zwei Verbindungen, eine mit höherer und eine mit niedrigerer Oxidationsstufe

## **4 Thermodynamik**

<span id="page-15-0"></span>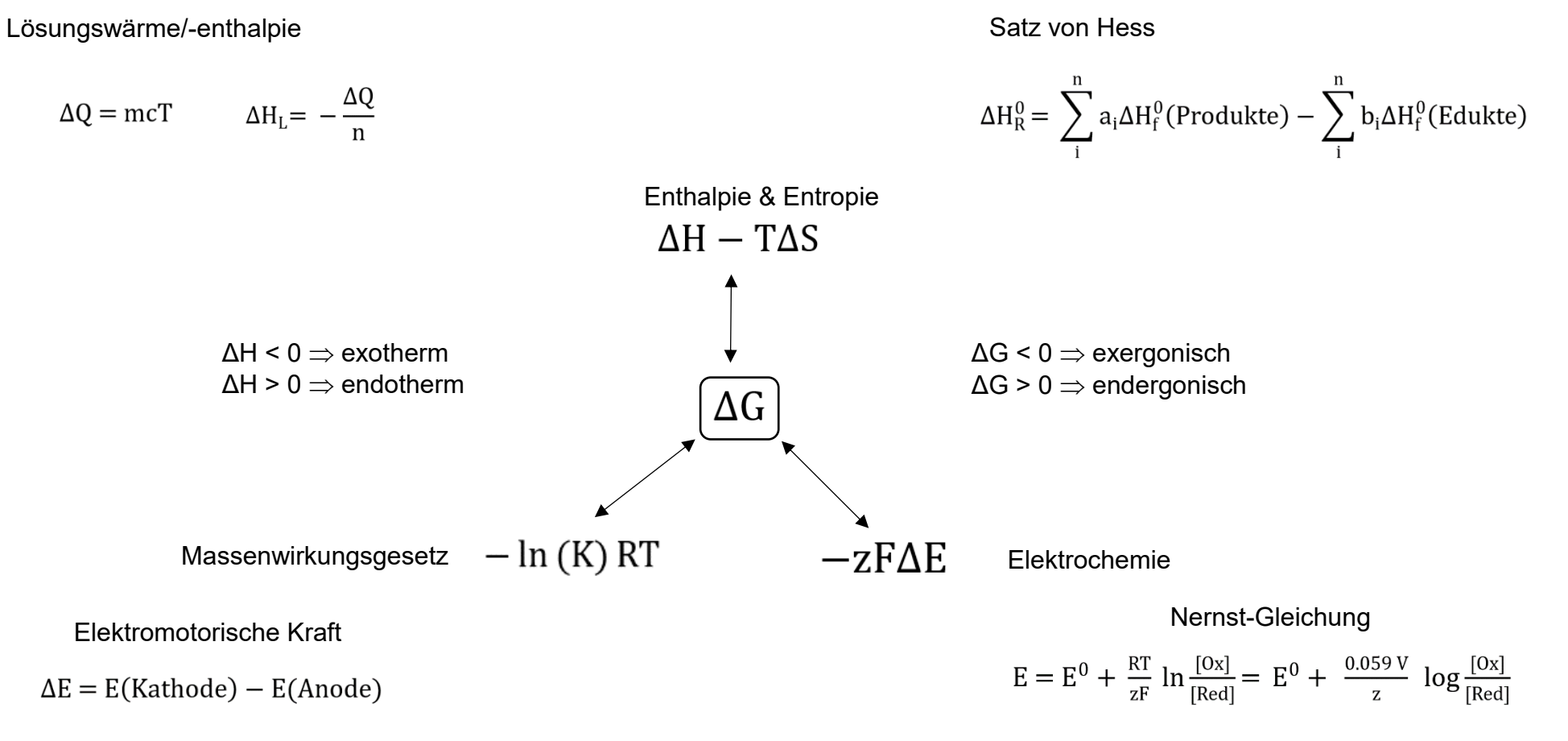

Standardbedingungen: 25 °C, pH = 1, 1 bar, 1 mol·L-1

## Abkürzungen:

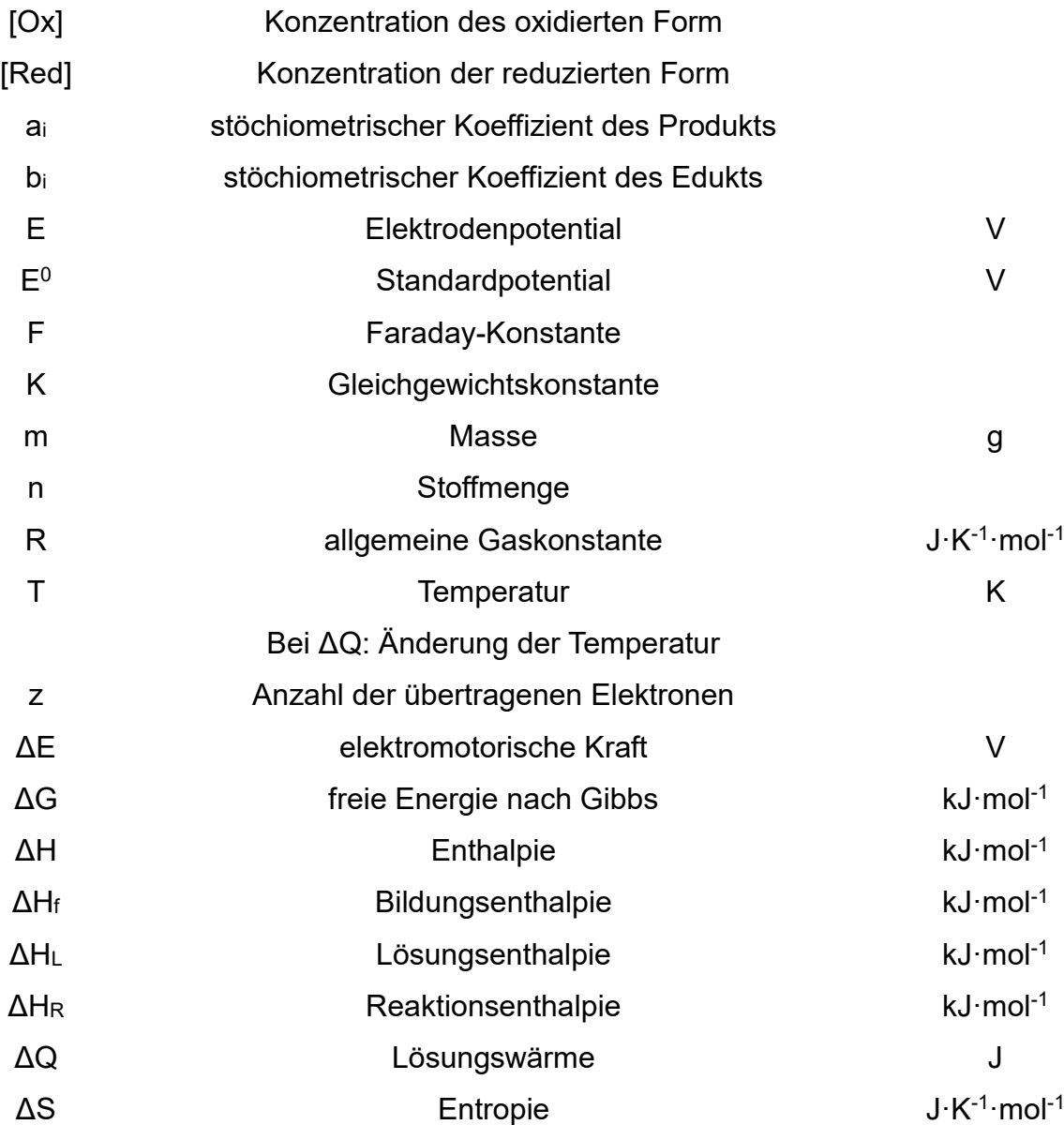

#### <span id="page-17-0"></span>**4.1 Der Satz von Hess**

Für die meisten chemischen Reaktionen gibt es mehrere Reaktionswege wie die Produkte gebildet werden können. Da allerdings der Energieerhaltungssatz gilt, hat der Reaktionsweg keinen Einfluss auf die Energie, die bei der Reaktion aufgenommen oder abgegeben wird. Das bedeutet, dass für die Reaktionsenthalpie nur der Anfangsund Endzustand entscheidend ist, also nur von den Standardbildungsenthalpien der Edukte und Produkte oder den Reaktionsenthalpien der einzelnen Reaktionsschritte abhängig ist. Dabei ist die Standardbildungsenthalpie mit null definiert. Besitzt ein Element mehrere Allotrope, so besitzt nicht unbedingt das stabilste Allotrop eine Standardbildungsenthalpie von null. Das bekannteste Beispiel hierfür ist Phosphor. Hier besitzt P4, also der weiße Phosphor eine Standardbildungsenthalpie von null, obwohl roter Phosphor eine stabilere Modifikation darstellt, weshalb dieser auch eine negative Standardbildungsenthalpie besitzt.

Satz von Hess:

$$
\Delta H_R = \sum \Delta H_F (Producte) - \sum \Delta H_F (Edukte)
$$

Ein Bespiel hierfür ist die Verbrennung von Kohlenstoff:

Einerseits kann Kohlenstoff direkt zu  $CO<sub>2</sub>$  verbrannt werden. Andererseits ist es auch möglich, dass zuerst CO gebildet wird, welches zu CO<sub>2</sub> weiteroxidiert wird.

 $C + O_2 \rightarrow CO_2$   $\Delta H_R = -393$  kJmol<sup>-1</sup>  $C + \frac{1}{2}$  $\frac{1}{2}$   $O_2$   $\rightarrow$  CO  $\phantom{O}$   $\Delta$ H<sub>R</sub> = -111 kJmol<sup>-1</sup>  $CO + \frac{1}{2}$  $\frac{1}{2}$   $O_2$   $\rightarrow$   $CO_2$   $\Delta$ H<sub>R</sub> = -282 kJmol<sup>-1</sup>

Die Gesamtreaktionsenthalpien sind für beide Wege gleich.

## <span id="page-18-0"></span>**4.2 Born-Haber Kreisprozess**

Der Born-Haber-Kreisprozess ist eine direkte Folge aus dem Satz von Hess und wird meist für die Berechnung der Gitterenergie eines Stoffes verwendet. Die Gitterenergie ist die Energie, die frei wird, wenn Kationen und Anionen aus unendlicher Entfernung zusammenfinden und ein Kristallgitter bilden.

Die Bildung des Stoffes wird dabei in hypothetische Teilschritte zerlegt. Die Summe aller Energien der Teilschritte ergibt die Standardbildungsenergie, da die Energie unabhängig vom Reaktionsweg ist.

Ein einfaches Beispiel hierfür ist der Born-Haber-Kreisprozess für die Bildung von NaCl aus den Elementen.

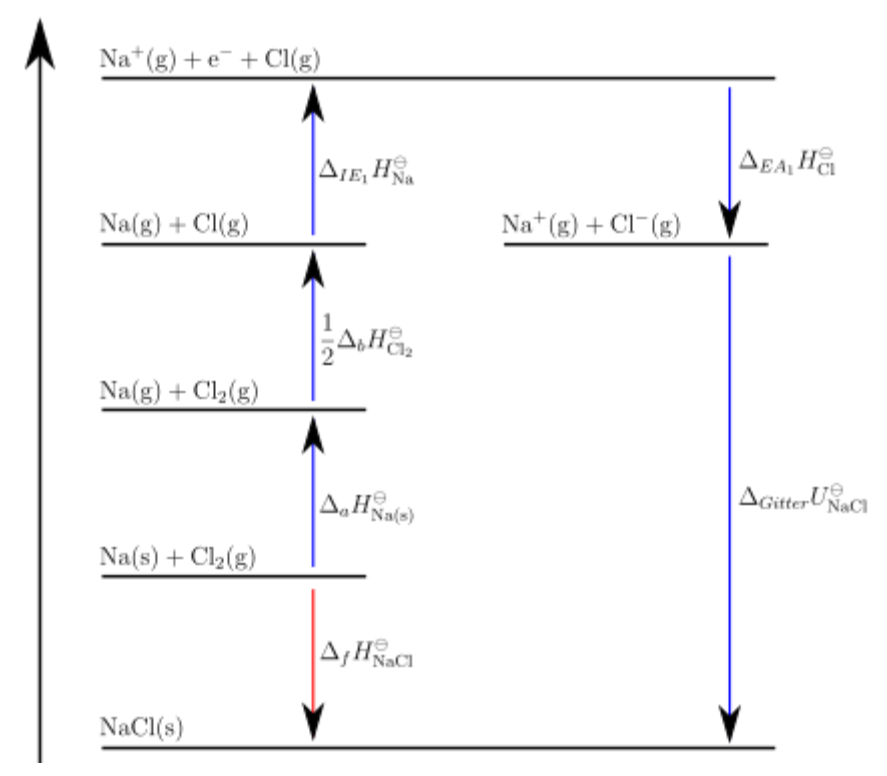

<span id="page-18-1"></span>**Abbildung 5.0.1:** Born-Haber-Kreisprozess-Schema für Natriumchlorid.

Die Standardbildungsenthalpie entspricht also:

$$
\Delta H_F(NaCl) = \Delta H_{subl}(Na) + \frac{1}{2}E_D(Cl_2) + IE(Na) + EA(Cl) + \Delta H_{Gitter}(NaCl)
$$

## <span id="page-19-0"></span>**5 Kinetik**

Die Kinetik beschreibt den Ablauf einer chemischen Reaktion. Die grundlegende Größe in der Kinetik ist die Reaktionsgeschwindigkeit *k*.

Reaktionsgeschwindigkeit = zeitliche Änderung der Menge eines Stoffes bei einer chemischen Reaktion

### <span id="page-19-1"></span>**5.1 Massenwirkungsgesetz**

Jede chemische Reaktion ist eine Gleichgewichtsreaktion.

Eine Reaktion ist im dynamischen Gleichgewicht, wenn die Reaktionsgeschwindigkeit der Hin- und Rückreaktion gleich sind.

Die Gleichgewichtskonstante K, die durch die Gleichgewichtskonzentrationen [A], [B], [C], [D] definiert ist, beschreibt die Lage des chemischen Gleichgewichts einer Reaktion.

$$
aA + bB \rightleftharpoons cC + dD
$$

$$
K = \frac{[C]^c \cdot [D]^d}{[A]^a \cdot [B]^b} = \frac{k_{\text{hin}}}{k_{\text{rick}}}
$$

## <span id="page-19-2"></span>**5.1.1 Prinzip von Le Chatelier**

Das Prinzip von Le Chatelier (Prinzip des kleinsten Zwangs) besagt, dass ein System, das sich im chemischen Gleichgewicht befindet, einem Zwang (Änderung der äußeren Bedingungen) so ausweicht, dass sich ein neues Gleichgewicht einstellt, wodurch die Wirkung des Zwangs minimal wird.

Die äußeren Bedingungen eines Systems, die verändert werden können, sind die Temperatur, der Druck und die Stoffmenge.

Eine Temperaturänderung führt immer zur Änderung der Gleichgewichtskonzentrationen. Dies wird auch durch die *Van-'t-Hoff-Gleichung* beschrieben. Ob die Konzentration der Produkte oder Edukte zunimmt, ist davon abhängig, ob die Bildung der Produkte exotherm oder endotherm verläuft (**[Tabelle](#page-20-0)  [5.1](#page-20-0)**).

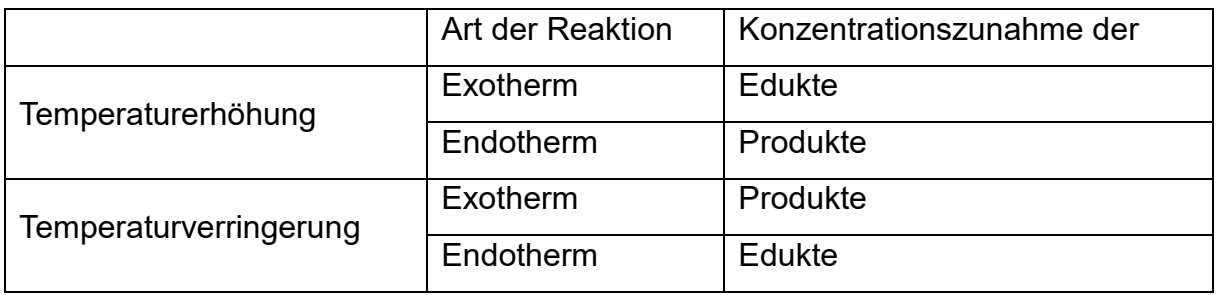

<span id="page-20-0"></span>**Tabelle 5.1:** Einfluss der Temperatur auf die Gleichgewichtskonzentration der Edukte bzw. Produkte.

Ein Beispiel hierfür ist das Gleichgewicht zwischen  $NO<sub>2</sub>$  (braun) und  $N<sub>2</sub>O<sub>4</sub>$  (farblos). Die Bildung von N2O<sup>4</sup> verläuft exotherm. Erhöht man die Temperatur bei konstantem Volumen wird das Gemisch zunehmend braun, da die Konzentration an NO<sup>2</sup> steigt. Kühlt man das Gemisch wieder ab entfärbt es sich zunehmend, da die Konzentration an NO<sup>2</sup> wieder sinkt.

Die Änderung des Drucks wirkt sich nur auf geschlossene Systeme aus. Eine Druckerhöhung geht auch immer mit einer Verringerung des Volumens einher und umgekehrt. Auch dies kann am Beispiel von NO<sup>2</sup> und N2O4 veranschaulicht werden

$$
2\,N\,O_2 \rightleftharpoons N_2O_4
$$

Wird der Druck des Systems erhöht, so weicht das System aus, indem es Druck durch die Verringerung der Teilchenanzahl verringert. Das bedeutet, dass die Erhöhung des Drucks bei gleicher Temperatur eine Erhöhung der Konzentration von N2O<sup>4</sup> zur Folge hat.

Durch Zufuhr bzw. Wegnahme eines Reaktionspartners wird das Gleichgewicht gestört. Die Reaktion läuft so lange vermehrt in eine Richtung ab, bis das Gleichgewicht wieder erreicht ist. Soll eine Gleichgewichtsreaktion vollständig zugunsten eines Produkts ablaufen, genügt es, eines der Edukte aus dem Reaktionsgemisch im Überschuss einzusetzen oder eines der Produkte aus dem Reaktionsgemisch zu entfernen (**[Tabelle 5.2](#page-20-1)**).

$$
aA + bB \Rightarrow cC + dD
$$

<span id="page-20-1"></span>**Tabelle 5.2:** Einfluss der Stoffmenge auf das chemische Gleichgewicht.

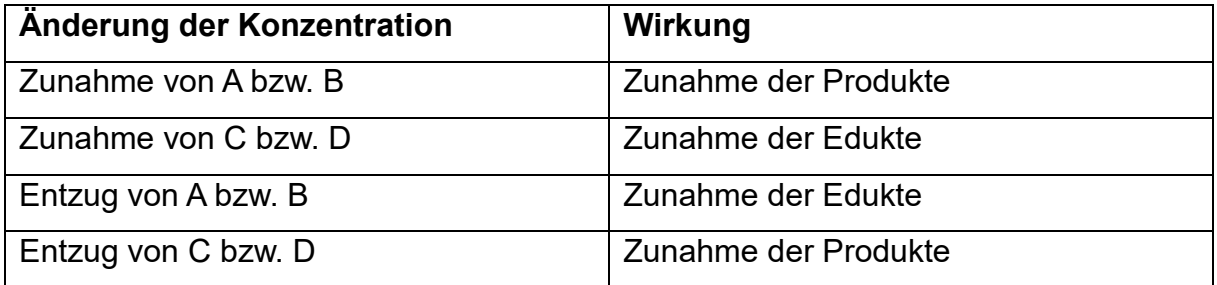

Ein Beispiel hierfür ist das kontinuierliche Entziehen von Ammoniak (NH3) beim Haber-Bosch-Verfahren, was vereinfacht zur erhöhten Bildung von NH<sup>3</sup> führt.

#### <span id="page-21-0"></span>**5.2 Löslichkeitsprodukt**

Die Löslichkeit ist definiert als Sättigungskonzentration in einem reinen Lösungsmittel. Betrachtet man das Auflösen eines Salzes, so kann man eine Gleichgewichtsreaktion der gelösten Ionen mit dem Feststoff aufstellen.

Nun kann man das Massenwirkungsgesetz anwenden, woraus sich die Gleichgewichtskonstante KL ergibt.

$$
A_y B_x (s) \rightleftharpoons yA^{x+} + xB^{y-}
$$

$$
K_L = \frac{[A^{x+}]^y \cdot [B^{y-}]^x}{[A_y B_x]}
$$

Da die Konzentration eines Feststoffes als konstant angesehen wird ergibt sich folgenden Gleichung:

$$
K_L = [A^{x+}]^y \cdot [B^{y-}]^x
$$

#### <span id="page-21-1"></span>**5.3 HSAB-Konzept**

HSAB steht für "**H**ard and **S**oft **A**cids and **B**ases", also das Konzept der "Harten und Weichen Säuren und Basen" und basiert auf dem Lewis-Säure-Base-Konzept. Hiermit kann die Stabilität und Reaktivität von Verbindungen abgeschätzt werden. Des Weiteren kann die Löslichkeit von Salzen damit gut erklärt werden.

Es besagt, dass harte Säuren bevorzugt mit harten Basen stabile Verbindungen eingehen und weiche Säuren mit weichen Basen.

Das HSAB-Konzept gilt aber nicht streng und kann eher als Faustregel eingeordnet werden.

Was macht aber harte bzw. weiche Säuren und Basen aus:

<span id="page-21-2"></span>**Tabelle 5.3:** Eigenschaften von harten und weichen Säuren bzw. Basen nach dem HSAB-Konzept.

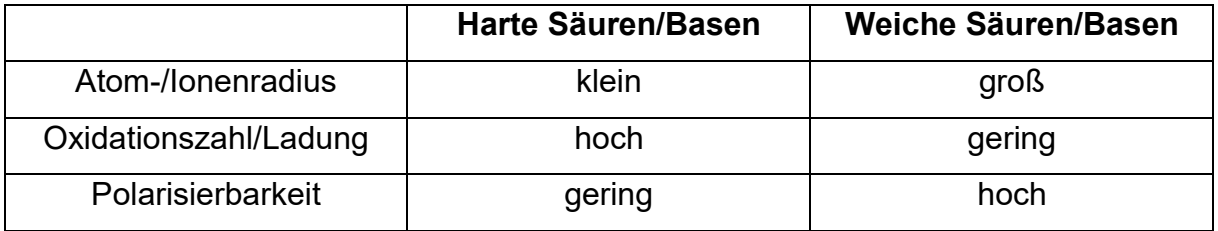

Damit kann man beispielsweise die zunehmende Schwerlöslichkeit von Silberhalogeniden erklären. Ag<sup>+</sup>ist eine weiche Lewis-Säure. Fluorid hingegen ist eine harte Lewis-Base, da es einen geringen Ionenradius besitzt. Wir haben bereits in Kapitel 1 gelernt, dass der Ionenradius innerhalb einer Gruppe steigt. Aus diesem Grund werden die Halogenide immer weichere Basen. Die Schwerlöslichkeit von AgI und damit hohe Stabilität kann also mithilfe des HSAB-Konzepts erklärt werden.

## <span id="page-23-0"></span>**6 Säure-Base Theorie**

#### <span id="page-23-1"></span>**6.1 Säure-Base-Konzepte**

Brønsted-Konzept:

Säuren: Stoffe, die Protonen abgeben können (Protonendonator) Basen: Stoffe, die Protonen aufnehmen können (Protonenakzeptor)

$$
HA + B \rightleftharpoons A^- + HB^+
$$

Lewis-Konzept:

Säuren: nehmen Elektronenpaare auf (Elektronenpaarakzeptor)

Basen: stellen ein Elektronenpaar zur Verfügung (Elektronenpaardonor)

$$
B| + A \rightleftharpoons B - A
$$

Produkte werden als Lewis-Säure-Base Addukte bezeichnet. Bsp:

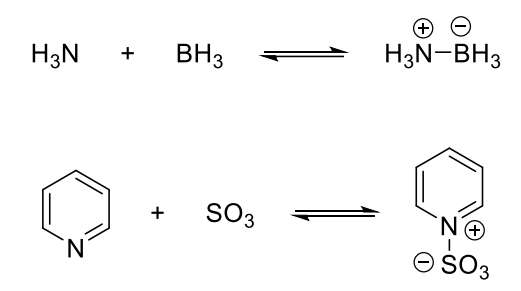

Basen nach Brønsted sind auch Basen nach Lewis.

#### <span id="page-23-2"></span>**6.2 Autoprotoloyse von Wasser**

Stoffe die sowohl als Säure als auch als Base reagieren können, werden Ampholyte genannt.

Wasser ist ein Ampholyt und kann mit sich selbst reagieren. Dieser Prozess wird Autoprotolyse genannt.

$$
H_2O + H_2O \rightleftharpoons H_3O^+ + OH^-
$$

Für diese Gleichgewichtsreaktion kann man das MWG aufstellen und erhält:

$$
K = \frac{[H_3O^+] \cdot [OH^-]}{[H_2O]^2}
$$

Da nur wenige H2O-Moleküle Ionen bilden, kann die Konzentration an nicht protolysierten Wasser als Gesamtkonzentration des Wassers angenommen werden. Daraus ergibt sich:

$$
K \cdot [H_2O]^2 = K_w = [H_3O^+] \cdot [OH^-]
$$

Das Ionenprodukt K<sub>w</sub> bei 25 °C beträgt 1.0 · 10<sup>-14</sup> mol<sup>2.</sup>L<sup>-2</sup>

Wendet man den negativen dekadischen Logarithmus an, erhält man folgendes:

$$
-\log(K_W) = -\log([H_3O^+] \cdot [OH^-])
$$

$$
pK_W = -\log([H_3O^+]) + (-\log([OH^-]))
$$

Der pH-Wert ist definiert als der negativ dekadische Logarithmus der H<sup>+</sup>- bzw. H<sub>3</sub>O<sup>+</sup>-Konzentration. Genauso verhält es sich mit dem pOH-Wert.

$$
pH = -\log([H_3O^+])
$$

Setzt man diese Relation ein, erhält man:

$$
pK_W = pH + pOH = -log(1 \cdot 10^{-14}) = 14
$$

Für reines Wasser gilt also, dass das Produkt der H<sub>3</sub>O<sup>+</sup>- und OH<sup>-</sup>-Konzentrationen (pH = 7) konstant ist und die Konzentrationen jeweils 1·10-7 mol·L-1 betragen.

#### <span id="page-24-0"></span>**6.3 Säurestärke**

Möchte man nun die Säurestärke einer Säure in wässriger Lösung berechnen, kann man folgende Reaktion betrachten:

$$
HA + H_2O \rightleftharpoons A + H_3O^+
$$

Wendet man hier ebenfalls das MWG an erhält man folgende Gleichung.

$$
K = \frac{[H_3O^+] \cdot [A^*]}{[HA] \cdot [H_2O]}
$$

Die Konzentration an Wasser kann in verdünnten Lösungen als konstant angenommen werden, da  $c(H_2O) \gg c(HA)$ .

$$
K_{S} = K \cdot [H_{2}O] = \frac{[H_{3}O^{+}] \cdot [A^{2}]}{[HA]}
$$

Auch hier kann wieder der negative dekadische Logarithmus angewendet werden und man erhält:

$$
pK_s = -\log(K_s)
$$

Der pKs-Wert beschreibt die Säurestärke. Da es sich um eine logarithmische Skala handelt, bedeutet dies, dass eine Verringerung des pKs-Wertes um 1, einer 10-mal stärkeren Säure entspricht.

Das gleiche gilt auch für Basen und damit den  $K_b$  bzw. p $K_b$ -Wert.

$$
B + H_2O \rightleftharpoons BH^+ + OH^-
$$
  

$$
K_b = K \cdot [H_2O] = \frac{[BH^+] \cdot [OH^-]}{[B]}
$$
  

$$
pK_b = -\log(K_b)
$$
  

$$
pK_s + pK_b = 14
$$

Man unterscheidet nun zwischen starken und schwachen Säuren bzw. Basen. Als starke Säuren werden Stoffe bezeichnet, die einen pK<sup>s</sup> ≤ 0 besitzen. Analoges gilt auch für Basen und den  $pK_b-Wert$ .

#### <span id="page-25-0"></span>**6.4 Berechnung des pH-Werts in wässrigen Lösungen**

Je nachdem ob nun eine starke oder schwache Säure bzw. Base vorliegt, gibt es zwei Arten den pH-Wert zu berechnen.

Dies ist abhängig vom Protolysegleichgewicht.

$$
HA + H_2O \rightleftharpoons A + H_3O^+
$$

Handelt es sich um eine starke Säure, liegt das Gleichgewicht auf der rechten Seite. Man spricht davon, dass die Säure vollständig dissoziiert ist. Damit entspricht  $[H<sub>3</sub>O<sup>+</sup>]$ der Ausgangkonzentration der Säure (c<sub>0</sub>(HA)). Deshalb kann der pH-Wert sehr einfach ausgehend von c<sub>0</sub>(HA) berechnet werden.

$$
pH = -\log([HA])
$$

Handelt es sich um eine schwache Säure, liegt das Gleichgewicht auf der linken Seite und ist damit nicht vollständig dissoziiert.

Nehmen wir im Folgenden Essigsäure (AcOH) als Beispiel.

$$
AcOH + H_2O \rightleftharpoons AcO^- + H_3O^+
$$

Die Berechnung des pH-Werts aus dem pKs-Wert.

Für den Ks-Wert gilt ja folgendes:

$$
K_s = \frac{\left[\text{H}_3\text{O}^+\right] \cdot \left[\text{A}\text{cO}^-\right]}{\left[\text{A}\text{cOH}\right]}
$$

Als Folge des Protolysegleichgewichts liegt die gleiche molare Menge H<sub>3</sub>O<sup>+</sup> und AcO<sup>-</sup> vor. Also gilt:

$$
[\text{AcO}^-] = [\text{H}_3\text{O}^+]
$$

Setzt man diese Beziehung ein, ergibt sich folgendes:

$$
K_s = \frac{[H_3O^+]^2}{[\text{ACOH}]}
$$

Um den pH-Wert zu berechnen, müssen wir jetzt schließlich nach [H<sub>3</sub>O<sup>+</sup>] auflösen, also:

$$
[H_3O^+] = \sqrt{K_s \cdot [ACOH]} = (K_s \cdot [ACOH])^{-\frac{1}{2}}
$$

Aufgrund der geringen Dissoziation zu AcO<sup>-</sup> und H<sub>3</sub>O<sup>+</sup>, kann [AcOH] als Ausgangskonzentration genähert werden.

Wendet man nun wieder den negativen dekadischen Logarithmus an erhält man:

$$
pH = \frac{1}{2}(pK_s - \log([HA]))
$$

Für Basen gilt dasselbe. Allerdings würde man so den pOH-Wert berechnen und nicht den pH-Wert. Allerdings kann man sich folgende Formel zu Nutze machen:

$$
pH + pOH = 14
$$

Dadurch erhält man für starke Basen, die ebenfalls vollständig dissoziiert vorliegen:

$$
pH = 14 + \log([OH^-])
$$

Für schwache Basen erhält man dann:

$$
pH = 14 - \frac{1}{2} [pK_b - \log([B])]
$$

<span id="page-26-1"></span>**Tabelle 6.1:** Zusammenfassung der Berechnung des pH-Werts von starken und schwachen Säuren bzw. Basen.

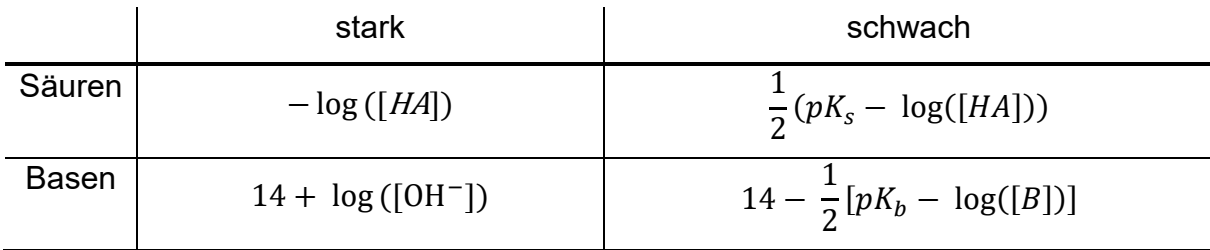

#### <span id="page-26-0"></span>**6.5 Dissoziationsgrad**

Der Dissoziationsgrad α beschreibt den Anteil einer Säure der dissoziiert vorliegt, also das Verhältnis von HA zu A-. Nehmen wir wieder Essigsäure als Beispiel.

Da gilt, dass die Konzentration von Acetat und H<sub>3</sub>O<sup>+</sup> gleich ist, kann man folgende Beziehungen aufstellen:

$$
[H_3O^+] = \alpha \cdot c_0
$$

$$
[ACO^+] = \alpha \cdot c_0
$$

$$
[ACOH] = (1 - \alpha) \cdot c_0
$$

Setzt man dies nun in die Formel für K<sub>s</sub> ein, erhält man:

$$
K_s = \frac{\alpha^2 \cdot c_0}{(1 - \alpha)}
$$

Für eine schwache Säure mit α ≈ 0, gilt (1 – α) ≈ 1. Daraus ergibt sich als Vereinfachung:

$$
\alpha = \sqrt{\frac{K_s}{c_0}}
$$

#### <span id="page-27-0"></span>**6.6 Protolyse von Salzen**

Löst man FeCl<sub>3</sub> oder AlCl<sub>3</sub> in Wasser und misst den pH-Wert, stellt man fest, dass die Lösungen sauer sind. Löst man NaCl ist die Lösung neutral. Woran liegt das? Löst man Salze in Wasser auf, liegen die Kationen nicht als nackte Ionen vor, sondern sind von Wasser umgeben. Sie liegen also hydratisiert vor. In allen drei Fällen liegen die Kationen als [M(H<sub>2</sub>O)<sub>6</sub>]<sup>x+</sup> vor. Sie sind also je von 6 Wassermolekülen umgeben.

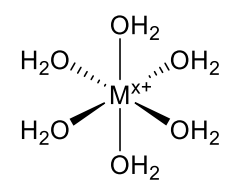

Die Acidität von FeCl<sub>3</sub> und AlCl<sub>3</sub> rührt daher, dass beide Kationen im Gegensatz zu Na<sup>+</sup> starke Lewis-Säuren sind.

Die hohe Ladung führt dazu, dass die OH-Bindung stärker polarisiert und damit schwächer wird. Dadurch steigt die Acidität und damit der pKs-Wert des Wasserstoffatoms im Gegensatz zu freien Wassermolekülen.

Das bedeutet, dass Metallionen einen Einfluss auf die Acidität von wässrigen Lösungen haben können, wenn es sich um starke Lewissäuren handelt.

#### <span id="page-27-1"></span>**6.7 Ampholyte**

Wir haben bereits Wasser als einfachsten Ampholyten kennengelernt. Ein weiteres Beispiel wäre HCO<sub>3</sub><sup>-</sup>. Allerdings gibt es auch Festkörper die als Ampholyte reagieren können. Dabei handelt es sich immer um Salze von schwachen Säuren mit schwachen Basen. Das Paradebeispiel hierfür ist Ammoniumacetat (NH4OAc).

 $NH_4^+ + AcO^- \rightleftharpoons NH_3 + AcOH$ 

Verallgemeinert man diese Formel, gilt:

$$
BH^+ + A^- \rightleftharpoons B + HA
$$

Löst man Ampholyte in Wasser, lässt sich der pH-Wert aus den pKs-Werten der beiden Säuren berechnen:

$$
pH = \frac{1}{2} [pK_s(BH^+) + pK_s(HA)]
$$

Mit dieser Beziehung kann beispielsweise der isoelektrische Punkt von Aminosäuren berechnet werden, wenn man die pKs-Werte kennt.

#### <span id="page-28-0"></span>**6.8 Puffersysteme**

Ein Puffer ist ein Stoffgemisch, dessen pH-Wert sich bei Zugabe einer Säure oder Base nicht stark verändert. Puffer enthalten eine Mischung aus einer schwachen Säure und ihrer korrespondierenden Base oder einer schwachen Base und ihrer korrespondierenden Säure.

Der pH-Wert kann aus dem Mischungsverhältnis von HA und A- berechnet werden.

$$
K_s = \frac{\left[H_3O^+\right] \cdot \left[A^-\right]}{\left[HA\right]}
$$

$$
\left[H_3O^+\right] = K_s \cdot \frac{\left[HA\right]}{\left[A^-\right]}
$$

Wendet man wieder den negativen dekadischen Logarithmus an erhält man die Henderson-Hasselbalch-Gleichung:

$$
pH = pK_s - \log\left(\frac{[HA]}{[A^-]}\right)
$$

Bei einem Mischungsverhältnis von 1 : 1 entspricht der pH-Wert dem pKs-Wert und wird als Pufferpunkt bezeichnet.

### <span id="page-29-0"></span>**6.9 Titration**

Die Titration ist ein Verfahren zur Bestimmung der Konzentration eines Stoffes mithilfe einer Maßlösung (bekannte Konzentration). Dabei wird der Verbrauch der Maßlösung gemessen und anhand der Stöchiometrie kann die Konzentration des Stoffes bestimmt werden. Im Folgenden werden nur Säure-Base-Titrationen behandelt.

Der Verlauf von Titrationskurven ist davon abhängig, ob eine starke Säure gegen eine starke oder eine schwache Base titriert wird oder umgekehrt.

Wir haben bereits besprochen, dass starke Säuren und Basen vollständig dissoziiert vorliegen. Gibt man zu einer starken Säure eine starke Base, so werden die H3O<sup>+</sup>- und OH- -Ionen quantitativ zu Wasser umgesetzt. Nimmt man an, dass zu einer 0.1 M HCl-Lösung (25 mL) eine NaOH-Maßlösung derselben Konzentration zugegeben wird, benötigt man ebenfalls 25 mL der Maßlösung um die H<sub>3</sub>O<sup>+</sup>-Ionen vollständig zu neutralisieren. Das bedeutet, dass der Äquivalenzpunkt bei der Titration von starken Säuren und Basen bei 25 °C immer bei pH = 7 liegt.

Titriert man allerdings eine schwache Säure mit einer starken Base, ist dies nicht der Fall, da schwache Säuren und Basen nicht vollständig dissoziiert vorliegen. Das bedeutet, dass nicht nur H<sub>3</sub>O<sup>+</sup>-Ionen sondern auch die die Säure selbst reagiert. Dabei entsteht die konjugierte Base. Liegen nun die Säure und konjugierte Base gleichzeitig vor, haben wir ein Puffersystem. Sind die Konzentration der schwachen Säure und korrespondierenden Base gleich, so befindet man Halbäquivalenzpunkt, der wiederum dem pKs-Wert entspricht. Wird noch mehr der starken Base hinzugegeben, so kann das Puffersystem nicht mehr wirken, da zu viel der schwachen Säure verbraucht wird und man erreicht den Äquivalenzpunkt. Der Äquivalenzpunkt von schwachen Säuren liegt oberhalb von pH = 7 und der von schwachen Basen unterhalb von pH = 7 (**[Abbildung 7.1](#page-30-1)**).

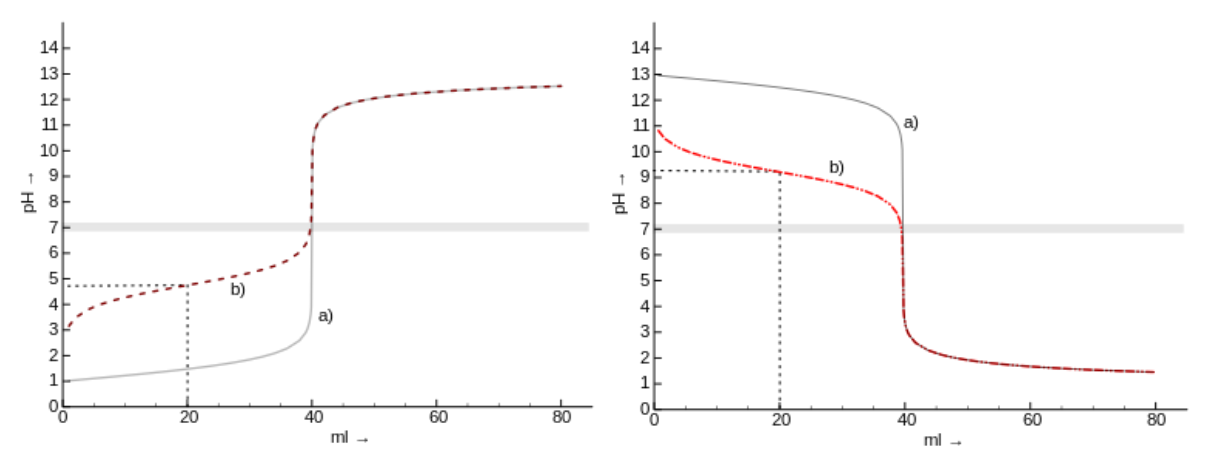

<span id="page-30-1"></span>**Abbildung 6.1:** Titrationskurven von HCl und Essigsäure (gestrichelt) (rechts) mit einer starken Base und NaOH und Ammoniak (gestrichelt) (links) mit einer starken Säure. Die Halbäquivalenzpunkte sind mit gestrichelten Linien markiert.

#### <span id="page-30-0"></span>**6.10 Hammet-Acidität & nivellierender Effekt**

Säuren, die stärker als konzentrierte Schwefelsäure sind, werden als Supersäuren bezeichnet. Deren Stärke kann jedoch nicht in wässriger Lösung gemessen werden. Dies ist auf den Nivellierenden Effekt des Wassers zurückzuführen. Dieser besagt, dass es keine stärkere Säure als H<sub>3</sub>O<sup>+</sup> bzw. keine stärkere Base als OH<sup>-</sup> in wässrigen Lösungen geben kann. Aus diesem Grund wurde die Hammet'sche Aciditätsfunktion entwickelt. Dabei wird der Protonierungsgrad einer Base B als Maß für die Säurestarke betrachtet.

$$
Protonierungsgrad = \frac{[BH^+]}{[B]}
$$

Ist der Protonierungsgard experimentell bestimmt kann der H0-Wert für die Supersäure berechnet werden.

$$
H_0 = pK_{BH^+} - \log\left(\frac{[BH^+]}{[B]}\right)
$$

Der nivellierende Effekt auch dafür verantwortlich, dass Oxide meist in wässriger Lösung zu den korrespondierenden Hydroxiden reagieren, da das Oxid-Anion eine stärkere Base als Wasser ist. Dieser Trend wird vor allem bei den Oxiden in der ersten und zweiten Hauptgruppe beobachtet. Es gibt allerdings noch weitere Beispiele.

# <span id="page-31-0"></span>**7 Chemische Bindung**

## <span id="page-31-1"></span>**7.1 Arten von Bindungen & Interaktionen**

<span id="page-31-2"></span>**Tabelle 7.1:** Auflistung der Arten von Bindungen mit Beispielen und ungefähren Bindungsdissoziationsenergien (BDE).

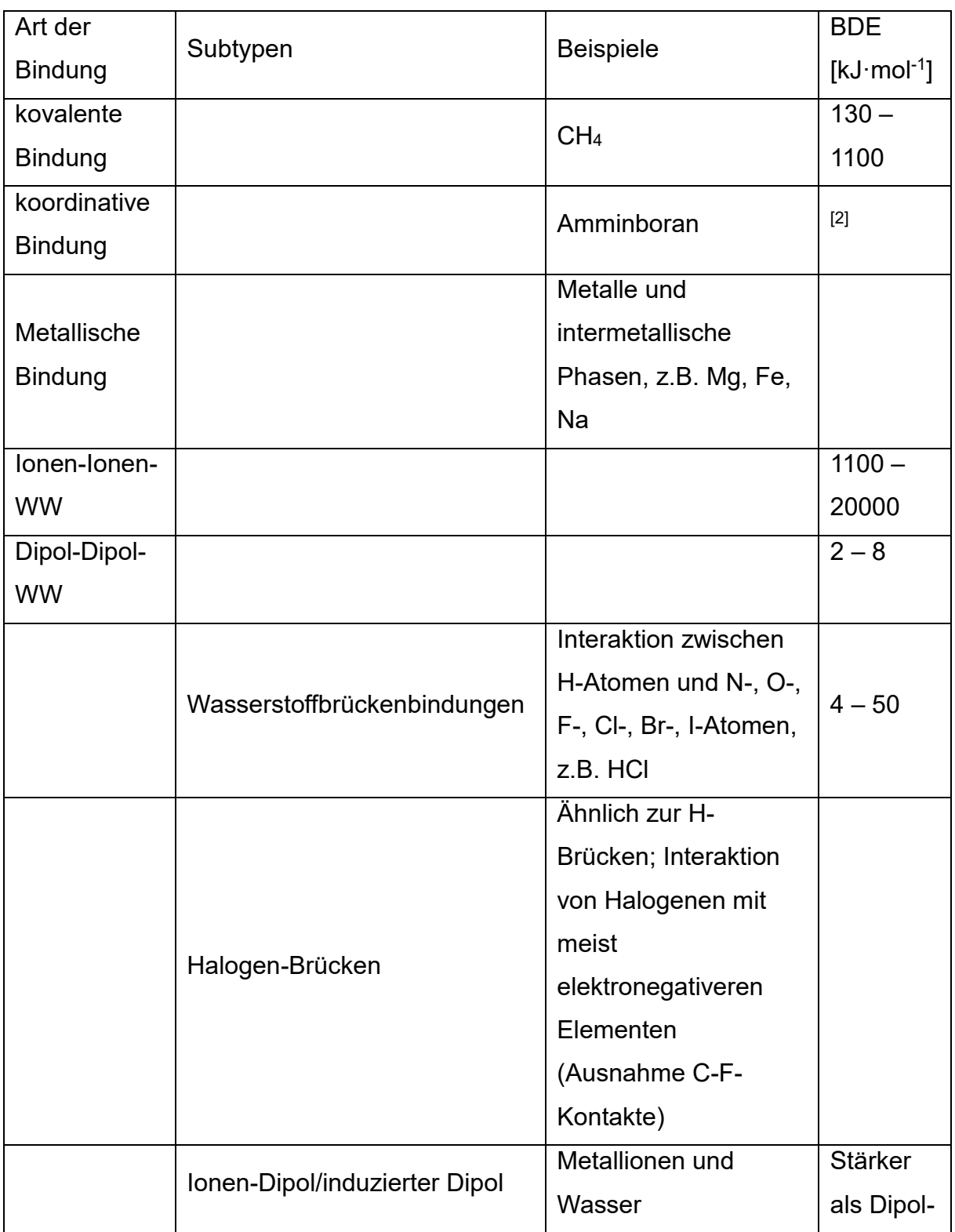

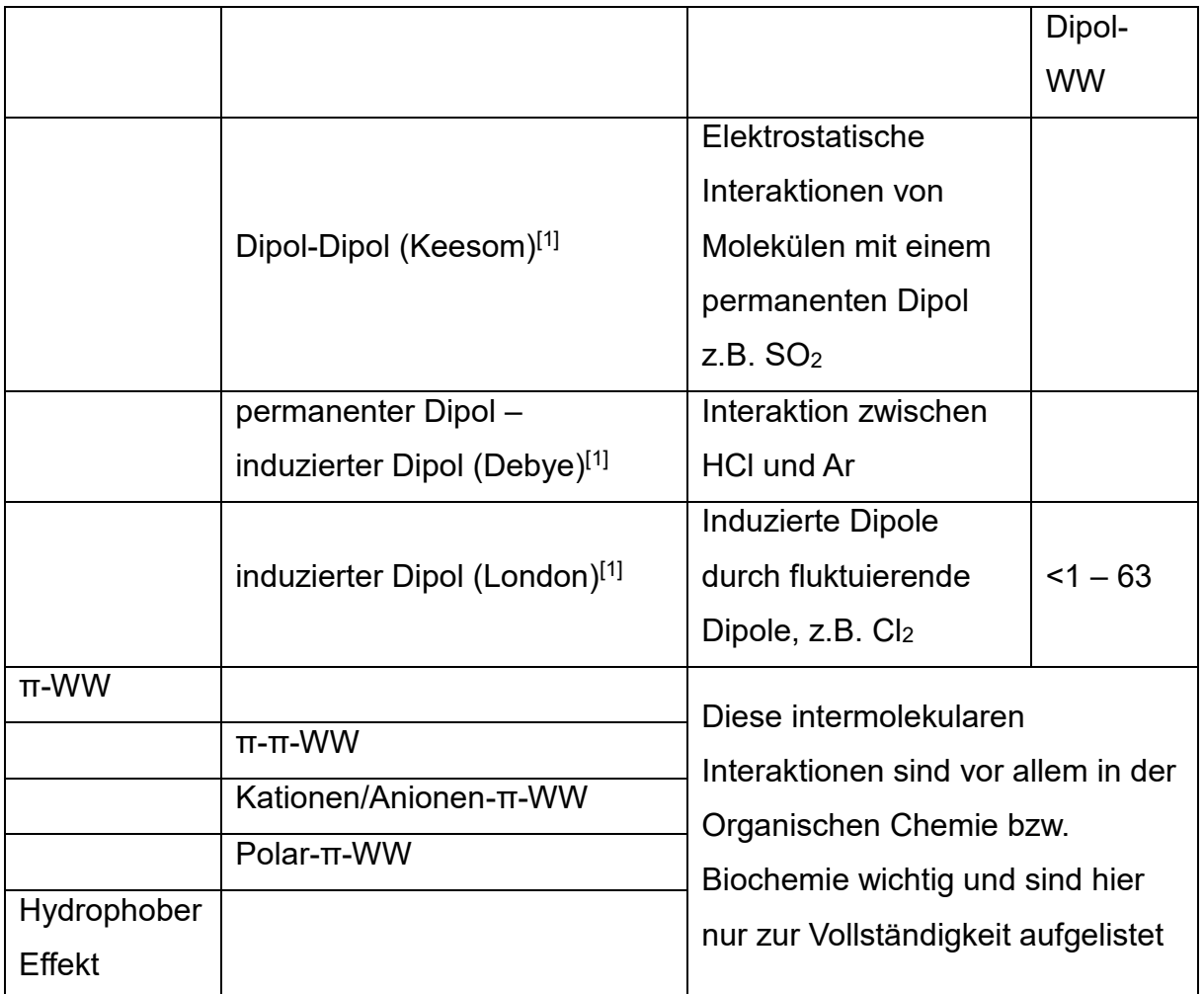

[1] Keesom-, Debye und London-Kräfte werden als van-der-Waals-Interaktionen zusammengefasst.

[2] Bindungsstärke von Komplexverbindungen werden meist durch Dissoziationskonstanten beschrieben.

Kovalente und koordinative Bindungen (manchmal auch als dative Bindung bezeichnet) sind beides Elektronenpaarbindungen. Es gibt allerdings einen entscheidenden Unterschied zwischen den beiden Arten von Bindungen.

Bei einer koordinativen Bindung stammen die Bindungselektronen nur von einem Bindungspartner während bei einer kovalenten Bindung jeder Partner jeweils ein Elektron zur Bindung beisteuert. Auf diese Art binden Lewis-Säure-Base-Paare. In **Kapitel [6.1](#page-23-1)** haben wir bereits zwei solcher Paare kennengelernt. Das Amminboran soll als Beispiel herangezogen werden.

$$
H_3NI + BH_3 \xrightarrow{\oplus \oplus} H_3N - BH_3
$$
  
H<sup>+</sup> + H  $\xrightarrow{\longrightarrow}$  H-H

<span id="page-32-0"></span>**Abbildung 7.1:** Unterschied der Bindungsdissoziation von koordinativen und kovalenten Bindungen am Beispiel von Amminboran und H2.

Ammoniak bindet mit seinem freien Elektronenpaar in das unbesetzte p-Orbital von BH3. BH<sup>3</sup> wird als Elektronenmangelverbindung bezeichnet, da es nicht die Oktettregel erfüllt. Beim Aufstellen der Lewis-Formel sind die Formalladungen zu beachten. Dissoziiert der Komplex wieder, so wird die Bindung nicht homolytisch sondern heterolytisch gespalten und das Elektronenpaar ist wieder am Stickstoff des Ammoniaks lokalisiert.

Im Gegensatz dazu wird die kovalente Bindung im Wasserstoffmolekül homolytisch gespalten, da die heterolytische Spaltung und damit Ladungstrennung (also Bildung von H<sup>+</sup> und H<sup>-</sup>) energetisch ungünstig ist.

### <span id="page-33-0"></span>**7.2 Atomorbitale**

Ein Atomorbital beschreibt die räumliche Wellenfunktion Ψ eines einzelnen Elektrons. Das Betragsquadrat der Wellenfunktion beschreibt die Aufenthaltswahrscheinlichkeit.

## <span id="page-33-1"></span>**7.2.1 Quantenzahlen**

Jedes Elektron kann mithilfe von vier Quantenzahlen beschrieben werden:

• Hauptquantenzahl n:

Die Hauptquantenzahl n beschreibt auf welchem Hauptenergieniveau (auf welcher Schale/Periode) sich das Elektron befindet und kann Zahlen größer null annehmen.

Hauptquantenzahl:  $n = 1, 2, 3...$ n = 1 für K-Schale bzw. 1. Periode n = 2 für L-Schale bzw. 2. Periode n = 3 für M-Schale bzw. 3. Periode

Des Weiteren kann mithilfe von n berechnet werden wie viele Elektronen maximal in eine Schale gefüllt werden können.

$$
\text{#e} = 2n^2
$$

• Nebenquantenzahl l:

Die Nebenquantenzahl l beschreibt die Form des Orbitals und kann jede natürliche Zahl kleiner als n annehmen.

Nebenquantenzahl:  $I = 0, 1, 2, ... < n$ 

 $l = 0$  für s-Orbitale

l = 1 für p-Orbitale

l = 2 für d-Orbitale

l = 3 für f-Orbitale

Zusätzlich gibt die Nebenquantenzahl die Anzahl der winkelabhängigen Knoten an. Ein Knoten ist eine ebene oder gekrümmte Fläche an der sich das Vorzeichen der Wellenfunktion ändert. Die Knoten sind wichtig bei der Ausbildung von kovalenten Bindungen

Neben den winkelabhängigen Knoten gibt es auch radiale Knoten. Die Anzahl wird wie folgt berechnet:

$$
4radiale Knoten = (n-1) - l
$$

• Magnetquantenzahl m:

Die magnetische Quantenzahl m beschreibt die räumliche Orientierung des Bahndrehimpulses des Elektrons und kann Werte von –l bis l annehmen.

Magnetische Quantenzahl:  $m = -1, -1, -1, \ldots 0, \ldots, 1 - 1, 1$ 

p-Orbitale besitzen l = 1. Das bedeutet, dass m die Werte -1, 0 und 1 annehmen kann.

• Spinquantenzahl s:

Die Spinquantenzahl s beschreibt die Orientierung des Spins eines Elektrons zur z-Achse.

Spinguantenzahl:  $s = \pm \frac{1}{2}$ 

## <span id="page-35-0"></span>**7.2.2 Aufbau- und Pauliprinzip**

Es gibt für das Befüllen von Orbitalen drei wichtige Prinzipien/Regeln:

Das Aufbau-Prinzip besagt, dass das Orbital mit der geringsten Energie zuerst gefüllt wird. D.h., dass das 1s-Orbital vor dem 2s-Orbital gefüllt wird. Dies kann man in einem Madelung-Diagramm darstellen.

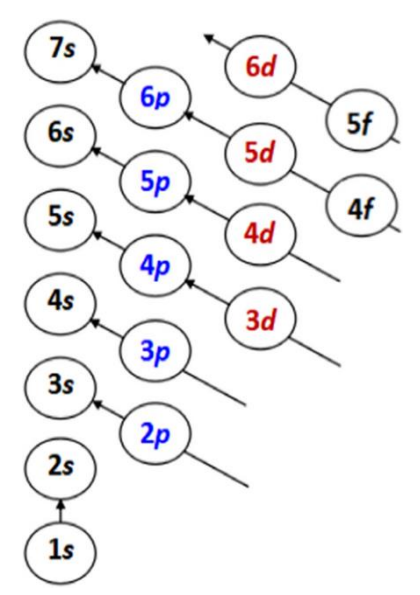

<span id="page-35-1"></span>**Abbildung 7.2:** Schematische Auftragung der Orbitalenergien zum Füllen der Orbitale (Madelung-Diagramm).

Das Pauli-Prinzip besagt, dass zwei Elektronen nicht in allen Quantenzahlen übereinstimmen können. Daraus folgt, dass jedes Orbital mit maximal zwei Elektronen gefüllt werden kann.
#### **7.2.3 Hund'schen Regeln**

Das letzte Prinzip sind die Hund'schen Regeln:

Die erste Hund'sche Regel besagt, dass der Gesamtdrehimpuls für volle Orbitale null ist. Das ist nur eine andere Ausdrucksweise für das Pauli-Prinzip.

Der Gesamtdrehimpuls erhält man aus dem Gesamtbahndrehimpuls L und dem Gesamtspin S.

$$
J = L + S
$$

Der Gesamtbahndrehimpuls ist definiert als die Summe der Magnetquantenzahlen:

$$
L = \sum_{n}^{i} |m_i|
$$

Der Gesamtspin berechnet sich aus der Summe der Einzelspins, also:

$$
S = \sum_{n=1}^{i} s_i
$$

Die zweite Hund'sche Regel besagt, dass bei energiegleichen Orbitalen, der Gesamtspin S maximal ist.

Ein Beispiel dafür ist das Befüllen der p-Orbitale. Fügt man ein Elektron zu, wird zuerst ein leeres p-Orbital gefüllt und kein gefülltes.

Die dritte Hund'sche Regel besagt, dass bei energiegleichen Orbitalen mit mehreren Möglichkeiten eines maximalen Gesamtspins, die Orbitale so gefüllt werden, dass der Gesamtdrehimpuls maximal ist.

Die vierte Hund'sche Regel besagt, dass der Zustand einer maximal halbgefüllten Unterschale mit minimaler Gesamtdrehimpulsquantenzahl J am stärksten gebunden. Bei mehr als halbvollen Unterschalen ist es umgekehrt. Daraus folgt, dass für Schalen die weniger als halbvoll besetzt sind, gilt  $I = |L - S|$ . Für Schalen die mehr als halbvoll sind gilt  $I = L + S$  und für halbvolle Schalen gilt  $I = 0$ .

Diese Regeln/Prinzipien sind u.a. wichtig zur Bestimmung der Valenzelektronenkonfiguration, die später auch für das Aufstellen von MO-Schemata wichtig wird.

# **7.3 Aufstellen von MO-Diagrammen**

Molekülorbitale werden aus der Linearkombination der Atomorbitale aller Atome eines Moleküls gebildet (LCAO). Dies bedeutet, dass ein Atomorbital des einen Atoms mit einem Atomorbital des anderen Atoms wechselwirkt und so zwei neue Orbitale gebildet werden. Die Wechselwirkung kann als Interaktion von Wellen betrachtet werden. Interagieren Wellenfunktionen mit demselben Vorzeichen kommt es zu konstruktiver Interferenz und damit zur Bildung eines bindenden Orbitals mit geringerer Energie. Wechselwirken hingegen Wellenfunktionen mit unterschiedlichen Vorzeichen kommt es zu destruktiver Interferenz und damit zur Bildung eines antibindenden Orbitals mit höherer Energie.

Je nach Anzahl der Knoten auf der Bindungsachse, unterscheidet man drei Arten von Bindungen, nämlich σ-, π- und δ-Bindungen:

Alle s-Orbitale bilden σ-Bindungen aus. Bei p- und d-Orbitalen bilden nur die Orbitale σ-Bindungen, die auf der Bindungsachse liegen. Meist nimmt man die z-Achse als Bindungsachse an, was bedeuten würde, dass das  $p_z$ -Orbital und d $z^2$ -Orbital σ-Bindungen ausbilden.

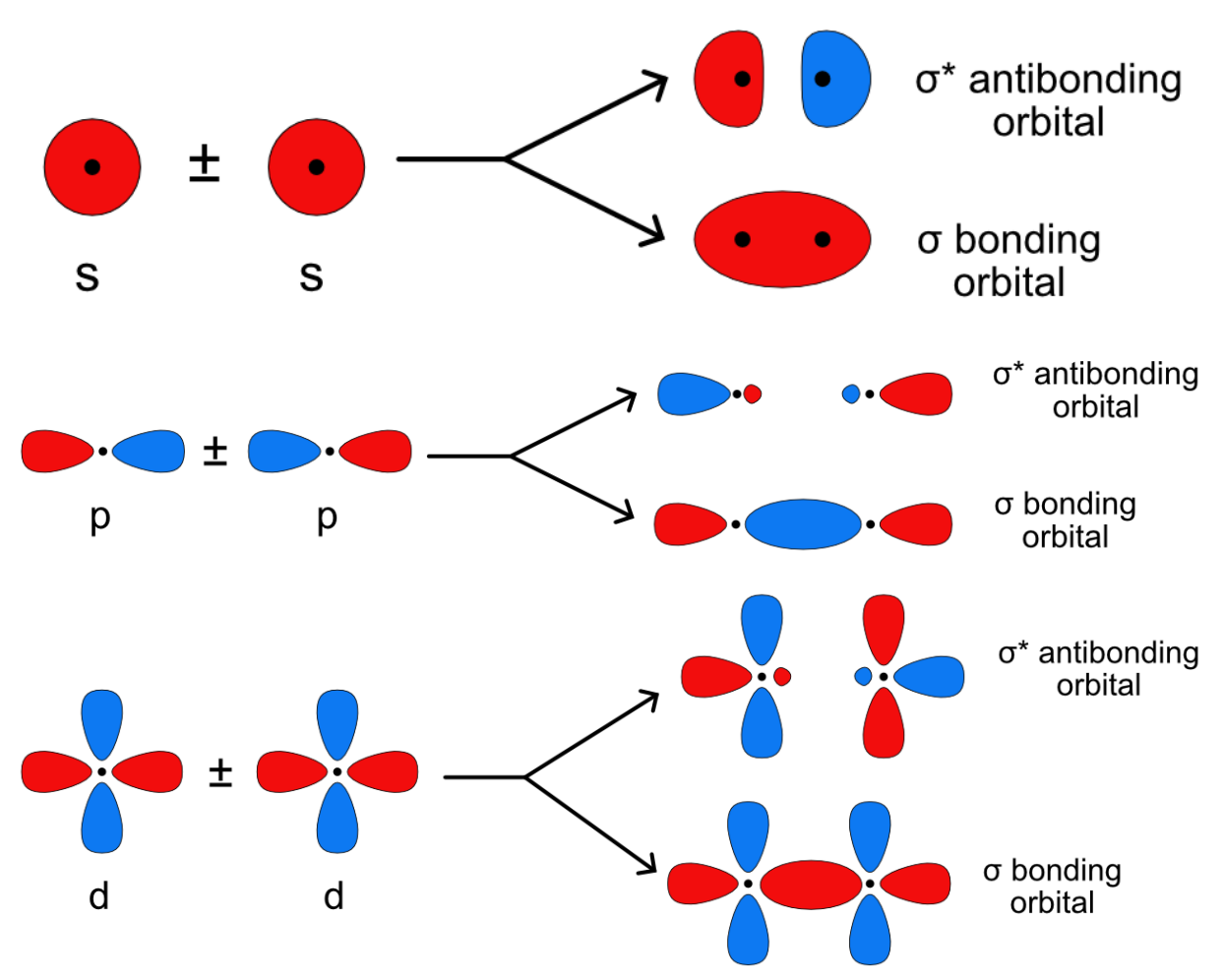

**Abbildung 7.3:** Bildung von σ-Bindung durch Interaktion von s-Orbitalen oder p- bzw. d-Orbitalen, die auf der Bindungsachse liegen.

Antibindende Orbitale werden stets mit einem \* gekennzeichnet.

Bei der Interaktion von p-Orbitalen, die nicht auf der Bindungsachse liegen, entsteht eine Knotenebene auf der Bindungsachse. Bindungen, die eine Knotenebene besitzen werden π-Bindungen genannt.

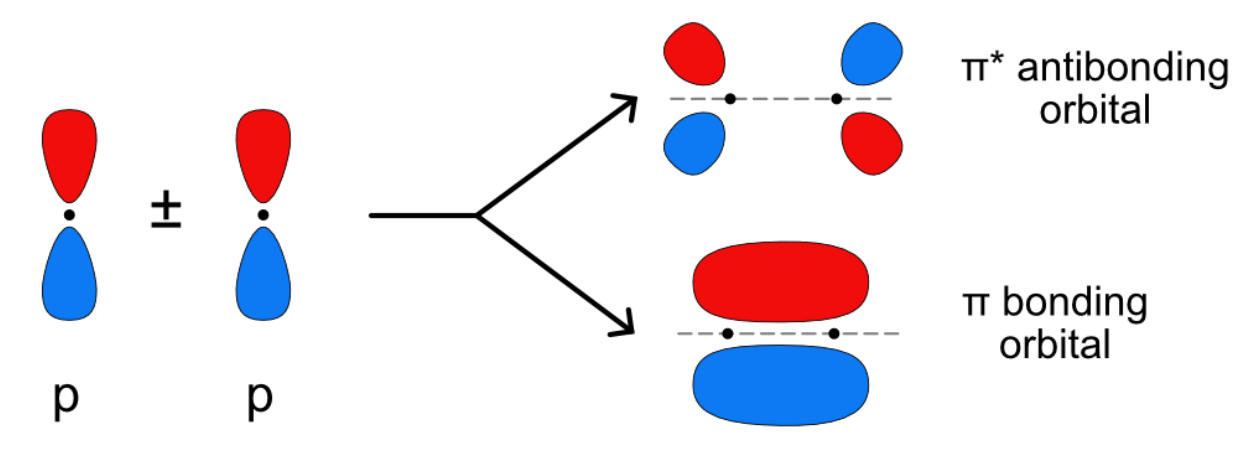

**Abbildung 7.4:** Bildung einer π-Bindung durch die Interaktion von zwei p-Orbitalen.

Entstehen durch die Interaktion von d-Orbitalen zwei Knotenebenen, so spricht man von einer δ-Bindung.

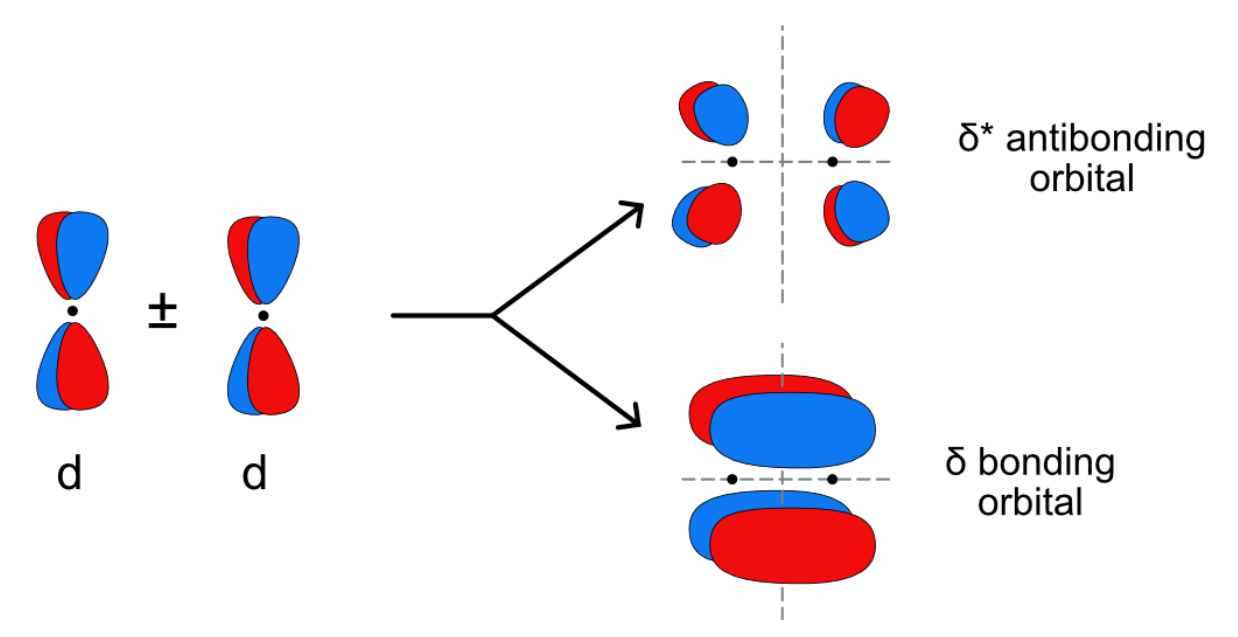

**Abbildung 7.5**: Bildung einer δ-Bindung durch Interaktion von zwei d-Orbitalen.

#### **7.3.1 Homonukleare zweiatomige Moleküle**

Im Folgenden werden die Regeln zum Aufstellen ein MO-Schemas erläutert:

Das einfachste MO-Diagramm kann für das Wasserstoffmolekül H<sup>2</sup> aufgestellt werden.

• Schritt 1: Zeichnen der Energieskala

 $E^{\prime}$ 

• Schritt 2: Einzeichnen der Valenzorbitale

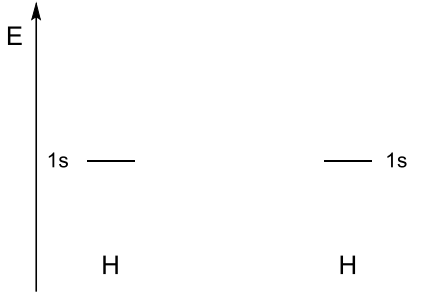

Bei allen homonuklearen sind die Orbitalenergien gleich.

• Schritt 3: Auffüllen der Atomorbitale nach den oben gelernten Regeln

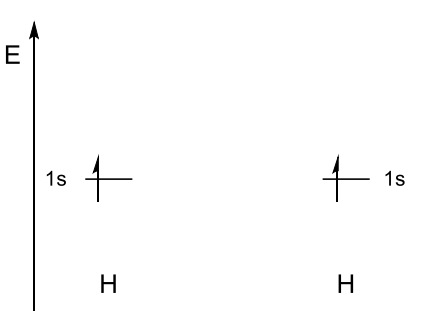

• Schritt 4: Einzeichnen von Molekülorbitalen

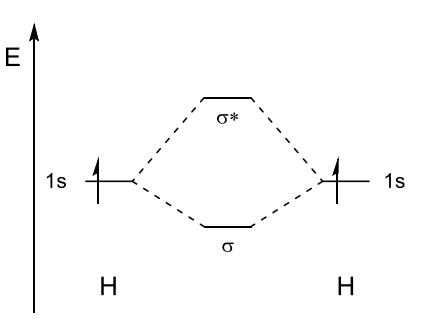

Es gibt immer genau so viele Molekülorbitale wie Atomorbitale. Bei der Überlappung von Atomorbitalen entsteht immer ein bindendes und ein antibindendes Orbital.

• Schritt 5: Einfüllen der Molekülorbitale mit den Elektronen

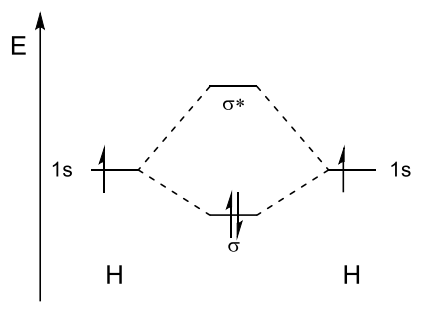

• Schritt 6: Aufstellen der Strukturformel

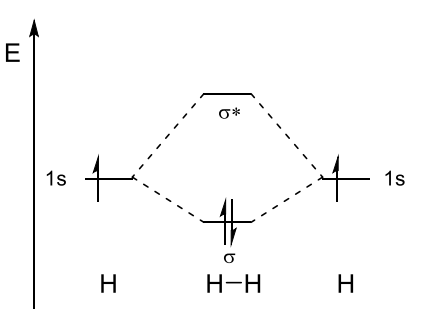

Befinden sich keine Elektronen in antibindenden Orbitalen, so kommt es zu einer kovalenten Bindung, was mit einem Strich zwischen den beiden Atomen gekennzeichnet wird. Füllt man antibindende Orbitale so wird die Bindung geschwächt. Befinden sich genauso viele Elektronen in bindenden wie in antibindenden Orbitalen,

gehen die Elektronen keine Bindung ein und fungieren als freie Elektronenpaare an beiden Atomen.

• Schritt 7: Bestimmung der Bindungsordnung

Die Bindungsordnung allgemein ist der Quotient aus der Differenz der Anzahl der bindenden und antibindenden Elektronen und der Anzahl der Bindungen.

$$
BO = \frac{\frac{1}{2}(\text{#}e^{-} \text{bindend} - \text{#}e^{-} \text{antibindend})}{\text{#} \text{Bindungen}}
$$

Für zweiatomige Moleküle kann man dies vereinfachen zu:

$$
BO = \frac{(\#e^- \,bindented - \#e^- \,antibindented)}{2}
$$

Dadurch ergibt sich für das Wasserstoffmolekül eine Bindungsordnung von 1.

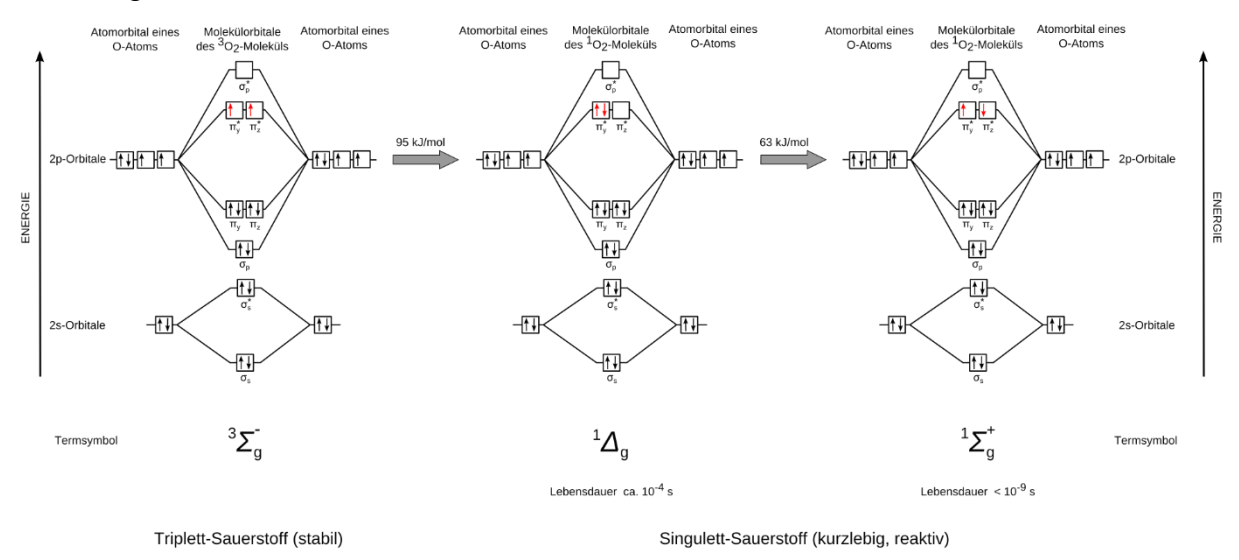

Geht man in die zweite Periode so kann man analog zu H<sub>2</sub> auch für  $O<sub>2</sub>$  ein MO-Diagramm aufstellen:

Abbildung 7.6: MO-Diagramm von O<sub>2</sub> im Grundzustand (links) und in den angeregten Zuständen (mitte und rechts) mit den jeweiligen Termsymbolen.

Links ist das MO-Diagramm für O<sub>2</sub> im Grundzustand. Dabei werden die Elektronen nach den oben genannten Prinzipien aufgefüllt. Verletzt man allerdings eine dieser Regeln so erhält man Moleküle, die sich nicht mehr im Grundzustand befinden. Zur Unterscheidung der verschiedenen Zustände werden Termsymbole verwendet. Allgemein werden die Termsymbole folgendermaßen aufgestellt:

$$
M\underline{A}_{\underline{g}}^{+/-}
$$

M bezeichnet die Multiplizität und lässt sich folgendermaßen aus dem Gesamtspin S berechnen:

#### $M = 2S + 1$

Der Gesamtspin von Sauerstoff im Grundzustand ist 1. Daraus folgt, dass M = 3 ist. Für das Termsymbol wird durch den Gesamtbahndrehimpuls L ausgedrückt. Es gilt:

 $Σ$  für  $L = 0$ 

Π für L = 1

$$
\Delta
$$
 für L = 2

Für σ-Orbitale ist m = 0 und für π-Orbitale ist m = ±1.

Für Elektronen gibt in π-Orbitalen gibt es also zwei Möglichkeiten:

**1.** Die Elektronen befolgen die 2. Hund'sche Regel und sind in unterschiedlichen Orbitalen. Damit ist L = 0, da m<sub>1</sub> = 1 und m<sub>2</sub> = -1 ist. Dies ist der Fall für O<sub>2</sub> im Grundzustand. Dadurch erhalten wir *3*∑.

**2.** Die Elektronen verletzen die 2. Hund'sche Regel und befinden sich im gleichen Orbital. Damit ist L = 2, da Σ|m| = 2 ist. Dies ist der Fall für den ersten angeregten Zustand von Sauerstoff.

Nun müssen wir herausfinden, ob die das Orbital gerade (g) oder ungerade (u) ist. Ändert sich das Vorzeichen der Wellenfunktion bei der Inversion des Orbitals nicht so ist es gerade. Ändert sich das Vorzeichen so ist es ungerade.

Die Symbole g und u findet man meist auch in den MO-Diagrammen selbst neben dem griechischen Buchstaben. Als Beispiel werden nun die π- und π\*-Orbitale herangezogen.

Invertiert man das π-Orbital, so ändert sich das Vorzeichen der Wellenfunktion. Bei den π\*-Orbitalen ist dies nicht der Fall. Sie sind somit gerade.

Für das Termsymbol betrachtet man immer das Highest-occupied-molecular-orbital (HOMO). Für O<sup>2</sup> im Grundzustand befinden sich die Elektronen in einem geraden Orbital. Daraus folgt, *<sup>3</sup>∑g*.

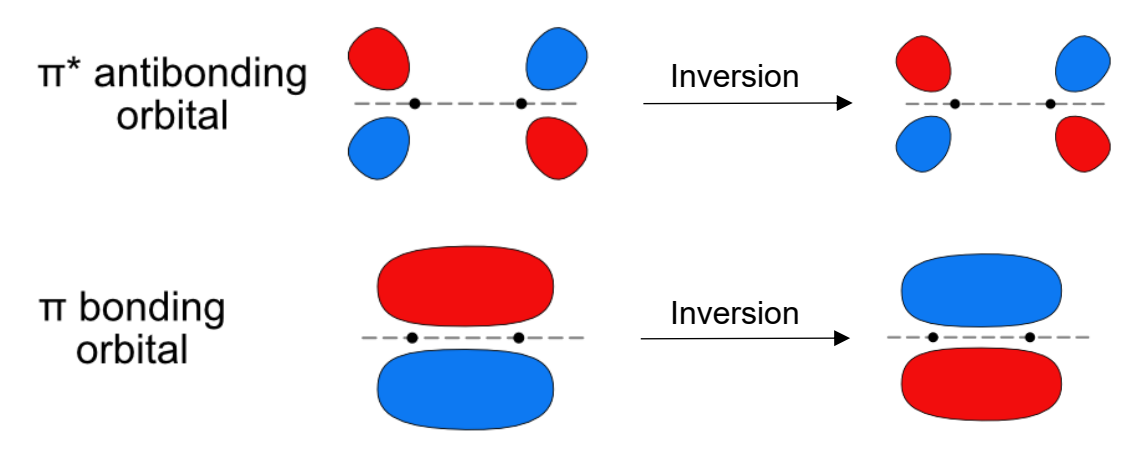

**Abbildung 7.7:** Inversion der π- und π\*-Orbitale.

Nun fehlt nur noch die +/- Symmetrie. Ändert sich das Vorzeichen der Wellenfunktion bei der Spiegelung entlang der Bindungsachse so ist das Orbital -. Ändert sich das Vorzeichen nicht so ist es +.

Auch hier betrachtet man das HOMO des Moleküls.

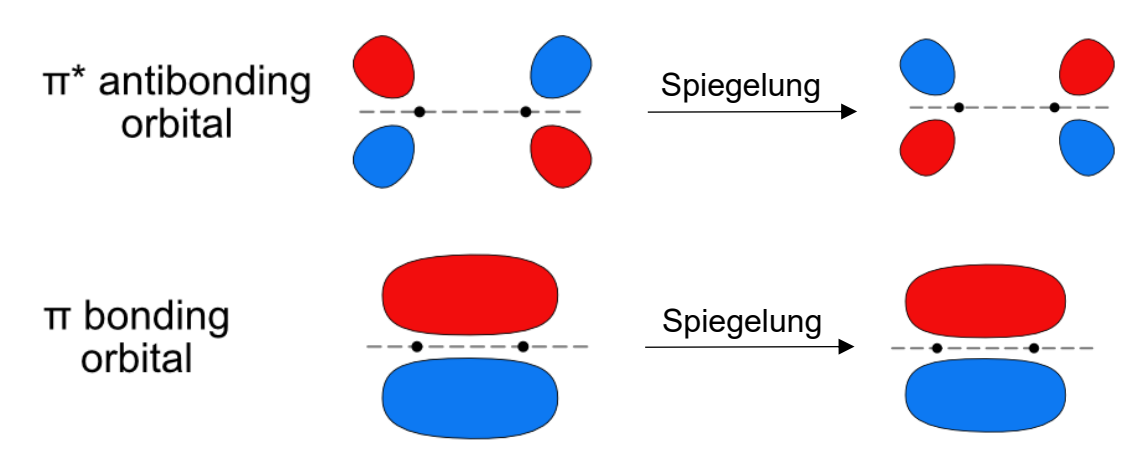

**Abbildung 7.8:** Spiegelung der π- und π\*-Orbitale.

Man erkennt also, dass die  $\pi^*$ -Orbitale – sind. Für O<sub>2</sub> im Grundzustand erhält man also das Termsymbol *<sup>3</sup>∑<sup>g</sup> -* .

Beim MO-Diagramm für O<sup>2</sup> haben wir angenommen, dass die 2s-Orbitale nur mit 2s-Orbitalen und die 2p-Orbitale ebenfalls nur mit 2p-Orbitalen wechselwirken, da der Energieunterschied zwischen 2s und 2p so groß ist, dass diese nicht miteinander wechselwirken können. Bei weniger elektronegativen Elementen kann man diese Annahme jedoch nicht treffen.

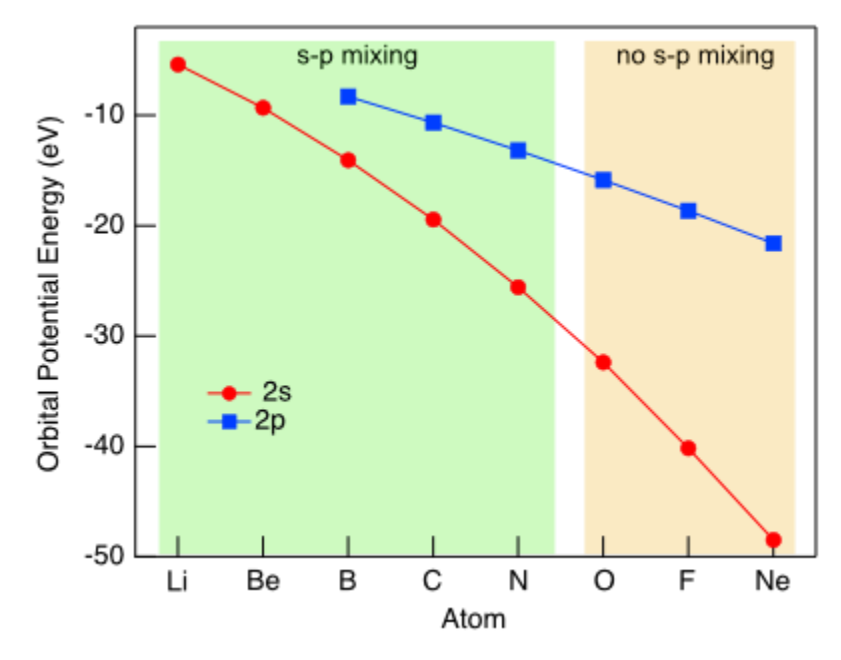

**Abbildung 7.9:** Atomorbitalenergien für Elemente der 2. Periode.

Aus der oberen Abbildung wird ersichtlich, dass die 2s- mit den 2p-Orbitalen wechselwirken können. Nimmt allerdings an, dass sich die Bindungsachse auf der z-Achse befindet, kann ein 2s Orbital nur mit einen 2pz-Orbital interagieren, da bei der

Interaktion mit den anderen beiden keine Wechselwirkung zustande kommt. Bei der  $\mathsf{sp}^\chi\left(\mathsf{sp}^3,\,\mathsf{sp}^2,\,\mathsf{sp}\right)$  interagiert das s-Orbital mit der jeweiligen Zahl an p-Orbitalen.

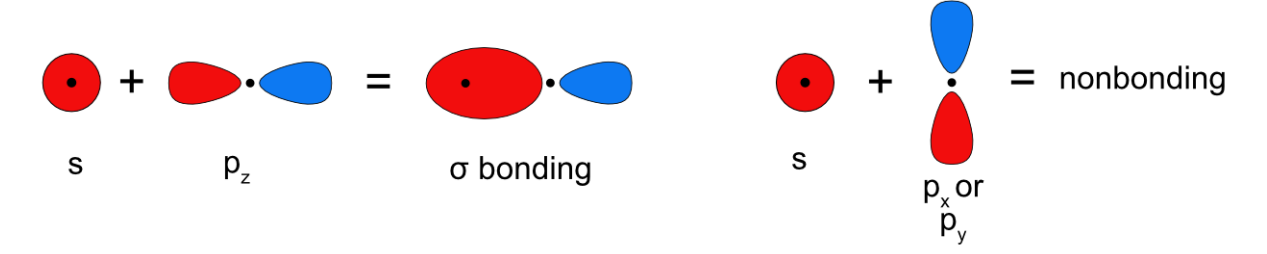

**Abbildung 7.10:** Wechselwirkung von s- und p-Orbitalen.

Dadurch wird das entstehende σ-Orbital in seiner Energie angehoben.

Man könnte sich auch fragen ob zwei unterschiedliche p-Orbitale miteinander wechselwirken können, also p<sub>x</sub> und p<sub>y</sub>. Die Antwort darauf ist simpel. Dadurch, dass die Orbitale orthogonal (also im 90° Winkel) zueinander stehen ist keine Interaktion möglich, da es zu keiner Überlappung der Orbitale kommt.

Daran erkennt man, dass die Ausrichtung der Orbitale zueinander essenziell zur Ausbildung von Bindungen ist. Es gilt auch je größer der Überlapp der Orbitale, desto besser ist die Interaktion und desto stärker ist die Bindung

Stellt man nun das MO-Diagramm für N<sub>2</sub> auf erhält man folgendes:

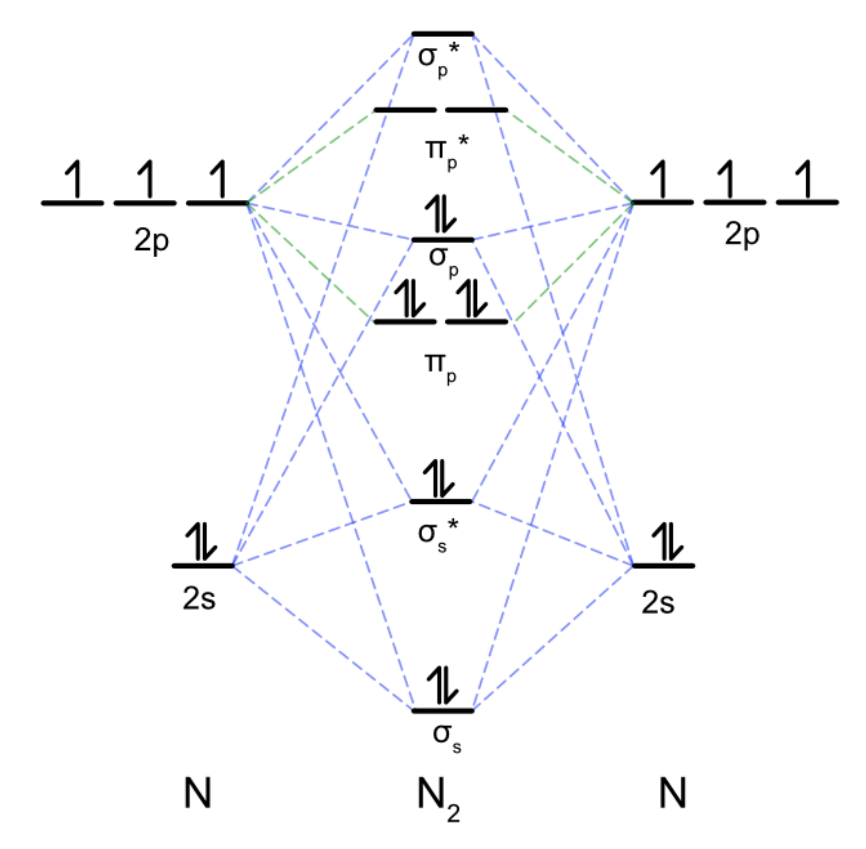

**Abbildung 7.11:** MO-Diagramm von N<sup>2</sup> mit secondary-mixing.

In der zweiten Periode kommt das secondary-mixing auch bei heteronuklearen zweiatomigen Molekülen vor. Das letzte Molekül, für das dies noch gilt, ist Stickstoffmonoxid NO.

|                   | $Li$ -Li         | <b>Be</b> Be     | B:B                   | $ C = C $        | $ N \equiv N $   | $ \dot{\mathrm{Q}}_{\times}^{\times}\dot{\mathrm{Q}} $ | $\overline{F}-\overline{F}$ | $\overline{\text{Ne}}$ $\overline{\text{Ne}}$ |                  |
|-------------------|------------------|------------------|-----------------------|------------------|------------------|--------------------------------------------------------|-----------------------------|-----------------------------------------------|------------------|
|                   | Li <sub>2</sub>  | Be <sub>2</sub>  | B <sub>2</sub>        | $\mathrm{C}_2$   | $\rm N_2$        | O <sub>2</sub>                                         | F <sub>2</sub>              | Ne <sub>2</sub>                               |                  |
| $\sigma_u*(2p)$   |                  |                  |                       |                  |                  |                                                        |                             |                                               |                  |
| $\pi_g*(2p)$      |                  |                  |                       |                  |                  |                                                        |                             | $\pm$                                         | $\sigma_u*(2p)$  |
| $\sigma_g(2p)$    |                  |                  |                       |                  |                  |                                                        | $\pm$ $\pm$                 | $\uparrow \downarrow$                         | $\pi_g$ * $(2p)$ |
| $\pi_u(2p)$       |                  |                  |                       |                  | ↥┹               | 廿                                                      |                             |                                               | $\pi_u(2p)$      |
| $\sigma_u*(2s)$   |                  | $\pm$            | $\pm$                 | $\frac{1}{1}$    | $\pm$            |                                                        | $\perp$                     | $\perp$                                       | $\sigma_g(2p)$   |
| $\sigma_{g}(2s)$  | ⊥⊥               | ↥┹               | $\uparrow \downarrow$ | $\perp$          | $\pm$            | $\uparrow \downarrow$                                  | $\uparrow \downarrow$       | $\pm$                                         | $\sigma_u*(2s)$  |
|                   |                  |                  |                       |                  |                  | $\uparrow \downarrow$                                  | $\uparrow\downarrow$        | $\uparrow \downarrow$                         |                  |
|                   | Li <sub>2</sub>  | Be <sub>2</sub>  | B <sub>2</sub>        | C <sub>2</sub>   | N <sub>2</sub>   | O <sub>2</sub>                                         | $\rm{F}_2$                  | Ne <sub>2</sub>                               | $\sigma_{g}(2s)$ |
| Unpaired e-       | $\boldsymbol{0}$ | $\boldsymbol{0}$ | $\mathbf{2}$          | $\boldsymbol{0}$ | $\boldsymbol{0}$ | $\overline{\mathbf{2}}$                                | $\bf{0}$                    | $\boldsymbol{0}$                              |                  |
| <b>Bond Order</b> | $\mathbf{1}$     | $\boldsymbol{0}$ | $\mathbf{1}$          | $\boldsymbol{2}$ | 3                | $\overline{c}$                                         | 1                           | $\boldsymbol{0}$                              |                  |

**Abbildung 7.12:** MO-Diagramme und Valenzstrichformeln für homonukleare zweiatomige Moleküle der 2. Periode.

#### **7.3.2 Heteronukleare zweiatomige Moleküle**

Betrachtet man nun heteronukleare zweiatomige Moleküle gibt es einen entscheidenden Unterschied im Gegensatz zu homonuklearen Molekülen – nämlich die Orbitalenergien. Bei homonuklearen Molekülen sind die Orbitalenergien gleich, bei heteronuklearen ist dies nicht der Fall. Je elektronegativer ein Atom ist desto niedriger sind dessen Orbitalenergien. Ein gutes Beispiel hierfür ist Fluorwasserstoff HF.

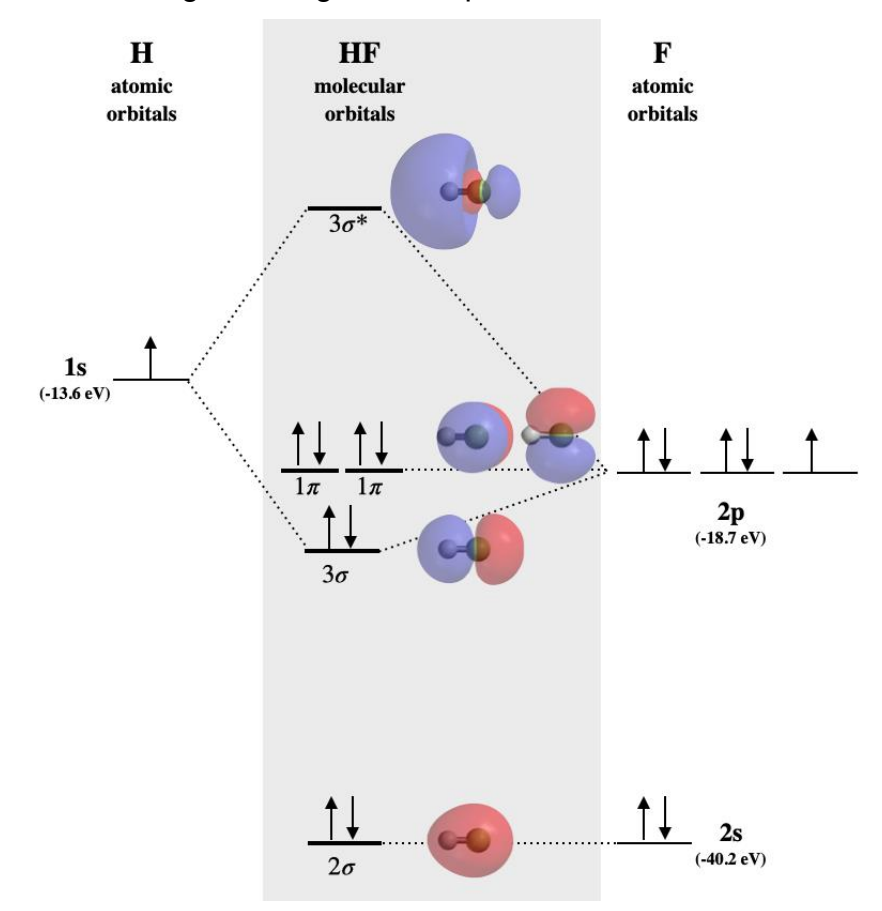

**Abbildung 7.13:** MO-Diagramm von HF.

Die Orbitalenergien eines Fluoratoms sind deutlich geringer als das eines Wasserstoffatoms, weshalb das 2s-Orbital keine Bindung eingeht. Orbitale, die weder bindende noch antibindende Molekülorbitale bilden, werden nicht-bindende Orbitale genannt. Solche Orbitale werden nicht zur Berechnung der Bindungsordnung berücksichtigt.

An dem folgenden Beispiel sollen die Begriffe isoelektronisch, isovalenzelektronisch, isoster und isolobal erläutert werden:

Vergleicht man die MO-Diagramme von N<sup>2</sup> und CO so stellt man fest, dass diese identisch sind.

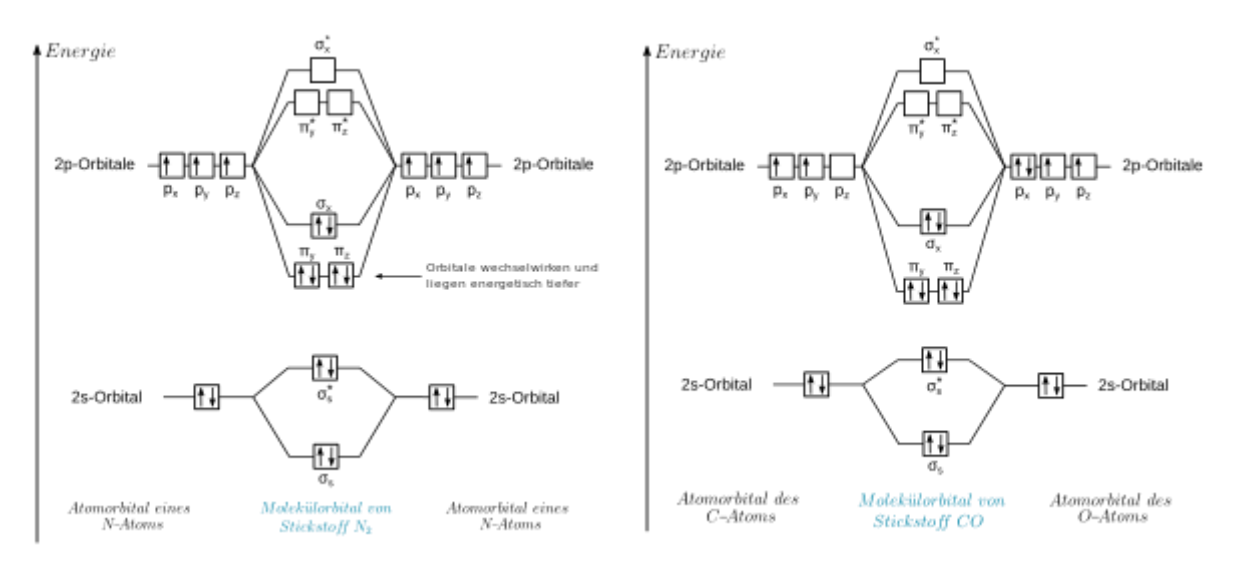

#### Abbildung 7.14: MO-Diagramme von N<sub>2</sub> und CO.

Solche Verbindungen nennt man isoelektronisch.

Zwei Verbindungen oder Ionen sind also isoelektronisch, wenn sie die identische Elektronenzahl, Elektronenkonfiguration (aus den gleichen Orbitalen) und Atomanzahl besitzen. Daraus folgt auch, dass sie die gleiche Bindungsgeometrie besitzen müssen. Dies kann man anhand der Valenzstrichformeln verdeutlichen.

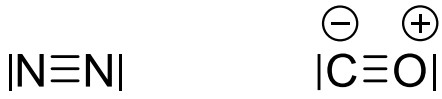

Abbildung 7.15: Valenzstrichformeln von N<sub>2</sub> und CO.

Wichtig ist, dass man bei CO die Formalladungen miteinzeichnet. Diese entsprechen allerdings nicht der Realität, da Sauerstoff das elektronegativere Element ist.

Isoelektronisch zu O2- wären F- und Ne.

Verbindungen sind dann isovalenzelektronisch, wenn die Valenzschale analog aufgebaut und mit der gleichen Anzahl an Elektronen gefüllt ist. Die Orbitale können sich also in ihrer Energie unterscheiden. Das heißt der Begriff isovalenzelektronisch ist etwas weiter als isoelektronisch. Das bedeutet, dass O<sup>2-</sup> isovalenzelektronisch zu Cl-ist.

Ein weiterer Begriff den man zur Beschreibung der Konnektivität verwendet ist Isosterie. Verbindungen verhalten sich isoster zueinander, wenn sie die gleiche Anzahl und räumliche Anordnung von Atomen (also gleiche Geometrie) aber nicht zwingend die gleiche Elektronenkonfiguration aufweisen. Alle isoelektronischen Verbindungen sind also isoster zueinander aber nicht alle isosteren Verbindungen sind isoelektronisch. So sind CO<sup>2</sup> und N2O auch isoster zueinander (und auch in diesem Fall isoelektronisch).

Ein weiterer Begriff, der oft verwendet wird, ist isolobal. Das Isolobalprinzip wird für anorganische und organische Fragmente benutzt. Zwei Fragmente sind isolobal zueinander, wenn die Anzahl, Symmetrie, Energie und Gestalt der Grenzorbitale ähnlich sind und mit der gleichen Zahl an Elektronen besetzt sind. Ein Beispiel hierfür wäre, dass das C-H Fragment isolobal zu N ist. Dieses Prinzip wird aber in späteren Vorlesungen noch genauer erläutert.

#### **7.3.3 Mehratomige Moleküle**

Es ist auch möglich MO-Diagramme für mehratomige Moleküle aufzustellen. Auch das ist Teil von späteren Vorlesungen. Hier ist aber schon mal ein Beispiel:

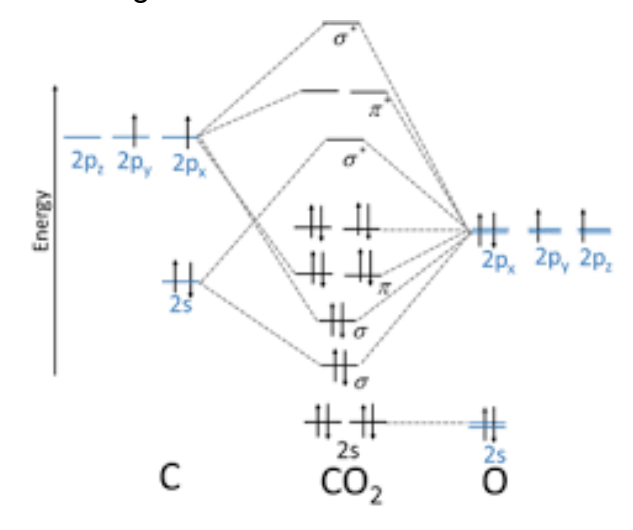

**Abbildung 7.16:** MO-Diagramm von CO2.

#### **7.4 Lewis-Formeln aufstellen & VB-Methode**

Das Aufstellen von Valenzstrichformeln ausgehend von MO-Diagrammen haben wir bereits kennengelernt. Zum Aufstellen einer Valenzstrichformel muss man allerdings nicht zwingend ein MO-Diagramm aufstellen. Denn Lewis-Formeln erlauben ebenfalls eine Beschreibung der Bindungsverhältnisse. Dabei symbolisiert ein Strich ein Elektronenpaar und ein Punkt ein ungepaartes Elektron. Man geht nun von den Atomen mit ihrer Valenzelektronenkonfiguration im Grundzustand aus, z.B.:

> $|\mathbf{N} \cdot \mathbf{U}|\overline{\mathbf{Q}} \cdot \mathbf{U}|\overline{\mathbf{F}} \cdot$  $H |\overline{C}|$

**Abbildung 7.17:** Valenzelektronenkonfiguration von H, N, O, F und Cl.

Bindungen entstehen nun durch Interaktion von ungepaarten Elektronen.

 $H \cdot + \cdot H \longrightarrow H$ 

 $H \cdot + \cdot \overline{C}$  $|| \longrightarrow H - \overline{C}||$ 

Abbildung 7.18: Bildung von Bindungen durch ungepaarte Elektronen am Beispiel von H<sub>2</sub> und HCl.

Lewis-Formeln sind oft geeignet die Ergebnisse Valenzbindungsmethode (VB-Methode) darzustellen. Während bei der MO-Methode sich über das ganze Molekül erstreckende Molekülorbitale gebildet werden, die anschließend mit den vorhandenen Elektronen gefüllt werden, sind Elektronenpaare bei der VB-Methode an einem Atom als freie Elektronenpaare oder zwischen zwei Atomen als bindende Elektronenpaare lokalisiert.

Am Beispiel des Cl<sub>2</sub> erkennt man, dass es einen Zusammenhang zwischen MO- und VB-Methode gibt. Bei der VB-Methode gehen wir von Cl-Atomen im Grundzustand mit der Elektronenkonfiguration [Ne]3s<sup>2</sup>3p<sup>5</sup> aus. Durch die Wechselwirkung der beiden ungepaarten Elektronen in einem der p-Orbitale, erwartet man eine σ-Bindung.

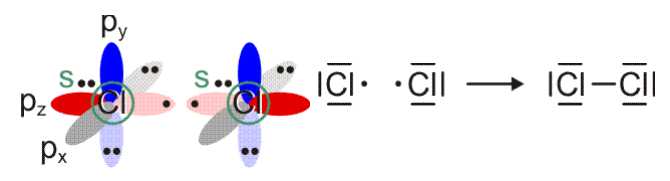

Abbildung 7.19: Bildung von Cl<sub>2</sub> durch Interaktion der p<sub>z</sub>-Orbitale zweier Cl-Atome.

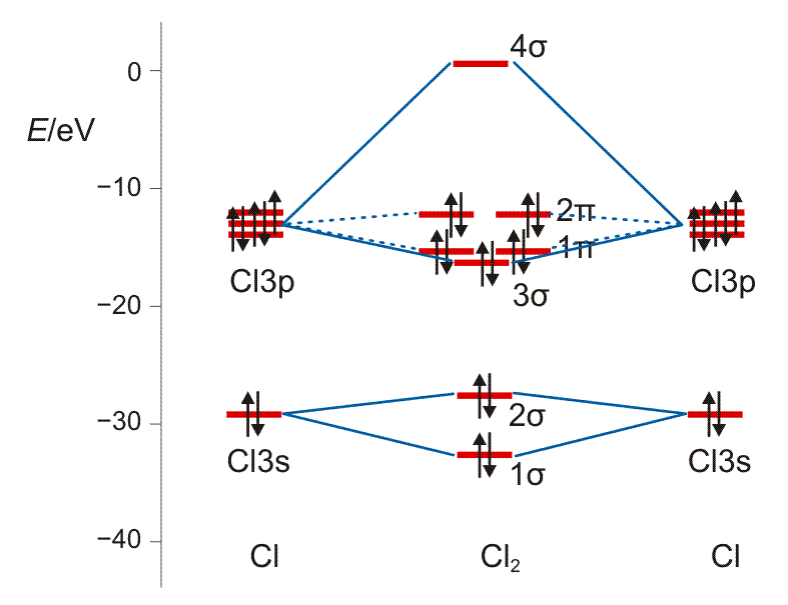

#### **Abbildung 7.20:** MO-Diagramm von Cl2.

Stellt für das MO-Diagramm eine Valenzstrichformel auf so erhält man dasselbe Ergebnis wie bei der VB-Methode.

Meist liefern die VB-Methode und MO-Methode auch gleiche Ergebnisse und meist reichen Lewis-Formeln aus um den Molekülbau (linear oder gewinkelt) vorherzusagen. Ebenso sollte die Bindungsordnung und die Spinzustand (also die Zahl der ungepaarten Elektronen) wiedergegeben werden können. Dies ist aber nicht immer der Fall, was am Beispiel vom Sauerstoffmolekül verdeutlicht werden kann.

Nach der VB-Methode erwarten wir eine Doppelbindung, die aus den beiden ungepaarten Elektronen gebildet wird.

$$
\langle 0. + 0.0 \rangle \rightarrow \langle 0 = 0 \rangle
$$

**Abbildung 7.21:** Lewis-Formel von O<sup>2</sup> nach der VB-Methode.

Die Bindungsordnung wird hier richtig wiedergegeben, allerdings nicht der Spinzustand, da es sich bei O $_2$  im Grundzustand um ein Diradikal handelt ( $^3\Sigma$   $^-_{g}$ ). Die Lewis-Formel nach VB stellt O<sub>2</sub> allerdings als Singulett dar, da nur gepaarte Elektronen vorhanden sind. Damit ist der Gesamtspin S = 0 und damit M = 1, also ein Singulett. Das bedeutet, dass die VB-Methode O<sub>2</sub> im ersten angeregten Zustand ( ${}^1\Delta_g$ ) und nicht im Grundzustand darstellt.

# **7.5 VSEPR-Modell**

Aus dem VSEPR-Modell ergeben sich folgende Regeln für Moleküle des Typs AXn:

- Die Elektronenpaare der Valenzschale des Zentralatoms (A), d. h. des Atoms im Zentrum des Moleküls, ordnen sich so an, dass der Abstand zwischen ihnen möglichst groß wird.
- Die freien Elektronenpaare (hier mit E symbolisiert) in einem Molekül vom Typ AXnE<sup>m</sup> beanspruchen mehr Raum als die bindenden Elektronenpaare und führen somit zu einer Vergrößerung der Winkel X-A-E und einer Verkleinerung der Winkel X-A-X.
- Einzelne freie Elektronen in Radikalen nehmen weniger Raum ein als freie Elektronen*paare*.
- Größere Elektronegativitätsdifferenzen zwischen A und X vermindern damit den Raumbedarf der entsprechenden Bindung
- Mehrfachbindungen beanspruchen mehr Raum als Einfachbindungen, wobei der Platzbedarf mit der Bindungsordnung steigt.

Für die Bestimmung der groben Molekülstruktur werden jedoch nur die σ-Bindungen herangezogen, d. h., Mehrfachbindungen werden hier wie Einfachbindungen behandelt.

| KZ             | Molekültyp                     | Pseudostruktur  | Realstruktur    | Winkel                  | <b>Beispiel</b>       |  |
|----------------|--------------------------------|-----------------|-----------------|-------------------------|-----------------------|--|
| 1              | $A - X$                        |                 | linear          |                         | H <sub>2</sub>        |  |
| $\overline{2}$ | $X-A-X$                        |                 | linear          | 180°                    | CO <sub>2</sub>       |  |
|                | $E-A-X$                        |                 | linear          |                         | CO                    |  |
| 3              | AX <sub>3</sub>                |                 | trigonal-planar | $120^\circ$             | BF <sub>3</sub>       |  |
|                | AX <sub>2</sub> E              | trigonal-planar | gewinkelt       | ca. 115°                | SO <sub>2</sub>       |  |
|                | $AX_1E_2$                      |                 | linear          |                         |                       |  |
|                | AX <sub>4</sub>                |                 | tetraedrisch    | 109.5°                  | CH <sub>4</sub>       |  |
|                | AX <sub>3</sub> E              |                 | trigonal-       | ca. 107°                | NH <sub>3</sub>       |  |
| 4              |                                | tetraedrisch    | pyramidal       |                         |                       |  |
|                | AX <sub>2</sub> E <sub>2</sub> |                 | gewinkelt       | ca. 104°                | H <sub>2</sub> O      |  |
|                | AX <sub>1</sub> E <sub>3</sub> |                 | linear          |                         | <b>HCI</b>            |  |
|                | AX <sub>5</sub>                |                 | trigonal-       | 120°/90°                | PC <sub>I5</sub>      |  |
|                |                                | trigonal-       | bipyramidal     |                         |                       |  |
| 5              | $AX_4E$                        | bipyramidal     | wippenförmig    | 175°/110°               | SF <sub>4</sub>       |  |
|                | AX <sub>3</sub> E <sub>2</sub> |                 | T-förmig        | ca. 87.5°               | CIF <sub>3</sub>      |  |
|                | AX <sub>2</sub> E <sub>3</sub> |                 | linear          | 180°                    | XeF <sub>2</sub>      |  |
|                | AX <sub>6</sub>                |                 | oktaedrisch     | $90^{\circ}$            | SF <sub>6</sub>       |  |
|                | AX <sub>5</sub> E              |                 | pentagonal-     | ca. 85°                 | CIF <sub>5</sub>      |  |
| 6              |                                | oktaedrisch     | bipyramidal     |                         |                       |  |
|                | $AX_4E_2$                      |                 | quadratisch-    | $90^\circ$              | XeF <sub>4</sub>      |  |
|                |                                |                 | planar          |                         |                       |  |
|                | AX <sub>7</sub>                |                 | pentagonal-     | $90^{\circ}/72^{\circ}$ | IF <sub>7</sub>       |  |
|                |                                |                 | bipyramidal     |                         |                       |  |
| $\overline{7}$ | AX <sub>6</sub> E              | pentagonal-     | pentagonal-     | ca. 90°/72°             | [XeOF <sub>5</sub> ]- |  |
|                |                                | bipyramidal     | pyramidal       |                         |                       |  |
|                | AX <sub>5</sub> E <sub>2</sub> |                 | pentagonal-     | $72^\circ$              | $[XeF_5]$             |  |
|                |                                |                 | planar          |                         |                       |  |
| 8              | $AX_8$                         | quadratisch-    | quadratisch-    | 78°/73°                 | $IF_8^-$              |  |
|                |                                | antiprismatisch | antiprismatisch |                         |                       |  |

**Tabelle 7.2:** Strukturvorhersagen nach dem VSEPR-Modell.

#### **7.6 Hybridisierung**

Ein Kohlenstoffatom besitzt die Valenzelektronenkonfiguration [He]2s<sup>2</sup>2p<sup>2</sup>. Betrachtet man nun Methan (CH4) so könnte man vermuten, dass man zwei unterschiedlich starke Bindungen erwartet. Allerdings sind die Bindungen alle gleich stark und nicht unterscheidbar. Dies kann mithilfe von Hybridorbitalen erklärt werden.

Hybridorbitale entstehen durch die Linearkombination, also Wechselwirkung, von Atomorbitalen ähnlicher Energie.

Die Bindungssituation im Methan kann durch sp<sup>3</sup> Hybridorbitale beschrieben werden.

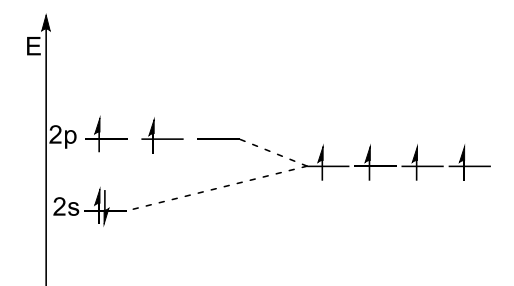

Abbildung 7.22: MO-Schema für die Bildung von sp<sup>3</sup>-Hybridorbitalen.

Die gebildeten Hybridorbitale wechselwirken mit den 1s-Orbitalen und bilden vier σ-Bindungen.

Neben sp<sup>3</sup> Hybridorbitalen gibt es auch noch sp<sup>2</sup>- und sp-Hybridorbitale, wobei die p-Orbitale, die nicht zur Bildung der Hybridorbitale beitragen, unverändert bleiben.

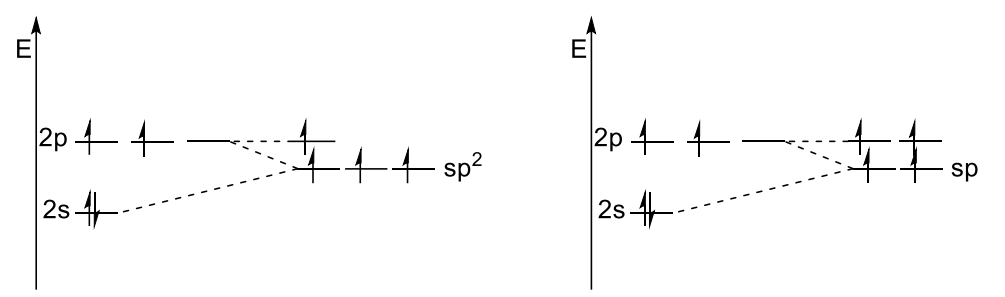

Abbildung 7.23: MO-Schema zur Bildung von sp<sup>2</sup>- und sp-Hybridorbitalen.

#### **7.7 Hypervalenz & Mehrzentrenbindungen**

Verbindungen, die formal mehr als acht Valenzelektronen besitzen, also die Oktettregel verletzen, werden als hypervalent bezeichnet. Beispiele hierfür sind XeF2, SF6, PF5, IF7, uvm.

Hypervalente Verbindungen treten erst ab der dritten Periode auf. Wie kann allerdings die Bindungssituation in solchen Molekülen beschreiben? Hierfür gibt es zwei Theorien:

Die erste Theorie stammt von Gilbert Lewis und beruht darauf, dass die Bindungssituation durch s-p-d-Hybridorbitale und mithilfe kovalenter Bindungen erklärt werden kann. Diese Beschreibung gilt allerdings als überholt, da der Energieunterschied zwischen p- und d-Orbitalen zu groß ist, sodass es nicht zur Bildung von Hybridorbitalen kommen kann. Dies ist auch der Grund, warum in organischen Molekülen keine S-O bzw. P-O Doppelbindungen formuliert werden sollten. Dementsprechend wäre die rechte Strukturformel in **[Abbildung 7.24](#page-55-0)** die richtige Strukturformel. Organische Chemiker tendieren allerdings dazu die linke Struktur zu formulieren.

$$
H_3C - \frac{O}{S} - CH_3 \xrightarrow{\qquad \qquad } H_3C - \frac{S^2}{S} - CH_3
$$

<span id="page-55-0"></span>**Abbildung 7.24:** Lewisformel von Dimethylsulfon mit Oktetterweiterung (links) und ohne (rechts).

Demgegenüber steht die Beschreibung von Langmuir, bei der die Oktettregel nicht verletzt wird und mehrere ionische Grenzformeln aufgestellt werden können. Dadurch kommt es zur Ausbildung von Mehrzentrenbindungen. Man unterscheidet zwei Arten von Mehrzentrenbindungen:

Zum einen Drei-Zentren-Zwei-Elektronen Bindungen (3c-2e). Diese Art von Bindungen wird von Elektronenmangelverbindungen ausgebildet, also Verbindungen die weniger als acht Valenzelektronen besitzen. Beispiele hierfür sind Verbindungen der 3. Hauptgruppe, z.B. BH<sub>3</sub>. BH<sub>3</sub> tritt nicht molekular auf, sondern bildet ein Dimer (B<sub>2</sub>H<sub>6</sub>). Dabei sind die Bindungslängen der verbrückenden H-Atome länger als die der terminalen, da sie mit dem leeren p-Orbital des B-Atoms interagieren. Ein weiteres Beispiel wäre das H<sub>3</sub><sup>+</sup> Ion.

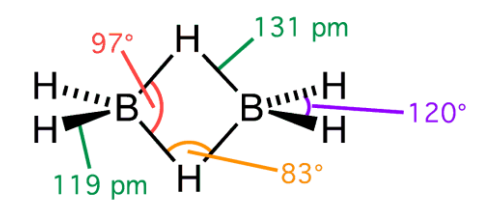

**Abbildung 7.25:** Bindungssituation im B2H6.

Zum anderen Drei-Zentren-Vier-Elektronen Bindungen (3c-4e). Solche Bindungen treten bei hypervalenten Verbindungen wie PF<sup>5</sup> auf. Dabei wird das Oktett nicht überschritten und die restlichen Substituenten werden ionisch beschrieben.

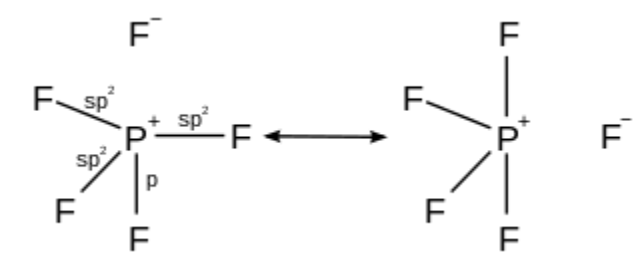

Abbildung 7.26: Mesomere Grenzformeln von PF<sub>5</sub>.

3c-4e Bindungen können nicht nur für σ-Bindungen, sondern auch für π-Bindungen formuliert werden. Ein Beispiel hierfür ist Ozon (O3).

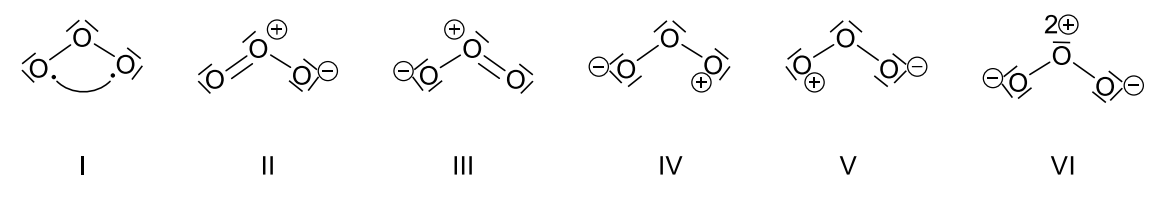

**Abbildung 7.27:** Mesomere Grenzstrukturformeln von O3.

Möchte man nun qualitativ herausfinden, welche Grenzstrukturformel das Molekül am besten beschreibt, so gilt es folgende Regeln zu beachten:

- Maximiere die Zahl der Bindung
- Bei gleicher Anzahl von Bindungen, minimiere die Zahl der Ladungen

# **8 Nomenklatur/wichtige Anionen**

Über die Jahrhunderte wurden einige Nomenklatursysteme entwickelt. Die IUPAC veröffentlicht die empfohlene Nomenklatur im Red Book. Die am häufigsten heute noch benutzten Systeme ist die Binar- und die Substitutionsnomeklatur. Vor allem im Laborjargon werden allerdings weiterhin Trivialnamen verwendet, beispielsweise Salzsäure für HCl.

## **8.1 Binärnomenklatur**

Bei der Binärnomenklatur werden die einzelnen Elemente bzw. Gruppen von elektropositiv nach elektronegativ genannt. Treten Elemente oder Gruppen öfter aus so werden griechische Zahlenpräfixe (di, tri, tetra, penta, hexa, hepta, okta, nona, deka, …) verwendet.

Namensbildung:

Zahlenpräfix<sup>1</sup> + Kation<sup>1</sup> + Zahlenpräfix<sup>2</sup> + Kation<sup>2</sup> + ... + Zahlenpräfix<sup>n</sup> + Anion<sup>n</sup> + Zahlenpräfix<sup>n+1</sup> + Anion<sup>n+1</sup> **Abbildung 8.1:** Namensbildung nach der Binärnomenklatur.

Beispiele:

AlCl<sup>3</sup> – Aluminiumtrichlorid

P2O<sup>5</sup> – Diphosphorpentaoxid (das a von penta kann allerdings auch weggelassen werden)

KMgCl(SO4) – Kaliummagnesiumchloridsulfat

 $FeCl<sub>3</sub> · 6 H<sub>2</sub>O – Eisentrichloridhexahydrat$ 

Kristallwasser (erkennbar durch ·) wird nach dem letzten Anion angehängt, wobei ebenfalls griechische Zahlenpräfixe für die Anzahl der Wassermoleküle verwendet wird.

## **8.2 Substitutionsnomenklatur**

Bei der Substitutionsnomenklatur werden die Namen analog zur organischen Chemie von den Element-Wasserstoff-Verbindungen abgeleitet. Die Substituenten werden in alphabetischer Reihenfolge aufgelistet. Treten Substituenten öfter auf, werden ebenfalls griechische Zahlenpräfixe verwendet. Die Stammverbindung von Silicium wäre analog zum Kohlenstoff (Stammverbindung CH4) SiH4, das Silan. Die Stammverbindungen der 3. – 6. Hauptgruppe sind im Folgenden aufgelistet:

| 3. HG            |              | <b>4. HG</b>     |         |                  | <b>5. HG</b>     | 6. HG             |        |
|------------------|--------------|------------------|---------|------------------|------------------|-------------------|--------|
| BH <sub>3</sub>  | <b>Boran</b> | CH <sub>4</sub>  | Methan  | NH <sub>3</sub>  | Azan             | H <sub>2</sub> O  | Oxidan |
| AlH <sub>3</sub> | Aluman       | SiH <sub>4</sub> | Silan   | PH <sub>3</sub>  | Phosphan         | H <sub>2</sub> S  | Sulfan |
| GaH <sub>3</sub> | Gallan       | GeH <sub>4</sub> | German  | AsH <sub>3</sub> | Arsan            | $H2$ Se           | Selan  |
| InH <sub>3</sub> | Indigan      | SnH <sub>4</sub> | Stannan | SbH <sub>3</sub> | <b>Stiban</b>    | $H_2$ Te          | Tellan |
| THB <sub>3</sub> | Thallan      | PbH <sub>4</sub> | Plumban | BiH <sub>3</sub> | <b>Bismuthan</b> | H <sub>2</sub> Po | Polan  |

**Tabelle 8.1:** Namen der Element-Wasserstoff-Stammverbindungen für die Subsitutionsnomenklatur.

#### Namensbildung:

Zahlenpräfix<sup>1</sup> + Substituent<sup>1</sup> + Zahlenpräfix<sup>2</sup> + Substituent<sup>2</sup> + ... + Zahlenpräfix<sup>n</sup> + Substituent<sup>n</sup> + Stammname

**Abbildung 8.2:** Namensbildung nach der Substitutionsnomenklatur.

Beispiele:

H2Cl2Si - Dichlorsilan

SiCl<sup>4</sup> – Tetrachlorsilan

SiBr2Cl<sup>2</sup> – Dibromdichlorsilan

SCl<sup>2</sup> – Dichlorsulfan

S2Cl<sup>2</sup> – Dichlordisulfan oder Thiothionychlorid (je nach Konstitutionsisomer)

# **8.3 Namen wichtiger Säuren und deren Anionen**

Die folgende Tabelle enthält die wichtigsten Säuren und der korrespondierenden Anionen:

**Tabelle 8.2:** Namen der wichtigsten anorganischen und organischen Säuren und Gegenionen.

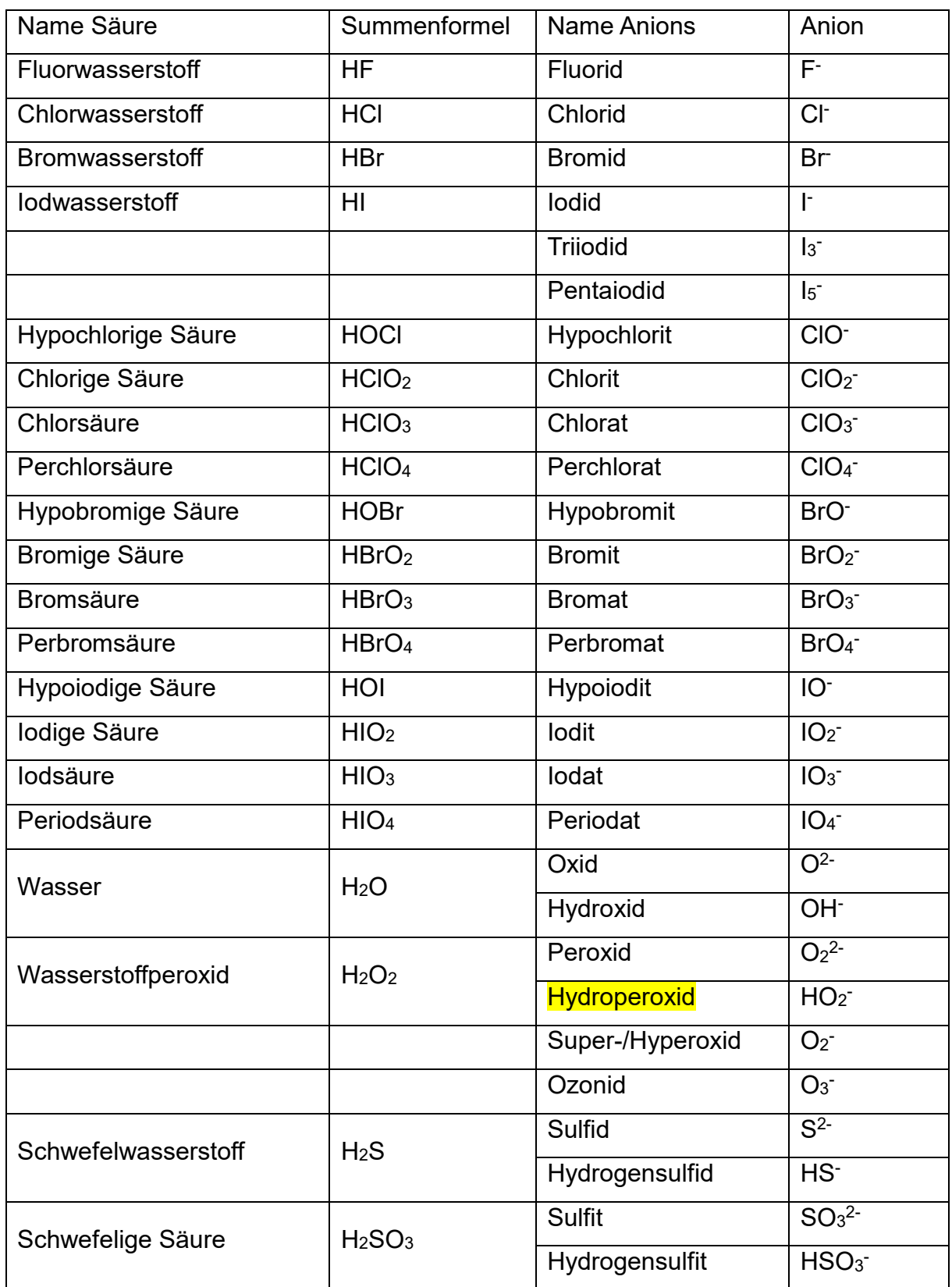

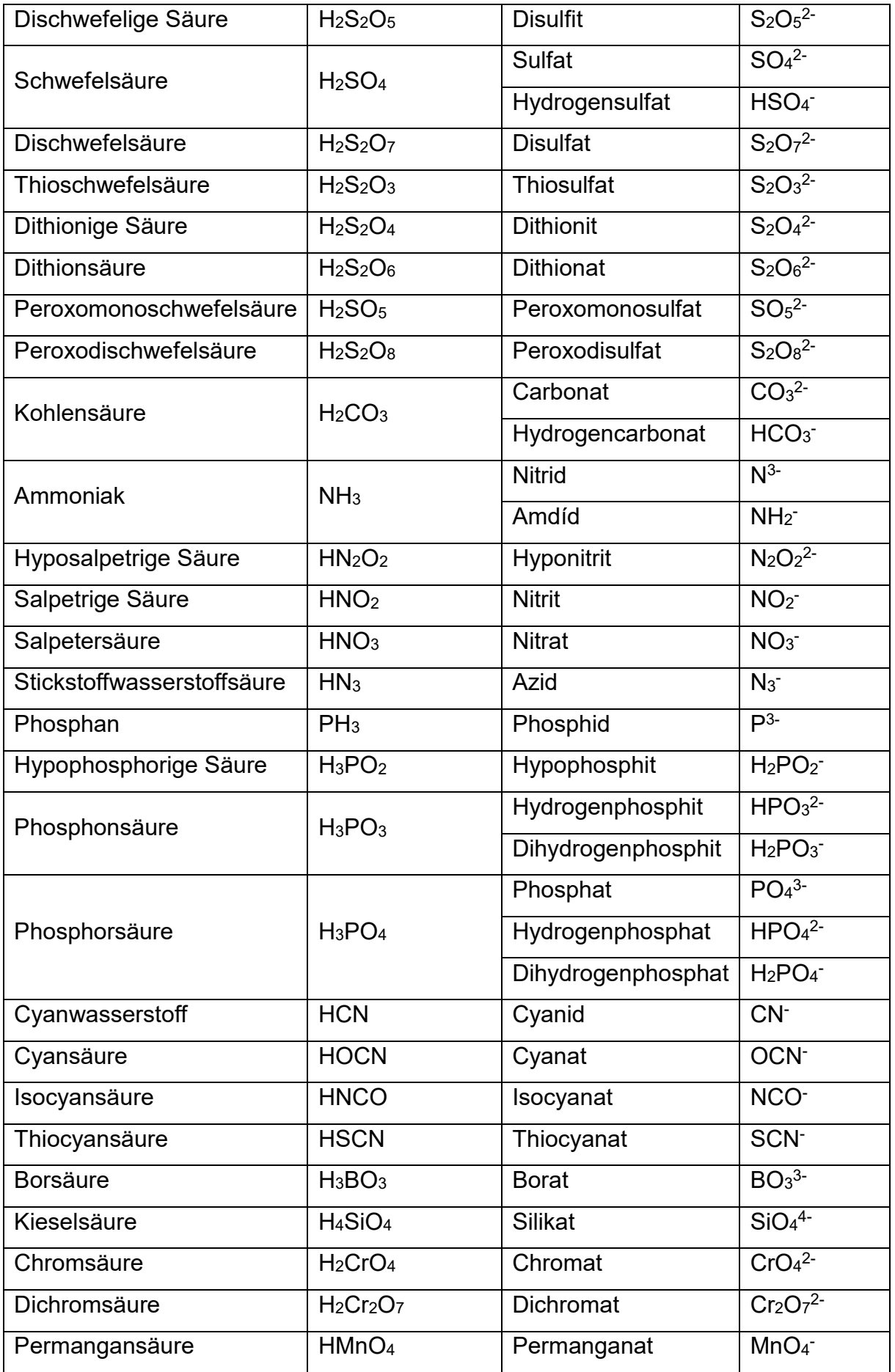

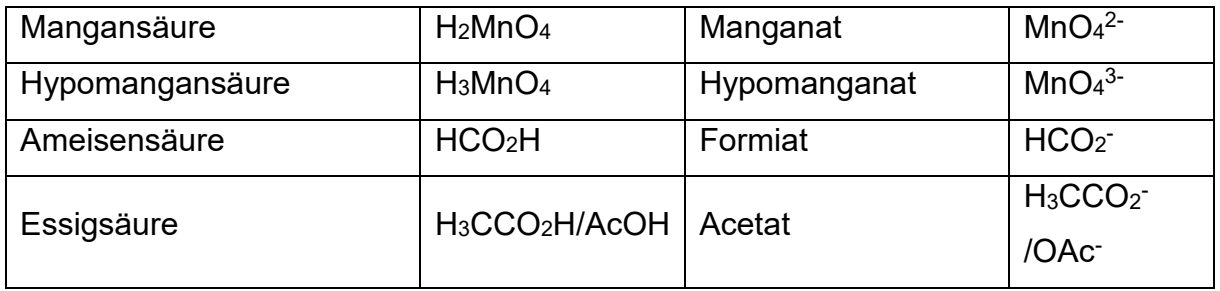

# **9 Koordinations-/Komplexchemie**

Der Unterschied zwischen einer koordinativen und einer kovalenten Bindung wurde bereits erläutert. Im Folgenden soll es eine sehr kurze Einführung in die Koordinationschemie geben.

# **9.1 Aufbau und Bindungssituation von Komplexverbindungen**

Komplexverbindungen bestehen stets aus einem oder mehreren Zentralmetall und Liganden. Das Metall fungiert als Lewis-Säure und der Ligand als Lewis-Base. Je nach Anzahl (Koordinationszahl, KZ; Englisch: coordination number, CN) und Stärke der Liganden, können verschiedene Komplexgeometrien entstehen.

Die Bindungsverhältnisse können mithilfe der Kristallfeldtheorie erklärt werden. Das Zentralmetall wird hierbei quantenmechanisch und die Liganden rein elektrostatisch als punktförmige, negative Ladungen behandelt. Das führt dazu, dass einerseits elektrostatische Anziehung zwischen dem Zentralmetall und den Liganden herrscht aber auch elektrostatische Abstoßung der gefüllten d-Orbitale mit den Liganden. Die Abstoßung hat eine Erhöhung der Orbitalenergien zur Folge.

Die d-Orbitale eines Übergangsmetalls sind zunächst entartet (energiegleich). Nähert man ein kugelsymmetrisches Ligandenfeld an, so erhöht sich die Orbitalenergie aller d-Orbitale.

Betrachtet man beispielsweise einen oktaedrischen Komplex (KZ = 6). Man nimmt an, dass sich das Zentralmetall im Ursprung eines dreidimensionalen Koordinatensystems befindet und sich die Liganden auf den Koordinatenachsen nähern. Die Orbitale, die auf den Achsen liegen werden, energetisch angehoben und während die anderen energetisch abgesenkt werden (dafür muss man die räumliche Anordnung der d-Orbitale kennen).

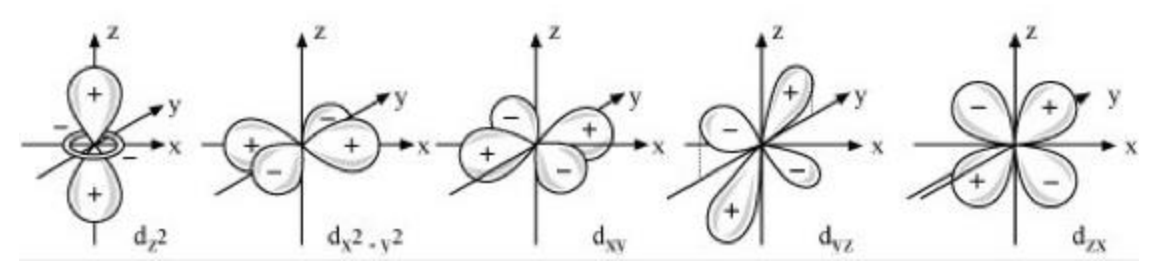

**Abbildung 9.1:** Räumliche Anordnung der d-Orbitale.

Die Orbitale dz<sup>2</sup> und dx<sup>2</sup>-y<sup>2</sup> liegen auf den Achsen während die anderen d-Orbitale versetzt in den jeweiligen Ebenen liegen.

Damit erhält man folgendes Schema:

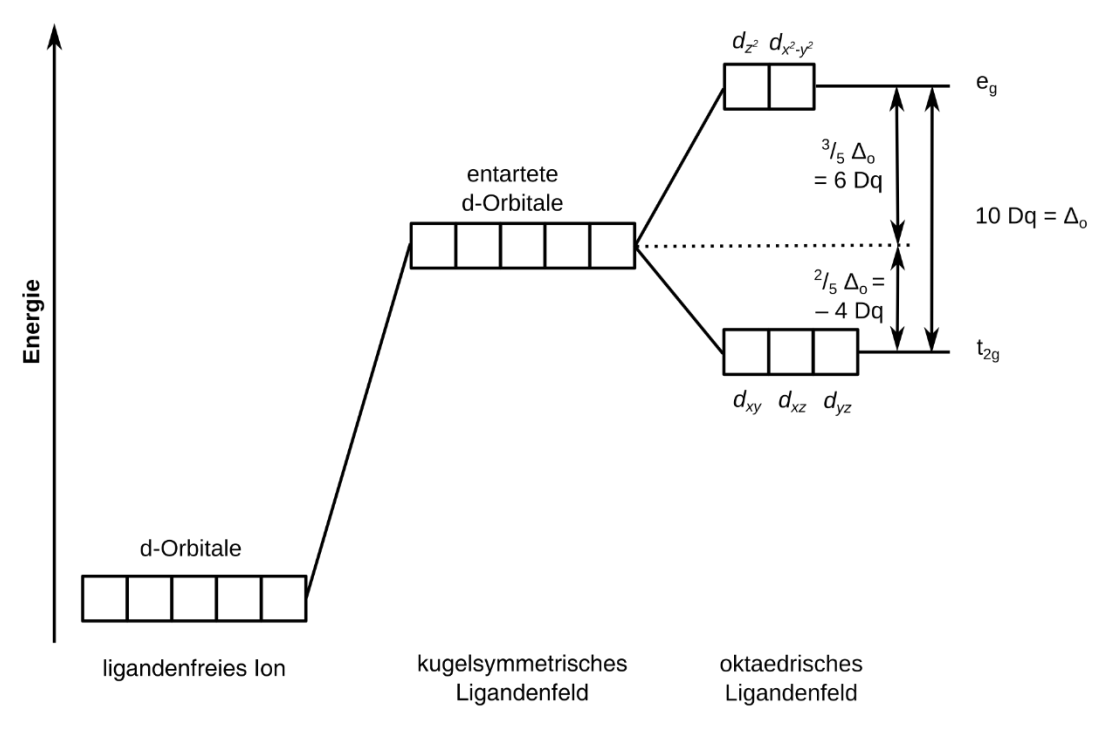

**Abbildung 9.2:** Herleitung der Aufspaltung der d-Orbitale im oktaedrischen Ligandenfeld.

Das Auffüllen der Orbitale erfolgt wieder nach den Hund'schen Regeln.

# **9.2 Farbigkeit von Komplexen**

Übergangsmetallkomplexe sind für ihre Farbvielfalt bekannt. Doch wie kommen diese Farben zustande?

Die Farben kommen durch Anregung der d-Elektronen mithilfe von Licht im Kristallfeld zustande. Dabei ist die Aufspaltung, also der Energieunterschied Δ zwischen den Orbitalen entscheidend. Je großer der Energieunterschied, desto energiereicheres und dementsprechend kurzwelliges Licht wird für die Anregung der Elektronen benötigt. Der Komplex erscheint dann in der Komplementärfarbe des absorbierten Lichts.

Sowohl das Zentralmetall als auch die Liganden bestimmen den Energieunterschied und damit die Farbe des Komplexes. Dies wird in der spektrochemischen Reihe zusammengefasst.

Das Laporte- und Spinverbot beeinflussen die Intensität der Absorption.

Charge-Transfer-Komplexe sind vor allem für ihre intensiven Farben bekannt. Dabei handelt es sich um Elektron-Donor-Akzeptor-Komplexe. Charge-Transfer Übergänge sind quantenmechanisch erlaubt. Ein Beispiel für einen Charge-Transfer-Komplex ist das Permanganat-Anion MnO4-.

# **9.3 Nomenklatur von Koordinationsverbindungen**

Zuletzt beschäftigen wir uns noch mit der Nomenklatur von Komplexverbindungen.

• Anzahl Liganden:

Treten Liganden mehrfach auf, so benutzt man griechische Zahlenwörter zur Beschreibung (di, tri, tetra, penta, hexa, hepta, okta, nona, deka, …).

• Name der Liganden:

Anionische Liganden erhalten die Endung "o", z.B.:

F - : fluorido

Cl<sup>-</sup>: chlorido

CN- : cyanido usw.

Der Name von neutralen oder kationischen Liganden wird nicht verändert. Ausnahmen hiervon sind H<sub>2</sub>O (aqua), NH<sub>3</sub> (ammin) und CO (carbonyl).

• Name des Zentralmetalls:

Nun unterscheidet man zwischen neutralen/kationischen und anionische Komplexen. Bei anionischen Komplexen erhält das Zentralmetall die lateinische Schreibweise gefolgt von der Endung "at". Ein negativ geladener Kupferkomplex heißt also "cuprat". Ein Beispiel hierfür wäre [CuCl4] 2- , also tetrachloridocuprat.

Neutrale/kationische Komplexe erhalten die normale Schreibweise ohne Endung. Ein Beispiel hierfür wäre [Cu(NH<sub>3</sub>)4]<sup>2+</sup>, also tetraamminkupfer.

• Oxidationszahl des Zentralmetalls

Da die Übergangsmetalle unterschiedliche Oxidationsstufen annehmen können, wird diese in Klammern den Metallnamen geschrieben, also [CuCl4] 2- tetrachloridocuprat(II) und [Cu(NH<sub>3</sub>)<sub>4</sub>]<sup>2+</sup> tetraamminkupfer(II).

Anschließend werden noch die Gegenionen aufgezählt.

Zusammengefasst, also:

• Kationische Komplexe:

Anzahl Liganden + Ligand + Zentralmetall (Oxidationszahl) + Anion [Cr(H2O)6]Cl3: Hexaaquachrom(III)-chlorid [Ag(NH3)2]Cl: Diamminsilber(I)-chlorid

• Neutrale Komplexe: Anzahl Liganden + Ligand + Zentralmetall (Oxidationszahl) [Ni(CO)4]: Tetracarbonylnickel(0)

• Anionische Komplexe:

Kation + Anzahl Liganden + Ligand + Zentralmetall lateinisch + at (Oxidationszahl) K4[Fe(CN)6]: Kaliumhexacyanidoferrat(II) K2[Ni(CN)4]: Kaliumtetracyanidonickelat(II)

# **10 Festkörperchemie**

# **10.1 Stapelfolgen & Kugelpackungen**

Die Eigenschaften von Festkörpern, lassen sich auf die Struktur der jeweiligen Verbindungen zurückführen. Die Kristallstruktur ist eine Beschreibung der geordneten Verteilung von Atomen, Ionen oder Molekülen in einem kristallinen Material. Geordnete Strukturen ergeben sich aus der intrinsischen Natur der konstituierenden Teilchen, die symmetrische Muster bilden, die sich entlang der Hauptrichtungen des dreidimensionalen Raums wiederholen. Die Einheitszelle eines Festkörpers ist die kleinste Gruppe von Teilchen im Kristall, die dieses sich wiederholende Muster bildet. Betrachtet man nun ein Atom als Kugel, so kann man die Frage stellen, wie man diese Kugeln am effektivsten stapeln kann und welche Muster sich ergeben.

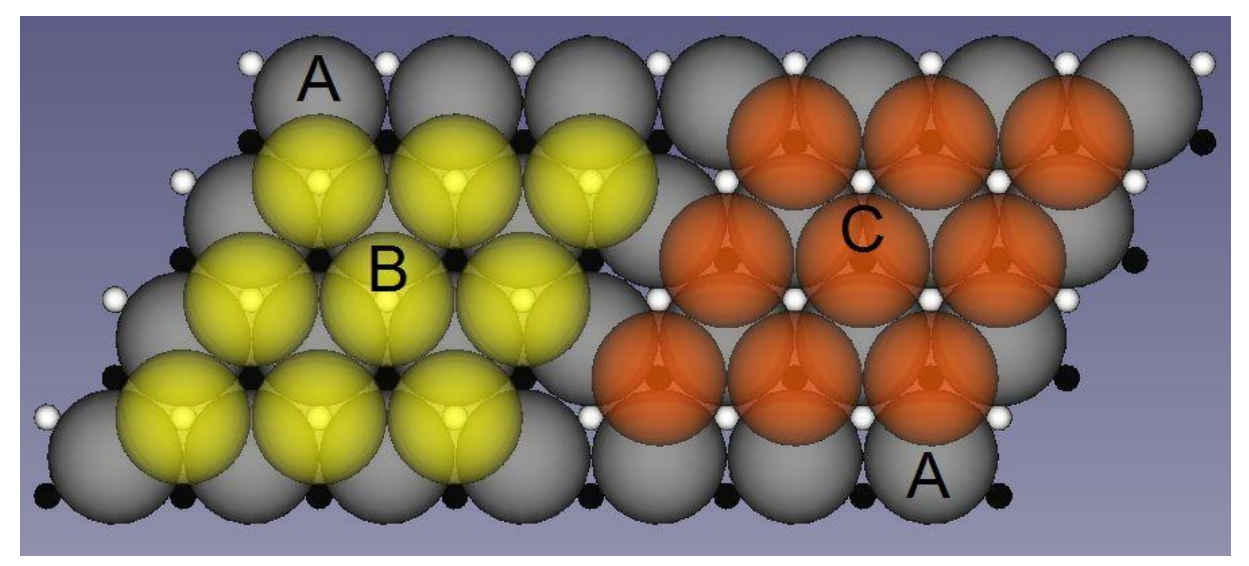

**Abbildung 10.1:** Möglichkeiten der Schichtbildung von Kugeln.

Bildet man eine Schicht A aus gleich großen Kugeln, gibt es zwei Möglichkeiten die zweite Schicht darauf zu stapeln.

Werden die Kugeln, wie im Bild oben auf die weißen Lücken gelegt, erhält man eine Schicht B. Legt man die Kugeln allerdings auf die schwarzen Lücken erhält man einer weitere Schicht C.

Für die dritte Schicht gibt es nun wieder zwei Möglichkeiten. Legt man die Kugeln auf Schicht B identisch zu denen der ersten Schicht, wird diese ebenso Schicht A genannt. Legt man die Kugeln auf Schicht B so, dass sie auf den schwarzen Lücken liegen, erhält man eine Schicht analog zu Schicht C.

Durch die unterschiedlichen Stapelfolgen erhält man zwei Arten von dichtesten Kugelpackungen. Die erste mit der Schichtfolge AB ist die hexagonal dichteste

Kugelpackung (hcp = hexagonal closed packed) und die zweite mit der Schichtfolge ABC ist die kubisch-dichteste Kugelpackung oder kubisch-flächenzentrierte Kugelpackung (fcc = face-centerend cubic).

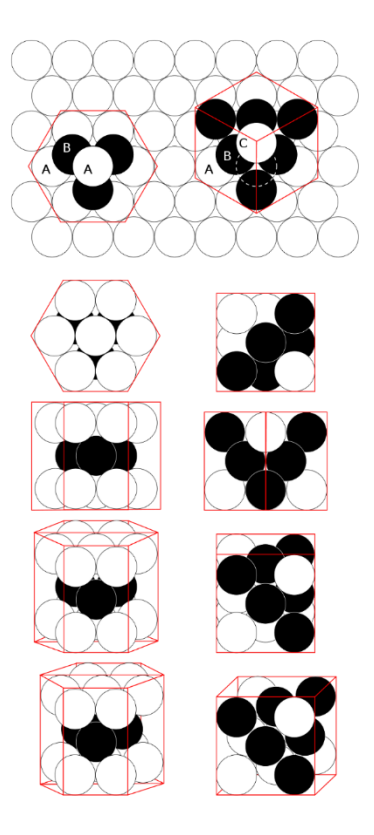

**Abbildung 10.2:** Bildung von fcc und hcp durch unterschiedliche Stapelvarianten.

Des Weiteren gibt es nicht-dichteste Kugelpackungen.

Zum einen die kubisch-innenzentrierte Kugelpackung (bcc = body-centered cubic) und zum anderen die kubisch-primitive Kugelpackung (cp = cubic primitive).

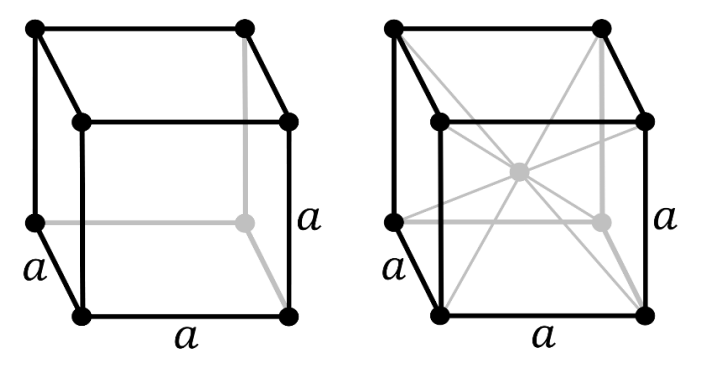

**Abbildung 10.3:** Kubisch-primitive Kugelpackung (links) und kubisch-innenzentrierte Packung (rechts).

#### **10.2 Strukturtypen**

Man kann Kristallstrukturen, die die gleiche Symmetrie und die gleiche Atomumgebung haben, als Strukturtypen zusammenfassen. Kristalline Substanzen die den gleichen Strukturtyp aufweisen, werden isotyp bezeichnet.

## **10.3 Elemente**

Die wichtigsten Strukturtypen für einatomige Systeme sind hier aufgelistet: hcp – Mg-Typ:

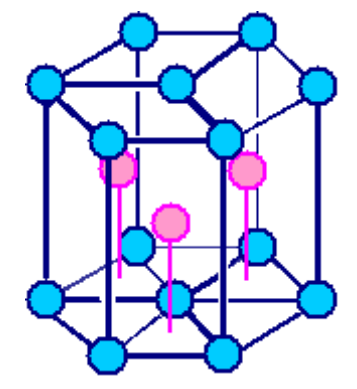

**Abbildung 10.4:** Elementarzelle des Magnesium-Typs (hcp).

Weitere Beispiele sind Sc, Ti, Co, Zn, Y, Zr, Tc, Ru, Cd, Lu, Hf, Re, Os, Tl

fcc – Cu-Typ:

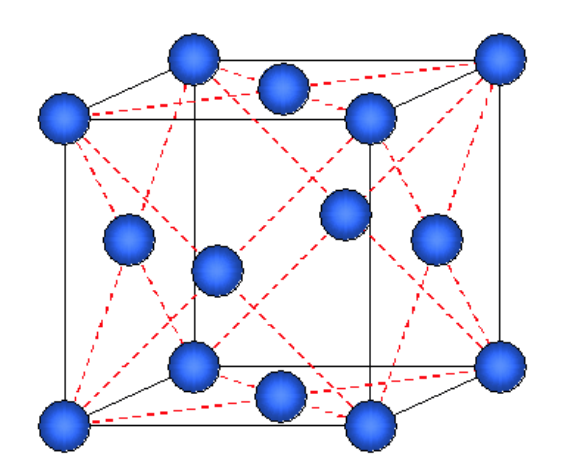

**Abbildung 10.5:** Elementarzelle des Kupfer-Typs (fcc).

Weitere Beispiele sind Ca, Sr

bcc – Wolfram-Typ:

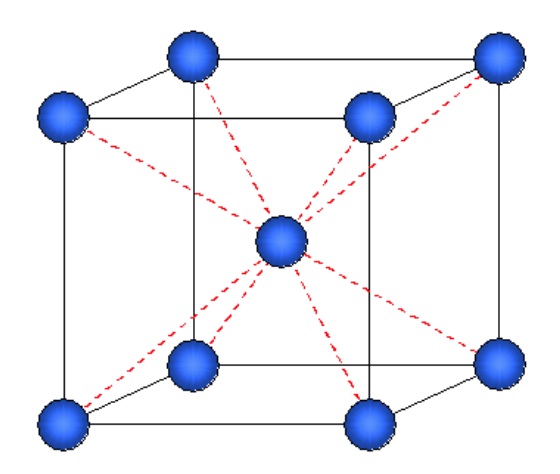

**Abbildung 10.6:** Elementarzelle des Wolfram-Typs (bcc).

Weitere Beispiele sind Li, Na, K, Rb, Cs, V, Cr, Fe

cp – α-Polonium-Typ:

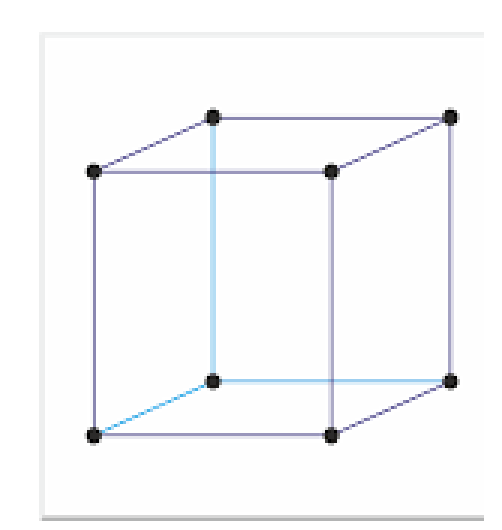

**Abbildung 10.7:** Elementarzelle des α-Polonium-Typs (cp).

## **10.4 AB-Verbindungen**

Für mehratomige Systeme gibt es auch weitaus mehr Strukturtypen. Zur Beschreibung der Strukturen benötigen wir allerdings noch ein paar Definitionen.

Die Raumerfüllung beschreibt das Verhältnis des Volumens der Atome zum Gesamtvolumen der Elementarzelle. Für die dichtesten Kugelpackungen ist sie 74%. Das fehlende Volumen kann jetzt von weiteren Atomen gefüllt werden. Dabei unterscheidet man zwei Arten von Lücken: Oktaeder- und Tetraederlücken

Die hcp besitzt 4 Tetraeder- und 2 Oktaederlücken. Die fcc besitzt 8 Tetraeder- und 4 Oktaederlücken.

Es gilt stets, dass das größere Ion packungsbildend ist. Dies ist in der Regel das Anion.

Es gibt folgende wichtige Strukturtypen mit der Zusammensetzung AB: NaCl-Typ:

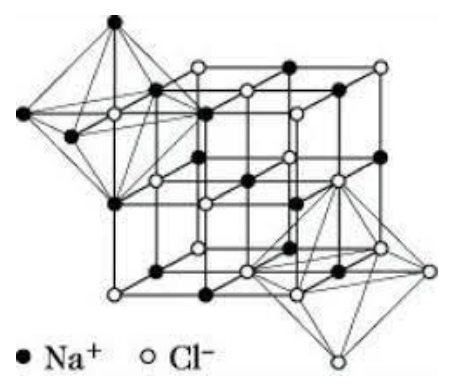

**Abbildung 10.8:** Elementarzelle des NaCl-Typs.

Hierbei bildet Cl- eine fcc in der alle Oktaederlücken von Na<sup>+</sup> besetzt werden.

CsCl-Typ:

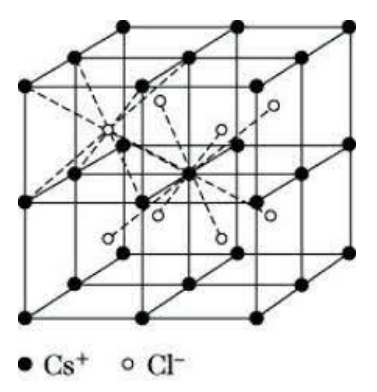

**Abbildung 10.9:** Elementarzellen des CsCl-Typs.

Hierbei bildet Cs<sup>+</sup> eine cp, wobei sich das Cl<sup>-</sup> in der Würfelmitte befindet.

Sphalerit-Typ (ZnS):

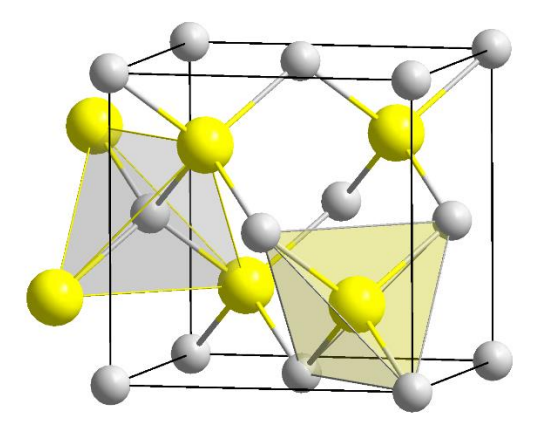

**Abbildung 10.10:** Elementarzelle des Sphalerits.

Hierbei bildet S<sup>2-</sup> eine fcc und die Hälfte der Tetraederlücken (4) ist mit Zn<sup>2+</sup> gefüllt.

Wurzit-Typ (ZnS):

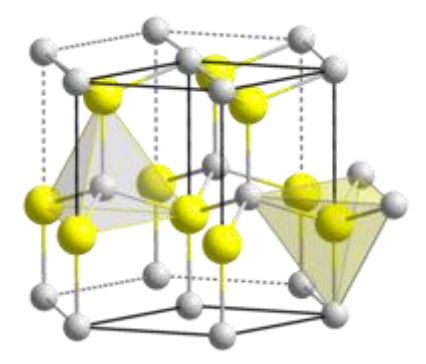

**Abbildung 10.11:** Elementarzelle von Wurzit.

Hierbei bildet  $S^2$ - eine hcp und die Hälfte der Tetraederlücken (2) ist mit Zn<sup>2+</sup> gefüllt.

Am Beispiel von ZnS erkennt man das Verbindungen in mehreren Modifikationen auftreten können. Dieses Phänomen bezeichnet man auch als Polymorphie. Bei Elementen wird dies auch Allotropie genannt. Die Bildung verschiedener Modifikationen ist druck- und temperaturabhängig.

Kohlenstoff kristallisiert in zwei Modifikationen, die isotyp zum Wurzit-Typ (Graphit) und Sphalerit-Typ (Diamant) sind.
NiAs-Typ:

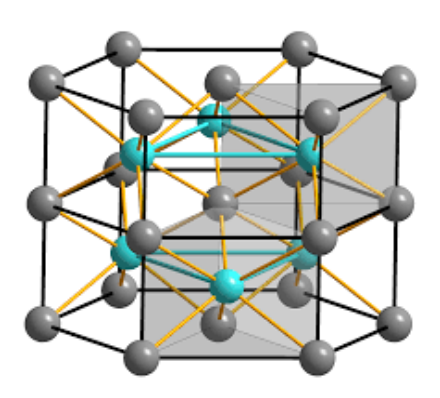

**Abbildung 10.12:** Elementarzellen des NiAs-Typs.

Hierbei bildet As eine hcp und Ni füllt alle Oktaederlücken.

## **10.5 AB2-Verbindungen**

Li<sub>2</sub>O-Typ:

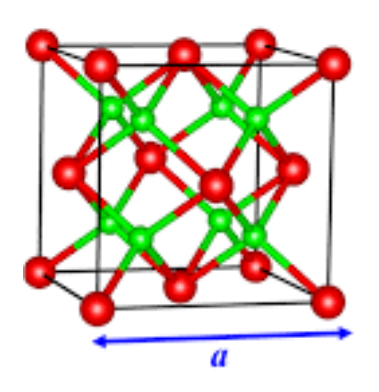

Abbildung 10.13: Elementarzelle des Li<sub>2</sub>O-Typs.

Hierbei bildet O<sup>2-</sup> eine fcc und Li<sup>+</sup> füllt alle Tetraederlücken.

Dieser Typ wird meist als Fluorit-Typ (CaF2) bezeichnet und die fcc wird mit Calcium gebildet.

Allerdings ist der Größenunterschied zwischen Ca<sup>2+</sup> und F<sup>-</sup> so gering, dass man darüber streiten könnte, wer die Packung bildet und wer die Lücken besetzt. In der Literatur wird meist Ca<sup>2+</sup> als packungsbildend beschrieben und F<sup>-</sup> besetzt die Lücken. Deshalb wird der hier beschriebene Li2O-Typ in der Literatur als Fluorit-Typ bezeichnet und Li2O als Antifluorit-Typ, da hier die Atome vertauscht werden.

 $P$ yrit-Typ (FeS<sub>2</sub>):

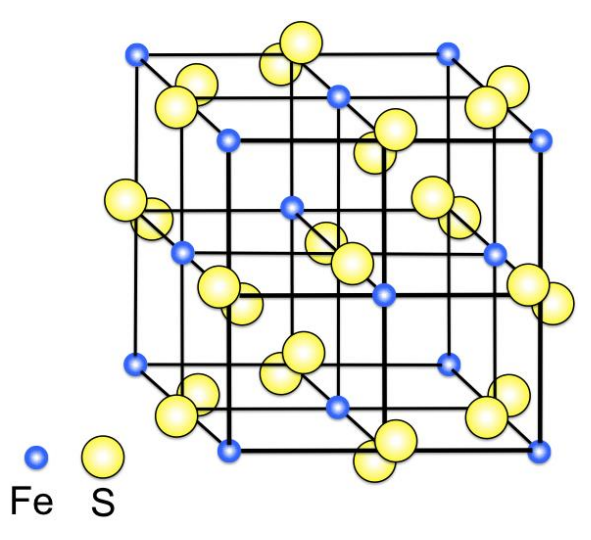

**Abbildung 10.14:** Elementarzelle von Pyrit. Hierbei bildet Fe<sup>2+</sup> eine fcc und S<sub>2</sub><sup>2-</sup> füllt alle Oktaederlücken.

## **10.6 Bändermodell**

Das Bändermodell liefert eine quantenmechanische Beschreibung für die Energieniveaus eines Festkörpers, die Elektronen darin einnehmen können. Der Bereich, den die Elektronen nicht besetzen können, wird Bandlücke genannt. Mit diesem Modell können Eigenschaften wie elektrische Leitfähigkeit und Absorption von Licht erklärt werden.

Zunächst geht man von einem einzigen Atom und seinen Atomorbitalen mit diskreten Energieniveaus aus. Nähert sich ein weiteres Atom, interagieren die Atomorbitale und es bilden sich bindende und antibindende Molekülorbitale, die von den Valenzelektronen gefüllt werden.

Wenn nun eine große Anzahl N Atome sich in einem Festkörper befinden, überlappen die Atomorbitale jeweils mit den benachbarten Orbitalen. Da die Orbitale energetisch beieinander liegen, erhält man nicht mehr diskrete Energieniveaus, sondern ein Kontinuum an bindenden und antibindenden Zuständen, welches mit den Valenzelektronen gefüllt wird. Das energetisch höchste gefüllte Band (nicht zwingend vollbesetzt) wird Valenzband und das energetisch nächst höhere unbesetzte wird Leitungsband genannt. Es kann vorkommen, dass sich Valenz- und Leitungsband überlagern. Dies kann am Beispiel von Natrium veranschaulicht werden:

Das MO-Diagramm von Li<sup>2</sup> haben wir bereits gesehen (**[Abbildung 7.12](#page-46-0)**). Das MO-Schema von Na<sup>2</sup> sieht analog aus. Betrachten wir nun Natrium im Festkörper, so bilden die 3s-Orbitale ein Energiekontinuum, das für N Na-Atome halbbesetzt ist (**[Abbildung 10.15](#page-74-0)**). Das 3s-Band ist also sowohl Valenz- als auch Leitungsband, da es nur halbbesetzt ist. Die Bandlücke ist also sehr gering.

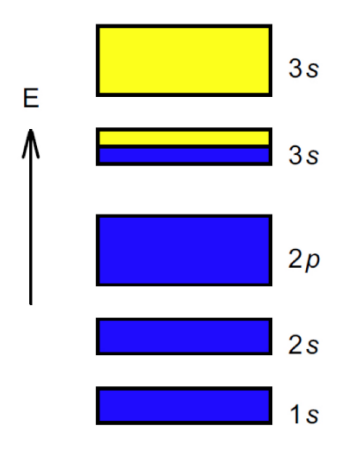

<span id="page-74-0"></span>**Abbildung 10.15:** Schematische Darstellung der Bandstruktur von Natrium. Besetzte Bänder in blau unbesetzte Bänder gelb.

Festkörper mit geringer Bandlücke werden als Leiter bezeichnet. Besitzen die Festkörper eine große Bandlücke handelt es sich um einen Isolator, da sehr viel Energie aufgewendet werden muss um Elektronen vom Valenz- in das Leitungsband anzuregen. Festkörper, deren Bandlücke zwischen der eines Leiters und eines Isolators liegen, werden Halbleiter genannt (**[Abbildung 11.16](#page-74-1)**).

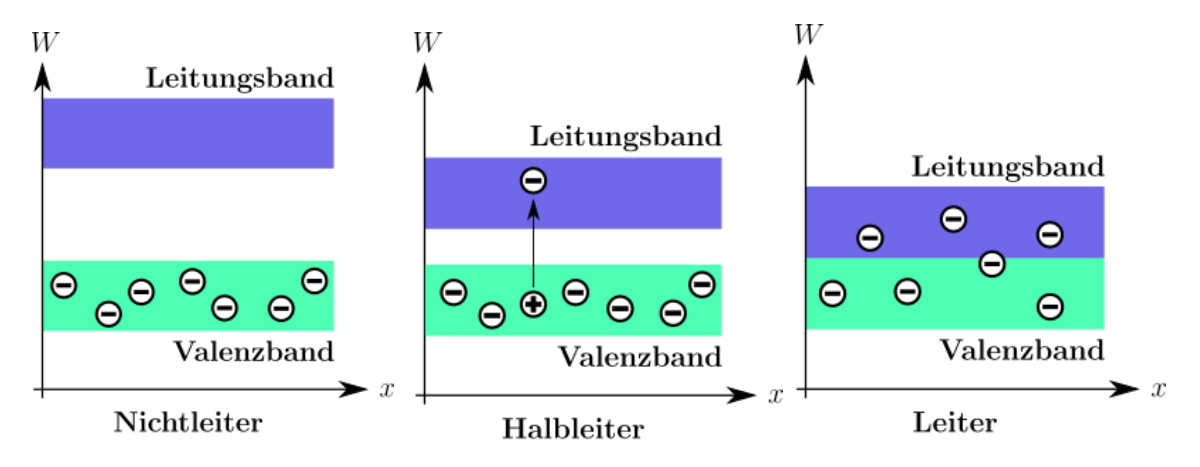

<span id="page-74-1"></span>**Abbildung 10.16:** Schematische Darstellung der Bandlücken von Leitern, Halbleitern und Isolatoren.

Für die zweite und dritte Hauptgruppe trifft diese Beschreibung nicht ganz zu. Für Magnesium würden wir erwarten, dass das 3s-Band vollständig besetzt und damit das 3p-Band das Leitungsband ist, da es das nächsthöhere unbesetzte Niveau ist. Dies trifft allerdings nicht zu, da das 3s- und 3p-Band überlagern und dadurch die beiden Bänder teilweise besetzt sind.

## **11 Wichtige Verfahren und Prozesse**

- Haber-Bosch-Verfahren
- Steam-Reforming
- Claus-Prozess
- Kontaktverfahren
- Bleikammerverfahren
- Rauchgasentschwefelung
- Ostwald-Verfahren
- Hochofen-Prozess (Boudouard-Gleichgewicht)
- Schmelzflusselektrolyse Aluminium
- Chloralkalielektrolyse
- Kupfer-Raffination
- Funktion des Bleiakkus
- Mond-Verfahren
- Raschig-Verfahren (Hydrazin)